# Heiko Oberdiek <heiko.oberdiek at googlemail.com>

# 2010/05/01 v2.17

### Abstract

Package zref tries to get rid of the restriction in L<sup>AT</sup>EX's reference system that only two properties are supported. The package implements an extensible referencing system, where properties are handled in a more flexible way. It offers an interface for macro programmers for the access to the system and some applications that uses the new reference scheme.

# Contents

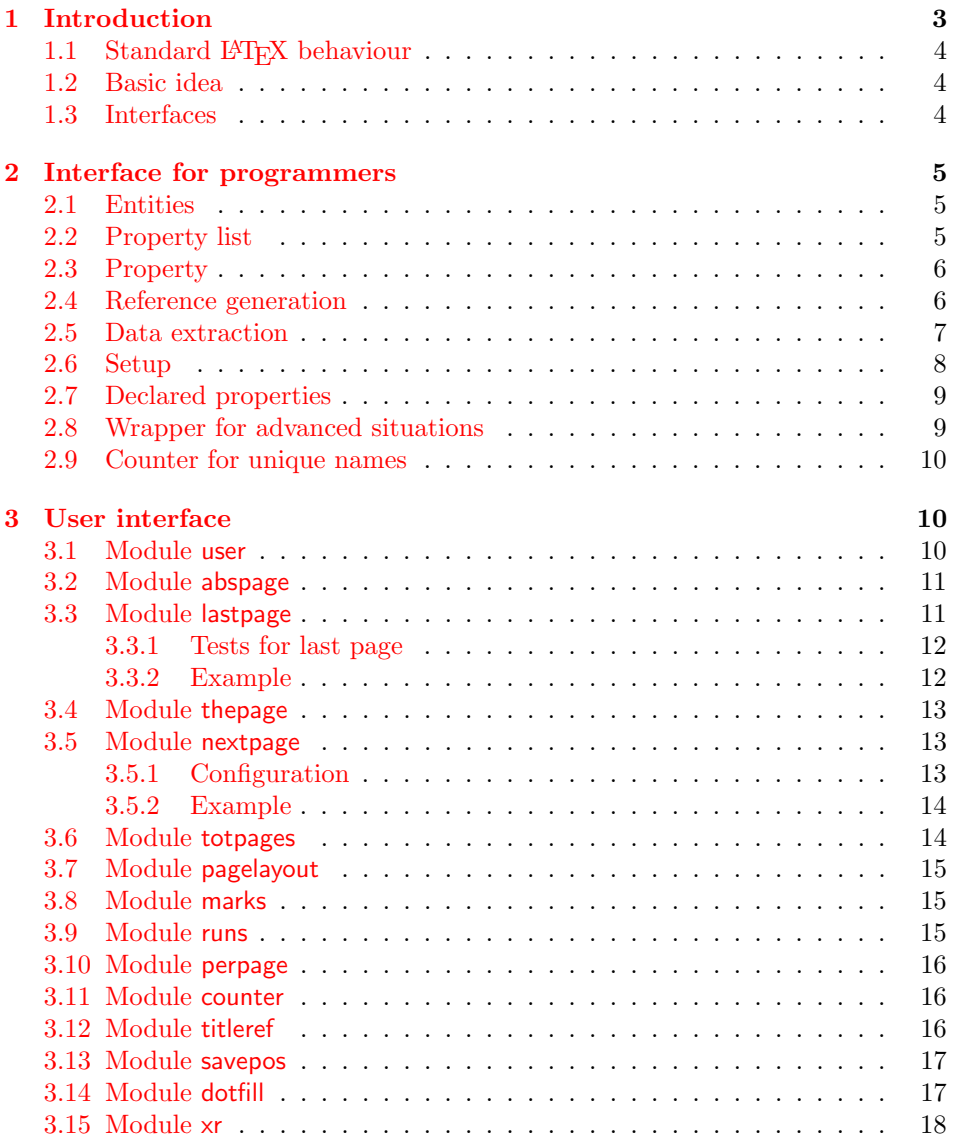

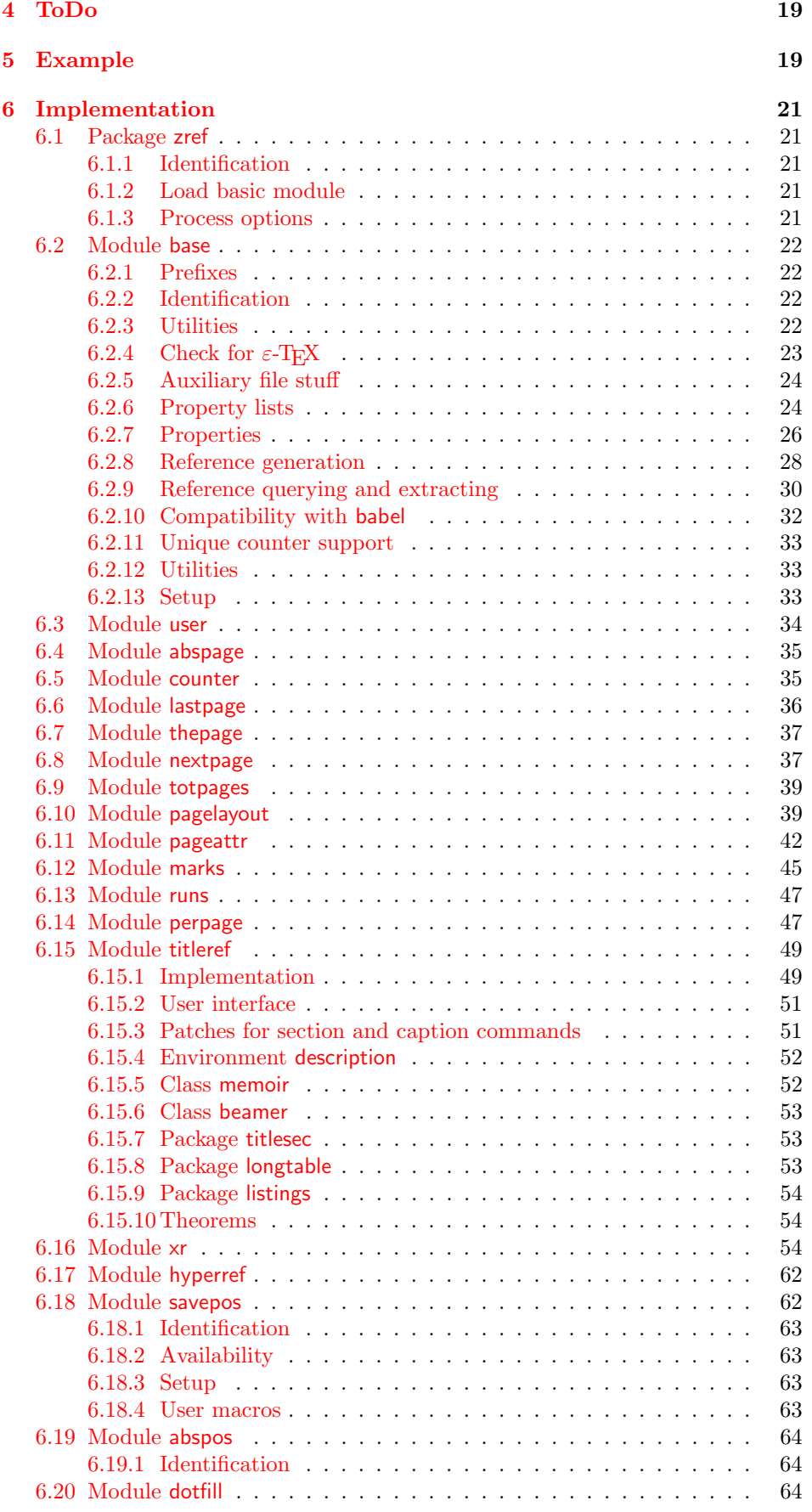

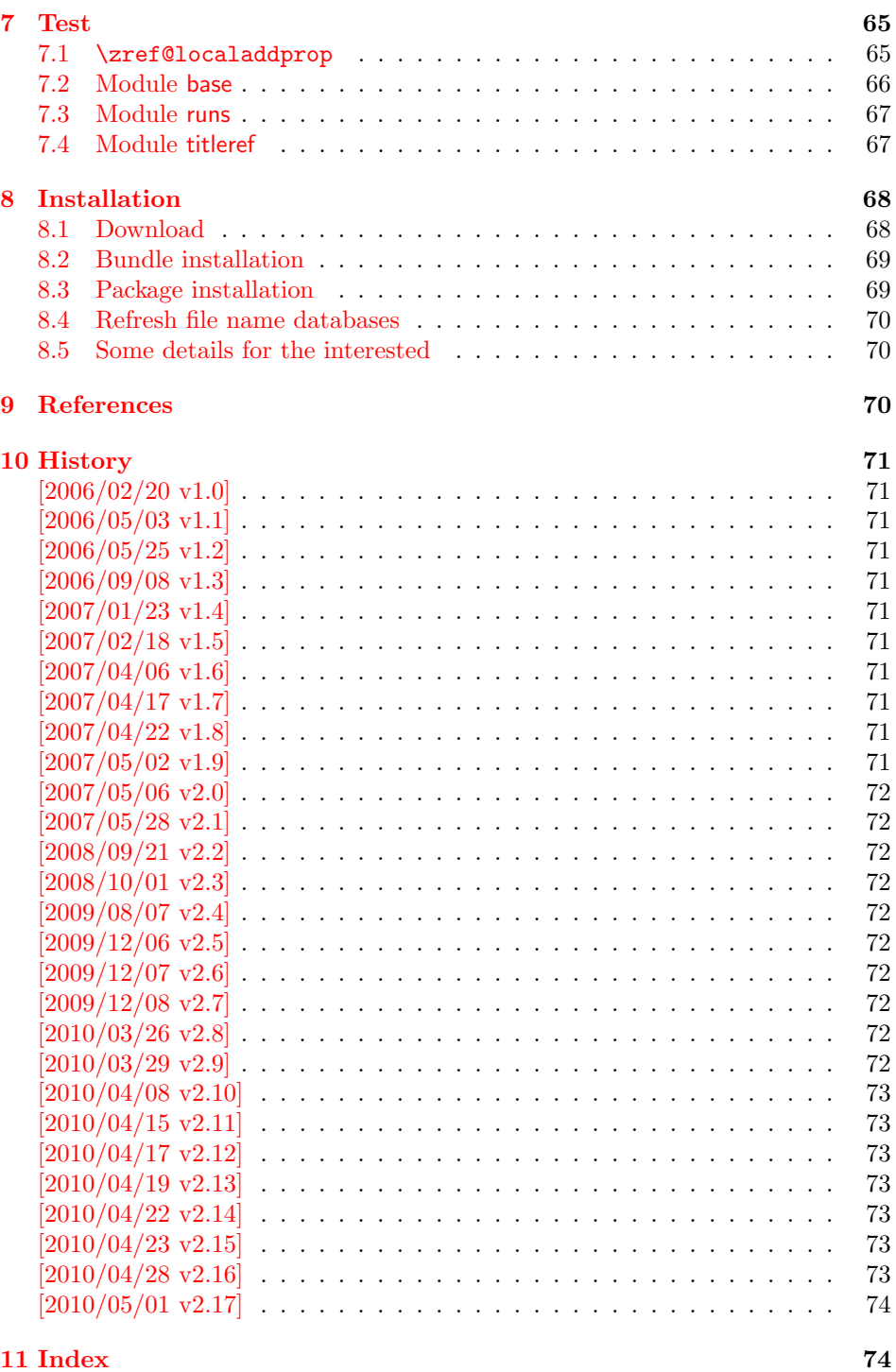

# 1 [Introductio](#page-73-0)n

[Standard](#page-73-1) LATEX's reference system with **\label**, **\ref**, and **\pageref** supports two properties, the apperance of the counter that is last incremented by \refstepcounter and the page with the \label command.

<span id="page-2-0"></span>Unhappily LATEX does not provide an interface for adding another properties. Packages such as hyperref, nameref, or titleref are forced to use ugly hacks to extend the reference system. These ugly hacks are one of the causes for hyperref's difficulty regarding compatibility with other packages.

## <span id="page-3-0"></span>1.1 Standard LAT<sub>EX</sub> behaviour

References are created by the \label command:

```
\chapter{Second chapter}
\section{First section on page 7} % section 2.1
\label{myref}
```
Now LATEX records the section number 2.1 and the page 7 in the reference. Internally the reference is a list with two entries:

 $\text{Comvref} \rightarrow \{2.1\}\$ 

The length of the list if fixed in the LAT<sub>EX</sub> kernel, An interface for adding new properties is missing.

There are several tries to add new properties:

- hyperref uses a list of five properties instead of the standard list with two entries. This causes many compatibility problems with LAT<sub>EX</sub> and other packages.
- titleref stores its title data into the first entry in the list. LAT<sub>E</sub>X is happy because it does only see its list with two entries. The situation becomes more difficult, if more properties are added this way. Then the macros form a nested structure inside the first reference argument for the label. Expandable extractions will then become painful.

## <span id="page-3-1"></span>1.2 Basic idea

Some time ago Morten Høgholm sent me an experimental cross referencing mechanism as "expl3" code. His idea is:

```
\g_xref_mylabel_plist →
   \xref_dance_key{salsa}\xref_name_key{Morten}. . .
```
The entries have the following format:

 $\xref_{\{your\ key\_key}\_{key}$ 

This approach is much more flexible:

- New properties can easily be added, just use a new key.
- The length of the list is not fixed. A reference can use a subset of the keys.
- The order of the entries does not matter.

Unhappily I am not familiar with the experimental code for L<sup>AT</sup>EX3 that will need some time before its first release. Thus I have implemented it as  $\text{LATEX } 2\varepsilon$  package without disturbing the existing LAT<sub>EX</sub> reference system.

## <span id="page-3-2"></span>1.3 Interfaces

The package provides a generic interface for programmers. Commands of this interface are prefixed by \zref@.

Option user enabels the *user interface*. Here the commands are prefixed by  $\zeta$ to avoid name clashes with existing macros.

Then the packages provides some *modules*. They are applications for the reference system and can also be considered as examples how to use the reference system.

The modules can be loaded as packages. The package name is prefixed with zref-, for example:

#### \RequirePackage{zref-abspage}

This is the preferred way if the package is loaded from within other packages to avoid option clashes.

As alternative package zref can be used and the modules are given as options:

\usepackage[perpage,user]{zref}

# 2 Interface for programmers

The user interface is described in the next section 3.

#### <span id="page-4-0"></span>2.1 Entities

Reference. Internally a reference is a list of key [v](#page-9-1)alue pairs:

 $\Z@R@myref \rightarrow \default{2.1}\page{7}$ 

<span id="page-4-1"></span>The generic format of a entry is:

 $\langle$ Z@R@ $\langle$ *refname* $\rangle \rightarrow \langle$ *propname* $\rangle$ { $\langle$ *value*}}

 $\langle \text{refname} \rangle$  is the name that denoted references (the name used in **\label** and  $\text{ref}$ ). *(propname)* is the name of the property or key. The property key macro is never executed, it is used in parameter text matching only.

**Property.** Because the name of a property is used in a macro name that must survive the .aux file, the name is restricted to letters and ' $@$ '.

Property list. Often references are used for special purposes. Thus it saves memory if just the properties are used in this reference that are necessary for its purpose.

Therefore this package uses the concept of *property lists*. A property list is a set of properties. The set of properties that is used by the default \label command is the main property list.

## 2.2 Property list

 $e^{exp}$  means that the implementation of the marked macro is expandable.  $e^{exp2}$  goes a step further and marks the macro expandable in exact two expansion steps.

<span id="page-4-2"></span> $\{zref@newlist {\langle listname \rangle}\}$ 

Declares a new empty property list.

```
\texttt{\textbackslash} \texttt{\{c} and \texttt{\{l} is the same} \texttt{\{r} \texttt{\{p} represent the list}\}
```
Adds the properties of  $\langle propname\ list\rangle$  (comma separated) to the property list  $\langle$ *listname*). The property and list must exist. A  $\langle progname \; list \rangle$  can be given since  $2010/04/19$  v2.13. Before this version only one property name could be added in one call of \zref@addprop.

 $\zeta$ zref@localaddprop  $\{\langle distance \rangle\}$   $\{\langle propname\ list \rangle\}$ 

Local variant of **\zref@addprop**.

 $\{z$ ref@listexists  $\{ \langle \mathit{listance} \rangle \}$   $\{ \langle \mathit{then} \rangle \}$ 

Executes  $\langle then \rangle$  if the property list  $\langle listname \rangle$  exists or raise an error otherwise.

 $\{zref@iflistundefined<sup>exp</sup> \{ \langle listname \rangle \} \} \{ \langle \text{else} \rangle \}$ 

Executes  $\langle then \rangle$  if the list exists or  $\langle else \rangle$  otherwise.

\zref@iflistcontainsprop  $\{ \langle \mathit{distance} \rangle \}$   $\{ \langle \mathit{propname} \rangle \}$   $\{ \langle \mathit{then} \rangle \}$   $\{ \langle \mathit{else} \rangle \}$ 

Executes  $\langle then \rangle$  if the property  $\langle propname \rangle$  is part of property list  $\langle listname \rangle$  or otherwise it runs the  $\langle else \rangle$  part.

## <span id="page-5-0"></span>2.3 Property

 $\zeta$ zref@newprop \*  ${\langle propname \rangle}$  [ $\langle default \rangle$ ]  ${\langle value \rangle}$ 

This command declares and configures a new property with name  $\langle progname \rangle$ .

In case of unknown references or the property does not exist in the reference, the  $\langle default \rangle$  is used as value. If it is not specified here, a global default is used, see \zref@setdefault.

The correct values of some properties are not known immediately but at page shipout time. Prominent example is the page number. These properties are declared with the star form of the command.

 $\{zref@setcurrent {\langle propname \rangle} {\langle value \rangle}$ 

This sets the current value of the property  $\langle propname \rangle$ . It is a generalization of setting LAT<sub>F</sub>X's \currentlabel.

 $\setminus$ zref@getcurrent<sup>exp2</sup>  $\{\langle progname \rangle\}$ 

This returns the current value of the property  $\langle propname \rangle$ . The value may not be correct, especially if the property is bound to a page (start form of  $\zeta$ ref@newprop) and the right value is only known at shipout time (e.g. property 'page'). In case of errors (e.g. unknown property) the empty string is returned.

Since version 2010/04/22 v2.14 \zref@getcurrent supports \zref@wrapper@unexpanded.

 $\zeta$ zref@propexists  $\langle$ propname}}  $\{then\}$ 

Calls  $\langle then \rangle$  if the property  $\langle propname \rangle$  is available or generates an error message otherwise.

\zref@ifpropundefined<sup>exp</sup> {\propname}} {\then}} {\else}}

Calls  $\langle then \rangle$  or  $\langle else \rangle$  depending on the existence of property  $\langle propname \rangle$ .

## <span id="page-5-1"></span>2.4 Reference generation

 $\{zref@label {\langle\mathit{refname}\rangle}\}$ 

This works similar to **\label.** The reference  $\langle \text{refname} \rangle$  is created and put into the .aux file with the properties of the main property list.

### $\{zref@labelbylist {\langle refname \rangle} {\langle} listname \rangle\}$

Same as  $\zeta$ zref@label except that the properties are taken from the specified property list  $\langle$  *listname* $\rangle$ .

\zref@labelbyprops  $\{ \langle \mathit{refname} \rangle \}$  { $\langle \mathit{prognameA} \rangle$ ,  $\langle \mathit{prognameB} \rangle$ ,...}

Same as \zref@label except that these properties are used that are given as comma separated list in the second argument.

 $\zeta$ zref@newlabel  $\{*refname*\}$  {...}

This is the macro that is used in the . aux file. It is basically the same as **\newlabel** apart from the format of the data in the second argument.

## <span id="page-6-0"></span>2.5 Data extraction

 $\zeta$ zref@extractdefault<sup>exp2</sup> { $\langle$ refname}} { $\langle$ propname}} { $\langle$ default}}

This is the basic command that refernces the value of a property  $\langle progname \rangle$  for the reference  $\langle \text{refname} \rangle$ . In case of errors such as undefined reference the  $\langle \text{default} \rangle$ is used instead.

```
\{zref@extract^{exp2} {\langle refname \rangle} {\langle proprame \rangle}\}
```
The command is an abbreviation for \zref@extractdefault. As default the default of the property is taken, otherwise the global default.

Example for page references:

```
LAT<sub>E</sub>X: \pageref{foobar}<br>zref: \zref@extract{fo
             \zref@extract{foobar}{page}
```
Both \zref@extract and \zref@extractdefault are expandable. That means, these macros can directly be used in expandable calculations, see the example file. On the other side, babel's shorthands are not supported, there are no warnings in case of undefined references.

If an user interface doesn't need expandable macros then it can use \zref@refused and \zref@wrapper@babel for its user macros.

#### $\zeta$ <sup>{</sup> $ref0$ refused  $\{refname\}$ }

This command is not expandable. It causes the warnings if the reference  $\langle\text{refname}\rangle$ is not defined. Use the \zref@extract commands inside expandable contexts and mark their use outside by \zref@refused, see the example file.

```
\overline{\text{^\text{exp}}} {\langle \text{refname} \rangle} {\langle \text{then} \rangle} {\langle \text{else} \rangle}
```
A possibility to check whether a reference exists.

\zifrefundefined  ${\langle \text{refname} \rangle} {\langle \text{then} \rangle} {\langle \text{else} \rangle}$ 

Macro \zifrefundefined calls \ref@refused before executing \zref@ifrefundefined. Babel shorthands are supported in  $\langle \text{refname} \rangle$ .

```
\zetazref@ifrefcontainsprop<sup>exp</sup> {\langle \text{refname} \rangle} {\\text{propname}} {\text{ hen}} {\text{ else}}
```
Test whether a reference provides a property.

# <span id="page-7-0"></span>2.6 Setup

## \zref@default

Holds the global default for unknown values.

## $\zeta$ zref@setdefault  $\{\langle value \rangle\}$

Sets the global default for unknown values. The global default is used, if a property does not specify an own default and the value for a property cannot be extracted. This can happen if the reference is unknown or the reference does not have the property.

# $\setminus$ zref@setmainlist  $\{$ \value\}

Sets the name of the main property list. The package sets and uses main.

<span id="page-8-0"></span>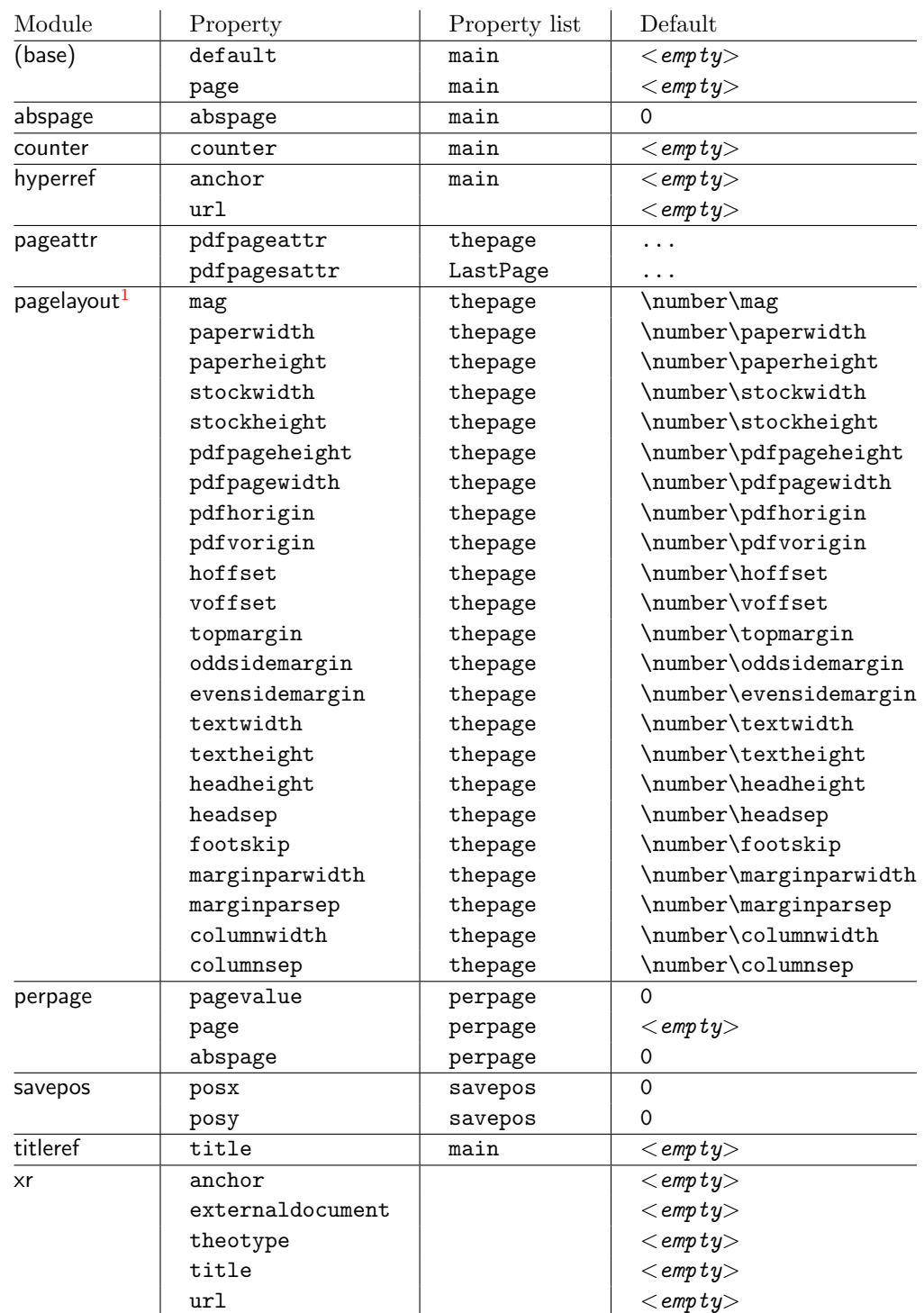

# 2.7 Declared properties

# 2.8 Wrapper for advanced situations

 $\zeta$ zref@wrapper@babel {...}  $\{\langle name \rangle\}$ 

<span id="page-8-1"></span>This macro helps to add shorthand support. The second argument is protected, then the code of the first argument is called with the protected name appended. Examples are in the sources.

<sup>&</sup>lt;sup>1</sup>Module pagelayout only defines properties if the parameter exists.

#### \zref@wrapper@immediate {. . . }

There are situations where a label must be written instantly to the . aux file, for example after the last page. If the \zlabel or \label command is put inside this wrapper, immediate writing is enabled. See the implementation for module lastpage for an example of its use.

#### \zref@wrapper@unexpanded {. . . }

Assuming someone wants to extract a value for property bar and store the result in a macro \foo without traces of the expanding macros and without expanding the value. This (theoretical?) problem can be solved by this wrapper:

```
\zref@wrapper@unexpanded{%
  \edef\foo{%
    \zref@extract{someref}{bar}%
 }%
}
```
The \edef forces the expansion of \zref@extract, but the extraction of the value is prevented by the wrapper that uses  $\varepsilon$ -T<sub>EX</sub>' \unexpanded for this purpose. Supported macros are \zref@extract, \zref@extractdefault and since version 2010/04/22 v2.14 macro \zref@getcurrent.

## <span id="page-9-0"></span>2.9 Counter for unique names

Some modules (titleref and dotfillmin) need unique names for automatically generated label names.

## \zref@require@unique

This command creates the unique counter zref@unique if the counter does not already exist.

#### \thezref@unique

This command is used to generate unique label names.

# <span id="page-9-1"></span>3 User interface

## <span id="page-9-2"></span>3.1 Module user

The user interface for this package and its modules is enabled by zref's package option user or package zref-user. The names of user commands are prefixed by z in order to avoid name clashes with existing macros of the same functionality. Thus the package does not disturb the traditional reference scheme, both can be used together.

The syntax descriptions contain the following markers that are intended as hints for programmers:

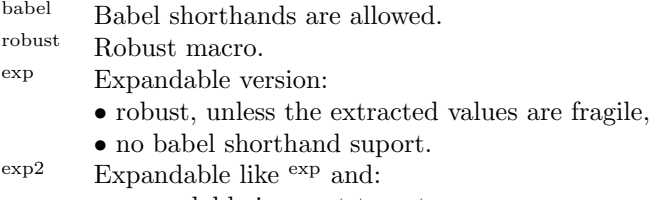

• expandable in exact two steps.

The basic user interface of the package without modules are commands that mimic the standard LAT<sub>EX</sub> behaviour of  $\label{eq:1}$   $\text{1}$   $\text{1}$ ,  $\text{1}$ ,  $\text{1}$ ,  $\text{1}$ ,  $\text{1}$ ,  $\text{1}$ ,  $\text{1}$ ,  $\text{1}$ ,  $\text{1}$ ,  $\text{1}$ ,  $\text{1}$ ,  $\text{1}$ ,  $\text{1}$ ,  $\text{1}$ ,  $\text{1}$ ,  $\text{1}$ ,  $\text{1}$ ,  $\text{1}$ ,

\zlabel  $\{ \langle\mathit{refname}\rangle\}^\text{babel}$ 

Similar to **\label.** It generates a label with name  $\langle \text{refname} \rangle$  in the new reference scheme.

\zref  $[\langle propname \rangle]$   $\{\langle refname \rangle\}^{\text{babel}}$ 

Without optional argument similar to  $\text{ref},$  it returns the default reference property. This property is named default:

```
\text{zref}(x) \equiv \text{[default]}(x)
```
\zpageref  $\{\langle\mathit{refname}\rangle\}^{\text{babel}}$ 

Convenience macro, similar to \pageref.

 $\zeta$ zpageref ${x} \equiv \zeta$ ref[page] ${x}$ 

 $\texttt{\textbackslash}$ zrefused  $\{\langle\mathit{refname}\rangle\}^\text{babel}$ 

Some of the user commands in the modules are expandable. The use of such commands do not cause any undefined reference warnings, because inside of expandable contexts this is not possible. However, if there is a place outside of expandable contexts,  $refused$  is strongly recommended. The reference  $\langle refname \rangle$ is marked as used, undefined ones will generate warnings.

## 3.2 Module abspage

<span id="page-10-0"></span>With the help of package atbegshi a new counter abspage with absolute page numbers is provided. Also a new property abspage is defined and added to the main property list. Thus you can reference the absolute page number:

```
Section \zref{foo} is on page \zpageref{foo}.
This is page \zref[abspage]{foo}
of \zref[abspage]{LastPage}.
```
The example also makes use of module lastpage.

## 3.3 Module lastpage

<span id="page-10-1"></span>Provides the functionality of package lastpage [3] in the new reference scheme. The label LastPage is put at the end of the document. You can refer the last page number with:

```
\zref@extract{LastPage}{page} (+ \zref@refused{LastPage})
```
or

\zpageref{LastPage} (module user)

Since version 2008/10/01 v2.3 the module defines the list LastPage. In addition to the properties of the main list label LastPage also stores the properties of this list LastPage. The default of this list is empty. The list can be used by the user to add additional properties for label LastPage.

#### <span id="page-11-0"></span>3.3.1 Tests for last page

Since version  $2010/03/26$  v2.8 the macros  $\zeta$  are formal strategies and  $\zeta$  if last page were added. They test the reference, whether it is a reference of the last page.

```
\zetazref@iflastpage<sup>exp</sup> {\theni} {\then}} {\theni} }
```
Macro  $\zeta$ zref@iflastpage compares the references  $\langle \text{refname} \rangle$  with  $\langle \text{LastPage} \rangle$ . Basis of the comparison is the value of property abspage, because the values are different for different pages. This is not ensured by property page. Therefore module abspage is loaded by module lastpage. If both values of property abspage are present and match, then  $\langle them \rangle$  is executed, otherwise code  $\langle else \rangle$  is called. If one or both references are undefined or lack the property abspage, then  $\langle else \rangle$  is executed.

Macro \zref@iflastpage is expandable, therefore \zref@refused should be called on  $\langle \textit{refname} \rangle$  and  $\langle \textit{LastPage} \rangle$ .

#### $\zeta$ iflastpage  ${\langle \text{refname} \rangle} {\langle \text{then} \rangle} {\langle \text{else} \rangle}$

Macro \ziflastpage has the same function as \zref@iflastpage, but adds support for babel shorthands in  $\langle \text{refname} \rangle$  and calls  $\zeta$ **ref@refused.** However macro \ziflastpage is not expandable.

#### <span id="page-11-1"></span>3.3.2 Example

```
1 (* example-last page)
2 %<<END_EXAMPLE
3 \NeedsTeXFormat{LaTeX2e}
4 \documentclass{report}
5
6 \newcounter{foo}
7 \renewcommand*{\thefoo}{\Alph{foo}}
8
9 \usepackage{zref-lastpage,zref-user}[2010/05/01]
10
11 \makeatletter
12 \zref@newprop{thefoo}{\thefoo}
13 \zref@newprop{valuefoo}{\the\value{foo}}
14 \zref@newprop{chapter}{\thechapter}
15 \zref@addprop{LastPage}{thefoo,valuefoo,chapter}
16 \makeatother
17
18 \newcommand*{\foo}{%
19 \stepcounter{foo}%
20 [Current foo: \thefoo]%
21 }
22
23 \begin{document}
24 \chapter{First chapter}
25 Last page is \zref{LastPage}.\\
26 Last chapter is \zref[chapter]{LastPage}.\\
27 Last foo is \zref[thefoo]{LastPage}.\\
28 Last value of foo is \zref[valuefoo]{LastPage}.\\
29 \foo
30 \chapter{Second chapter}
31 \foo\foo\foo
32 \chapter{Last chapter}
33 \foo
34 \end{document}
35 %END_EXAMPLE
```
 $36$   $\langle$ /example-lastpage)

## <span id="page-12-0"></span>3.4 Module thepage

This module thepage loads module abspage, constructs a reference name using the absolute page number and remembers property page. Other properties can be added by adding them to the property list thepage.

```
\zetazthepage {\langle absolute\ page\ number \rangle}
```
Macro \zthepage is basically a \zpageref. The reference name is yield by the  $\langle absolute\ page\ number \rangle$ . If the reference is not defined, then the default for property page is used.

```
\zetazref@thepage@name<sup>exp</sup> {\absolute page number}}
```
Macro \zref@thepage@name returns the internal reference name that is constructed using the *(absolute page number)*. The internal reference name should not be used directly, because it might change in future versions.

 $\zeta$ zref@thepage<sup>exp</sup> {\absolute page number}}  $\zeta$ zref@thepage@refused  $\{\langle absolute\ page\ number \rangle\}$ 

Macro  $\zeta$  >  $\zeta$  reformation the page number ( $\theta$ ) of  $\zeta$  absolute page  $number$ . Because this macro is expandable,  $\zeta$ ref@thepage@refused is used outside an expandable context to mark the reference as used.

## <span id="page-12-1"></span>3.5 Module nextpage

#### \znextpage

Macro \znextpage prints \thepage of the following page. It gets the current absolute page number by using a label. There are three cases for the next page:

- 1. The next page is not known yet because of undefined references. Then \zunknownnextpagename is used instead. The default for this macro is the default of property page.
- 2. This page is the last page. Then \znonextpagename is used. Its default is empty.
- 3. The next page is known, then \thepage of the next page is used (the value of property page of the next page).

#### <span id="page-12-2"></span>3.5.1 Configuration

The behaviour can be configured by the following macros.

\zunknownnextpagename \znonextpagename

> If the next page is not known or available, then \znextpage uses these name macros as default. \zunknownnextpagename is used in case of undefined references. Default is the value of property page of the next page (\thepage). Module thepage is used.

Macro \znonextpagename is used, if the next page does not exists. That means that the current page is last page. The default is empty.

```
\zetaznextpagesetup \{\langle unknown\rangle\} \{\langle no\ next\rangle\}
```
Acording to the case (see \znextpage) macro \znextpage calls an internal macro with an argument. The argument is either  $\theta$  the next page or one of \zunknownnextpagename or \znonextpagename. These internal macro can be changed by \znextpagesetup. It expects the definition texts for these three cases of a macro with one argument. The default is

```
\znextpagesetup{#1}{#1}{#1}
```

```
3.5.2 Example
```

```
37 (*example-nextpage)
38 %<<END_EXAMPLE
39 \documentclass{book}
40
41 \usepackage{zref-nextpage}[2010/05/01]
42 \znextpagesetup
43 {\thepage}% next page is unknown
44 {\thepage\ (#1)}% this page is last page
45 {\thepage\ $\rightarrow$ #1}% next page is known
46 \renewcommand*{\znonextpagename}{last page}
47
48 \usepackage{fancyhdr}
49 \pagestyle{fancy}
50 \fancyhf{}
51 \fancyhead[LE,RO]{\znextpage}
52 \fancypagestyle{plain}{%
53 \fancyhf{}%
54 \fancyhead[LE,RO]{\znextpage}%
55 }
56
57 \begin{document}
58 \frontmatter
59 \tableofcontents
60 \mainmatter
61 \chapter{Hello World}
62 \clearpage
63 \section{Last section}
64 \end{document}
65 %END_EXAMPLE
66 \langle/example-nextpage)
```
## <span id="page-13-1"></span>3.6 Module totpages

For the total number of pages of a document you need to know the absolute page number of the last page. Both modules abspage and lastpage are necessary and automatically enabled.

 $\zeta$ ztotpages<sup>exp</sup>

Prints the total number of pages or 0 if this number is not yet known. It expands to an explicit number and can also used even in expandable calculations (\numexpr) or counter assignments.

## <span id="page-14-0"></span>3.7 Module pagelayout

The module defines additional properties for each parameter of the page layout that is effective during page shipout. The value of length parameters is given in sp without the unit as plain number.

Some parameters are specific for a class (e.g. stockwidth and stockheight for class memoir) or the TEX engine like pdfTEX. If the parameter is not available, then the property will not be defined. The default value of the property is the current setting of the parameter.

The module thepage is loaded that generates a label for each page. The properties of module pagelayout are added to the property list thepage of module thepage.

List of properties:

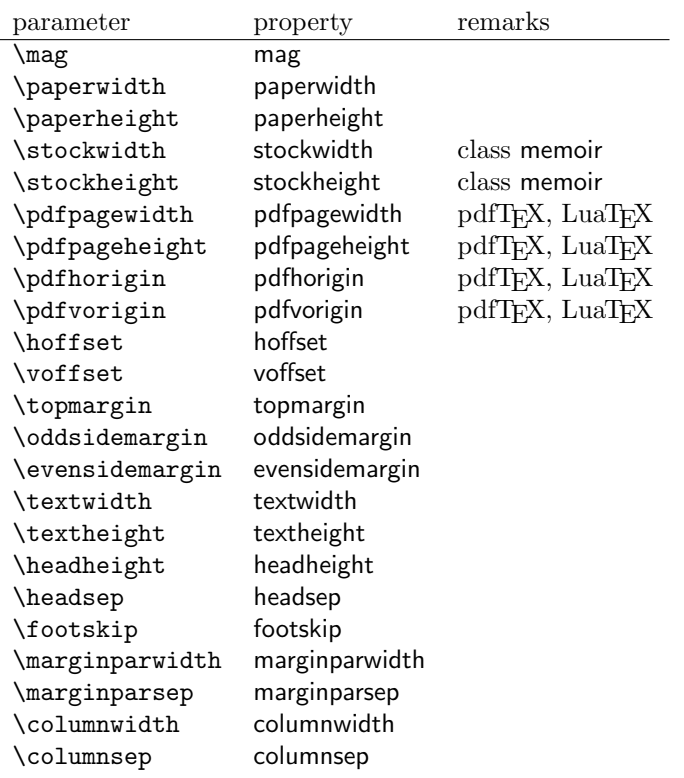

#### \zlistpagelayout

At the end of document the page layout parameter for each page are printed into the .log file if macro \zlistpagelayout is called.

### <span id="page-14-1"></span>3.8 Module marks

ToDo.

## <span id="page-14-2"></span>3.9 Module runs

Module runs counts the LATEX runs since last .aux file creation and prints the number in the .log file.

#### \zrunsexp

Prints the the total number of LAT<sub>EX</sub> runs including the current one. It expands to an explicit number. Before begin{document} the value is zero meaning the .aux file is not read yet. If a previous .aux file exists, the value found there increased by one is the new number. Otherwise **\zruns** is set to one. LAT<sub>EX</sub> runs where the .aux files are not rewritten are not counted (see \nofiles).

## 3.10 Module perpage

<span id="page-15-0"></span>With **\@addtoreset** or **\numberwithin** a counter can be reset if another counter is incremented. This do not work well if the other counter is the page counter. The page counter is incremented in the output routine that is often called asynchronous somewhere on the next page. A reference mechanism costs at least two L<sup>A</sup>T<sub>EX</sub> runs, but ensures correct page counter values.

#### \zmakeperpage [ $\langle reset \rangle$ ]  $\{ \langle counter \rangle$

At the of a new page counter  $\langle counter \rangle$  starts counting with value  $\langle reset \rangle$  (default is 1). The macro has the same syntax and semantics as \MakePerPage of package perpage  $[5]$ . Also perpage of package footmisc  $[1]$  can easily be simulated by

\zmakeperpage{footnote} % \usepackage[perpage]{footmisc}

If footnote symbols are used, some people dislike the first symbol †. It can easily be skipp[ed](#page-69-4):

\zmakeperpage[2]{footnote}

### \thezpage counter zpage

If the formatted counter value of the counter that is reset at a new page contains the page value, then you can use \thezpage, the page number of the current page. Or counter zpage can be used, if the page number should be formatted differently from the current page number. Example:

```
\newcounter{foobar}
\zmakeperpage{foobar}
\renewcommand*{\thefoobar}{\thezpage-\arabic{foobar}}
% or
\renewcommand*{\thefoobar}{\roman{zpage}-\arabic{foobar}}
```
 $\zeta$ zunmakeperpage  $\{\langle counter \rangle\}$ 

The reset mechanism for this counter is deactivated.

#### 3.11 Module counter

<span id="page-15-1"></span>This option just add the property counter to the main property list. The property stores the counter name, that was responsible for the reference. This is the property hyperref's \autoref feature uses. Thus this property counter may be useful for a reimplementation of the autoref feature, see the section 4 with the todo list.

## 3.12 Module titleref

This option makes section and caption titles available to the refere[nc](#page-18-0)e system similar to packages titleref or nameref.

## $\setminus$ ztitleref  $\{ \langle \mathit{refname} \rangle \}^{\text{babel}}$

Print the section or caption title of reference  $\langle \text{refname} \rangle$ , similar to **\nameref** or \titleref.

This command allows to configure the behaviour of module titleref. The following keys are available:

title= $\langle value \rangle$ Sets the current title.

#### stripperiod=true|false

Follow package nameref that removes a last period. Default: true.

#### expand=true|false

Package \titleref expands the title first. This way garbage and dangerous commands can be removed, e.g. \label, \index. . . . See implementation section for more details. Default is false.

 $cleanup={...}$ 

Hook to add own cleanup code, if method expand is used. See implementation section for more details.

## 3.13 Module savepos

This option supports a feature that pdfT<sub>E</sub>X provides (and  $X \rightarrow TEX$ ). pdfT<sub>E</sub>X is able to tell the current position on the page. The page position is not instantly known. First the page must be constructed by T<sub>E</sub>X's asynchronous output routine. Thus the time where the position is known is the page shipout time. Thus a reference system where the information is recorded in the first run and made available for use in the second run comes in handy.

 $\{z\$ zgavepos  $\{\langle\mathit{refname}\rangle\}$ 

It generates a reference with name  $\langle \text{refname} \rangle$  to the location where the command is executed.

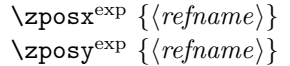

Get the position as number. Unit is sp. Horizontal positions by  $\zeta$  positions from left to right. Vertical positions by \zposy from bottom to top.

Do not rely on absolute page numbers. Because of problems with the origin the numbers may differ in DVI or PDF mode of pdfT<sub>F</sub>X. Therefore work with relative values by comparisons.

Both \zposx and \zposy are expandable and can be used inside calculations (\setcounter, \addtocounter, package calc, \numexpr). However this property prevents from notifying LATEX that the reference is actually used (the notifying is not expandable). Therefore you should mark the reference as used by \zrefused.

This module uses pdfTFX's \pdfsavepos, \pdflastxpos, and \pdflastypos. They are available in PDF mode and since version 1.40.0 also in DVI mode.

## 3.14 Module dotfill

#### \zdotfill

This package provides the command \zdotfill that works similar to \dotfill, but can be configured. Especially it suppresses the dots if a minimum number of dots cannot be set.

\zdotfillsetup { $key_1=value_1$ ,  $key_2=value_2, ...$ }

This command allows to configure the behaviour of \zdotfill. The following keys are available:

 $min=\langle count \ value \rangle$ 

If the actual number of dots are smaller than  $\langle count \ value \rangle$ , then the dots are suppressed. Default: 2.

unit= $\langle$ *dimen value* $\rangle$ 

The width of a dot unit is given by  $\langle$  dimen value). Default: 0.44em (same as the unit in \dotfill).

 $dot=$ (value)

The dot itself is given by  $\langle value \rangle$ . Default: . (dot, same as the dot in \dotfill).

### 3.15 Module xr

This package provides the functionality of package  $xr$ , see [8]. It also supports the syntax of xr-hyper.

 $\text{Xexternal document} * [\langle prefix \rangle]^{babel} \{ \langle external\ document \rangle \} [\langle url \rangle]$  $\text{Xexternal document} * [\langle prefix \rangle]^{babel} \{ \langle external\ document \rangle \} [\langle url \rangle]$  $\text{Xexternal document} * [\langle prefix \rangle]^{babel} \{ \langle external\ document \rangle \} [\langle url \rangle]$ 

See \externaldocument for a description of this option. The found labels also get a property external document that remembers  $\langle external\ document \rangle$ . The standard reference scheme and the scheme of this package use different name spaces for reference names. If the external document uses both systems. Then one import statement would put the names in one namespace and probably causing problems with multiple references of the same name. Thus the star form only looks for \newlabel in the .aux files, whereas without star only \zref@newlabels are used.

In the star form it tries to detect labels from hyperref, titleref, and ntheorem. If such an extended property from the packages before cannot be found or are empty, they are not included in the imported reference.

Warnings are given if a reference name is already in use and the item is ignored. Unknown properties will automatically be declared.

If the external references contain anchor properties, then we need also a url to be able to address the external file. As default the filename is taken with a default extension.

 $\text{Xzrsetup } \{ key_1 = value_1, \ key_2 = value_2, \ \ldots \}$ 

The following setup options are available:

ext: It sets the default extension.

- tozreflabel: Boolean option. The found references are imported as zref labels. This is enabled by default.
- toltxlabel: Boolean option. The found references are imported as L<sup>AT</sup>FX labels. Packages nameref, titleref and class memoir are supported.
- urluse: Boolean option. If enabled, then a URL is stored in a macro and the macro is put in property 'urluse'. The URL is not put in property 'url'. The purpose is to save TEX memory.
- verbose: Boolean option. List the imported labels in the .log file. Default is false.

#### \zref@xr@ext

If the  $\langle url \rangle$  is not specified in **\zref@externaldocument**, then the url will be constructed with the file name and this macro as extension. \XR@ext is used if hyperref is loaded, otherwise pdf.

# <span id="page-18-0"></span>4 ToDo

Among other things the following issues are left for future work:

• Other applications: autoref, hyperref, ...

# <span id="page-18-1"></span>5 Example

```
67 (*example)
68 \documentclass{book}
69
70 \usepackage[ngerman]{babel}%
71
72 \usepackage[savepos,totpages,titleref,dotfill,counter,user]{zref}
73
```
Chapters are wrapped inside \ChapterStart and \ChapterStop. The first argument #1 of \ChapterStart is used to form a label id chap:#1. At the end of the chapter another label is set by \zref@wrapper@immediate, because otherwise at the end of document a deferred write would not be written, because there is no page for shipout.

Also this example shows how chapter titles can be recorded. A new property chaptitle is declared and added to the main property list. In \ChapterStart the current value of the property is updated.

```
74 \makeatletter
 75 \zref@newprop{chaptitle}{}
 76 \zref@addprop{main}{chaptitle}
 77
 78 \newcommand*{\ChapterStart}[2]{%
 79 \cleardoublepage
 80 \def\current@chapid{#1}%
 81 \zref@setcurrent{chaptitle}{#2}%
 82 \chapter{#2}%
 83 \zlabel{chap:#1}%
 84 }
 85 \newcommand*{\ChapterStop}{%
 86 \cleardoublepage
 87 \zref@wrapper@immediate{%
 88 \zref@labelbyprops{chapend:\current@chapid}{abspage}%
 89 }%
 90 }
\ChapterPages calculates and returns the number of pages of the referenced chap-
ter.
 91 \newcommand*{\ChapterPages}[1]{%
```

```
92 \zrefused{chap:#1}%
```

```
93 \zrefused{chapend:#1}%
```
\number\numexpr

```
95 \zref@extract{chapend:#1}{abspage}%
```

```
96 -\zref@extract{chap:#1}{abspage}%
```

```
97 +1\relax
```

```
98<sup>3</sup>
```

```
99 \makeatother
```

```
100 \begin{document}
```
As exception we use \makeatletter here, because this is just an example file that also should show some of programmer's interface.

```
101 \makeatletter
102103 \frontmatter
104 \zlabel{documentstart}
105
106 \begin{itemize}
107 \item
108 The frontmatter part has
109 \number\numexpr\zref@extract{chap:first}{abspage}-1\relax
110   7   p   q   s   .
111 \item
112 Chapter \zref{chap:first} has \ChapterPages{first} page(s).
113 \item
114 Section \zref{hello} is on the
115 \ifcase\numexpr
116 \zref@extractdefault{hello}{page}{0}%
117 -\zref@extractdefault{chap:first}{page}{0}%
118 +1\relax119 ??\or first\or second\or third\or forth\fi
120 ~ page inside its chapter.
121 \item
122 The document has
123 \zref[abspage]{LastPage} pages.
124 This number is \ifodd\ztotpages odd\else even\fi.
125 \item
126 The last page is labeled with \zpageref{LastPage}.
127 \item
128 The title of chapter \zref{chap:next} %
129 is ''\zref[chaptitle]{chap:next}''.
130 \end{itemize}
131
132 \tableofcontents
133
134 \mainmatter
135 \ChapterStart{first}{First chapter}
136
```
The user level commands should protect babel shorthands where possible. On the other side, expandable extracting macros are useful in calculations, see above the examples with \numexpr.

```
137 \section{Test}
138 \zlabel{a"o}
139 Section \zref{a"o} on page
140 \zref@wrapper@babel\zref@extract{a"o}{page}.
141
142 Text.
143 \newpage
144
145 \section{Hello World}
146 \zlabel{hello}
147
148 \ChapterStop
149
150 \ChapterStart{next}{Next chapter with \emph{umlauts}: "a"o"u"s}
151
```
Here an example follows that makes use of pdfTEX's "savepos" feature. The position on the page is not known before the page is constructed and shipped out. Therefore the position ist stored in references and are available for calculations in the next LAT<sub>E</sub>X compile run.

The width of the first column is

```
153 \the\dimexpr \zposx{secondcol}sp - \zposx{firstcol}sp\relax,\\
154 the height difference of the two baselines is
155 \the\dimexpr \zposy{firstcol}sp - \zposy{secondline}sp\relax:\\
156 \begin{tabular}{ll}
157 \zsavepos{firstcol}Hello&\zsavepos{secondcol}World\\
158 \zsavepos{secondline}Second line&foobar\\
159 \end{tabular}
160
With \zrefused LATEX is notified, if the references are not yet available and LATEX
can generate the rerun hint.
161 \zrefused{firstcol}
162 \zrefused{secondcol}
163 \zrefused{secondline}
164
165 \ChapterStop
Test for module \dotfill.
166 \ChapterStart{dotfill}{Test for dotfill feature}
167 \newcommand*{\dftest}[1]{%
168 #1&
169 [\makebox[{#1}]{\dotfill}]&
170 [\nabla f_{\#1}] {\zdot{1}1}171 }
172 \begin{tabular}{rll}
173 & [\verb|\dotfill|] & [\verb|\zdotfill|]\\
174 \dftest{0.43em}
175 \dftest{0.44em}
176 \dftest{0.45em}
177 \dftest{0.87em}
178 \dftest{0.88em}
179 \dftest{0.89em}
180 \dftest{1.31em}
181 \dftest{1.32em}
182 \dftest{1.33em}
183 \end{tabular}
184 \ChapterStop
185 \end{document}
186 \langle/example\rangle
```
# <span id="page-20-0"></span>6 Implementation

# <span id="page-20-1"></span>6.1 Package zref

### <span id="page-20-2"></span>6.1.1 Identification

```
187 \langle*package\rangle188 \NeedsTeXFormat{LaTeX2e}
189 \ProvidesPackage{zref}
190 [2010/05/01 v2.17 New reference scheme for LaTeX2e (HO)]%
```
## <span id="page-20-3"></span>6.1.2 Load basic module

\RequirePackage{zref-base}[2010/05/01]

Abort package loading if zref-base could not be loaded successfully. \@ifundefined{ZREF@base@ok}{\endinput}{}

## <span id="page-20-4"></span>6.1.3 Process options

Known modules are loaded and the release date is checked.

```
193 \def\ZREF@temp#1{%
194 \DeclareOption{#1}{%
195 \AtEndOfPackage{%
196 \RequirePackage{zref-#1}[2010/05/01]%
197 }%
```

```
198 }%
199 }
200 \ZREF@temp{abspage}
201 \ZREF@temp{counter}
202 \ZREF@temp{dotfill}
203 \ZREF@temp{hyperref}
204 \ZREF@temp{lastpage}
205 \ZREF@temp{marks}
206 \ZREF@temp{nextpage}
207 \ZREF@temp{pageattr}
208 \ZREF@temp{pagelayout}
209 \ZREF@temp{perpage}
210 \ZREF@temp{runs}
211 \ZREF@temp{savepos}
212 \ZREF@temp{thepage}
213 \ZREF@temp{titleref}
214 \ZREF@temp{totpages}
215 \ZREF@temp{user}
216 \ZREF@temp{xr}
217 \ProcessOptions\relax
```

```
218 \langle / \text{package} \rangle
```
## <span id="page-21-0"></span>6.2 Module base

## <span id="page-21-1"></span>6.2.1 Prefixes

This package uses the following prefixes for macro names:

\zref@: Macros of the programmer's interface.

\ZREF@: Internal macros.

 $\Delta$ Z@L@listname: The properties of the list  $\langle listname \rangle$ .

 $\Delta$ Z@D@propname: The default value for property  $\langle propname \rangle$ .

- $\exists \text{QEQ}$ propname: Extract function for property  $\langle propname \rangle$ .
- $\angle$ Z@X@propname: Information whether a property value for property  $\langle progname \rangle$ is expanded immediately or at shipout time.

 $\setminus$ Z@C@propname: Current value of the property  $\langle propname \rangle$ .

 $\lambda$ Z@R@labelname: Data for reference  $\langle \text{labelname} \rangle$ .

\ZREF@org@: Original versions of patched commands.

\z: For macros in user land, defined if module user is set.

The following family names are used for keys defined according to the keyval package:

ZREF@TR: Setup for module titleref.

## <span id="page-21-2"></span>6.2.2 Identification

```
219 \langle*base\rangle220 \NeedsTeXFormat{LaTeX2e}
221 \ProvidesPackage{zref-base}%
222 [2010/05/01 v2.17 Module base for zref (HO)]%
6.2.3 Utilities
```

```
223 \RequirePackage{ltxcmds}[2010/03/01]
224 \RequirePackage{infwarerr}[2010/04/08]
225 \RequirePackage{kvsetkeys}[2010/03/01]
```
\ZREF@name Several times the package name is used, thus we store it in \ZREF@name. \def\ZREF@name{zref} \ltx@IfUndefined{protected}{% \RequirePackage{makerobust}[2006/03/18]% \ZREF@Robust \def\ZREF@Robust#1#2{% \def\ZREF@temp{\MakeRobustcommand#2}% 231 \afterassignment\ZREF@temp #1#2% }% }{% \ZREF@Robust \def\ZREF@Robust#1{% \protected#1% }% } \ZREF@IfDefinable \def\ZREF@IfDefinable#1#2#3{% \@ifdefinable{#1}{% \ZREF@Robust{#2}#1#3% }% } \ZREF@UpdatePdfTeX \ZREF@UpdatePdfTeX is used as help message text in error messages. \def\ZREF@UpdatePdfTeX{Update pdfTeX.} \ifZREF@found The following switch is usded in list processing. \newif\ifZREF@found \ZREF@patch Macro \ZREF@patch first checks the existence of the command and safes it. \def\ZREF@patch#1{% \ltx@IfUndefined{#1}{% \ltx@gobble }{% \expandafter\let\csname ZREF@org@#1\expandafter\endcsname \csname #1\endcsname \ltx@firstofone }% } 6.2.4 Check for  $\varepsilon$ -TEX The use of  $\varepsilon$ -TEX should be standard nowadays for LATEX. We test for  $\varepsilon$ -TEX in order to use its features later. \ltx@IfUndefined{eTeXversion}{%

```
256 \PackageError\ZREF@name{%
257 Missing support for eTeX; package is abandoned%
258 }{%
259 Use a TeX compiler that support eTeX and enable eTeX %
260 in the format.%
261 }%
262 \endinput
263 }{}%
```

```
264 \RequirePackage{etexcmds}[2007/09/09]
265 \ifetex@unexpanded
266 \else
267 \PackageError\ZREF@name{%
268 Missing e-TeX's \string\unexpanded.\MessageBreak
269 Add \string\RequirePackage\string{etexcmds\string} before %
270 \string\documentclass%
271 }{%
272 Probably you are using some package (e.g. ConTeXt) that %
273 redefines \string\unexpanded%
274 }%
275 \expandafter\endinput
276 \fi
```
## <span id="page-23-0"></span>6.2.5 Auxiliary file stuff

We are using some commands in the . aux files. However sometimes these auxiliary files are interpreted by LATEX processes that haven't loaded this package (e.g. package xr). Therefore we provide dummy definitions.

```
277 \RequirePackage{auxhook}
278 \AddLineBeginAux{%
279 \string\providecommand\string\zref@newlabel[2]{}%
280 }
```
\ZREF@RefPrefix

```
281 \def\ZREF@RefPrefix{Z@R}
```
\zref@newlabel For the implementation of \zref@newlabel we call the same internal macro \@newl@bel that is used in \newlabel. Thus we have for free:

- \Z@R@labelname is defined.
- LAT<sub>EX</sub>'s check for multiple references.
- LATEX's check for changed references.

```
282 \ZREF@Robust\edef\zref@newlabel{%
283 \noexpand\@newl@bel{\ZREF@RefPrefix}%
284 }
```
## <span id="page-23-1"></span>6.2.6 Property lists

```
\zref@newlist Property lists are stored as list of property names enclosed in curly braces.
               \zref@newlist creates a new list as empty list. Assignments to property lists
               are global.
```

```
285 \ZREF@Robust\def\zref@newlist#1{%
                       286 \zref@iflistundefined{#1}{%
                       287 \@ifdefinable{Z@L@#1}{%
                       288 \global\expandafter\let\csname Z@L@#1\endcsname\ltx@empty
                       289 \PackageInfo\ZREF@name{New property list: #1}%
                       290 }%
                       291 }{%
                       292 \PackageError\ZREF@name{%
                       293 Property list '#1' already exists%
                       294 }\@ehc
                       295 }%
                       296 }
\zref@iflistundefined \zref@iflistundefined checks the existence of the property list #1. If the prop-
```
erty list is present, then #2 is executed and #3 otherwise.

```
297 \def\zref@iflistundefined#1{%
298 \ltx@ifundefined{Z@L@#1}%
299 }
```

```
\zref@listexists \zref@listexists only executes #2 if the property list #1 exists and raises an
                       error message otherwise.
                        300 \ZREF@Robust\def\zref@listexists#1{%
                        301 \zref@iflistundefined{#1}{%
                        302 \PackageError\ZREF@name{%
                        303 Property list '#1' does not exist%
                        304 }\@ehc
                        305 }%
                        306 }
\zref@iflistcontainsprop \zref@iflistcontainsprop checks, whether a property #2 is already present in
                        a property list #1.
                        307 \ZREF@Robust\def\zref@iflistcontainsprop#1#2{%
                        308 \zref@iflistundefined{#1}{%
                        309 \ltx@secondoftwo
                        310 }{%
                        311 \begingroup\expandafter\endgroup
                        312 \expandafter\in@
                        313 \csname#2\expandafter\expandafter\expandafter\endcsname
                        314 \expandafter\expandafter\expandafter{\csname Z@L@#1\endcsname}%
                        315 \csname ltx@\ifin@ first\else second\fi oftwo\endcsname
                        316 }%
                        317 }
      \zref@listforloop
                        318 \def\zref@listforloop#1#2{%
                        319 \zref@listexists{#1}{%
                        320 \expandafter\expandafter\expandafter\@tfor
                        321 \expandafter\expandafter\expandafter\zref@prop
                        322 \expandafter\expandafter\expandafter:%
                        323 \expandafter\expandafter\expandafter=%
                        324 \csname Z@L@#1\endcsname
                        325 \do{%
                        326 \begingroup
                        327 \escapechar=-1 %
                        328 \edef\x{\endgroup
                        329 \def\noexpand\zref@prop{%
                        330 \expandafter\string\zref@prop
                        331 }%
                        332 }%
                        333 \times 14334 #2\zref@prop
                        335 }%
                        336 }%
                        337 }
          \zref@addprop \zref@addprop adds the property #2 to the property list #1, if the property is
                        not already in the list. Otherwise a warning is given.
                        338 \ZREF@Robust\def\zref@addprop#1#2{%
                        339 \zref@listexists{#1}{%
                        340 \comma@parse{#2}{%
                        341 \zref@propexists\comma@entry{%
                        342 \zref@iflistcontainsprop{#1}\comma@entry{%
                        343 \PackageWarning\ZREF@name{%
                        344 Property '\comma@entry' is already in list '#1'%
                        345 }%
                        346 }{%
                        347 \begingroup\expandafter\endgroup
                        348 \expandafter\g@addto@macro
                        349 \csname Z@L@#1\expandafter\endcsname
                        350 \expandafter{\csname\comma@entry\endcsname}%
                        351 }%
```
 }% \ltx@gobble }% }% }

#### \zref@localaddprop

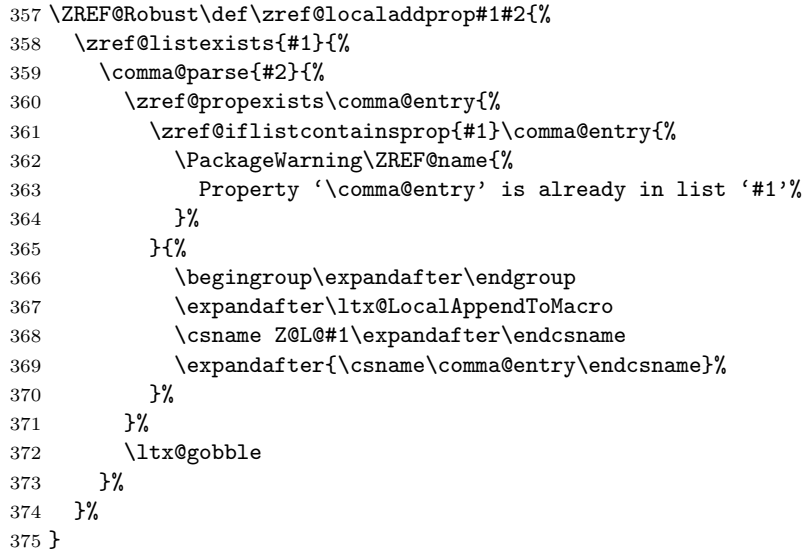

#### <span id="page-25-0"></span>6.2.7 Properties

\zref@ifpropundefined \zref@ifpropundefined checks the existence of the property #1. If the property is present, then #2 is executed and #3 otherwise.

```
376 \def\zref@ifpropundefined#1{%
377 \ltx@ifundefined{Z@E@#1}%
378 }
```
\zref@propexists Some macros rely on the existence of a property. \zref@propexists only executes #2 if the property #1 exists and raises an error message otherwise.

```
379 \ZREF@Robust\def\zref@propexists#1{%
380 \zref@ifpropundefined{#1}{%
381 \PackageError\ZREF@name{%
382 Property '#1' does not exist%
383 }\@ehc
384 }%
385 }
```
 $\zeta$  aref@newprop A new property is declared by  $\zeta$  is determined is given in #1. The property is created and configured. If the star form is given, then the expansion of the property value is delayed to page shipout time, when the reference is written to the .aux file.

\Z@D@propname : Stores the default value for this property.

\Z@E@propname : Extract function.

\Z@X@propname : Information whether the expansion of the property value is delayed to shipout time.

\Z@C@propname : Current value of the property.

 \ZREF@Robust\def\zref@newprop{% \@ifstar{% \let\ZREF@X\noexpand \ZREF@newprop

 }{% \let\ZREF@X\ltx@empty \ZREF@newprop }% } \ZREF@newprop \def\ZREF@newprop#1{% \edef\ZREF@P{#1}% \@onelevel@sanitize\ZREF@P \begingroup \ifx\ZREF@P\ZREF@par \@PackageError\ZREF@name{% Invalid property name '\ZREF@P'% }{% The property name 'par' is not allowed % because of internal reasons.% \MessageBreak \@ehc }% \def\ZREF@@newprop[##1]##2{\endgroup}% \else \zref@ifpropundefined\ZREF@P{% \endgroup \PackageInfo\ZREF@name{% New property: \ZREF@P }% }{% \@PackageError\ZREF@name{% Property '\ZREF@P' already exists% }\@ehc  $\det\ZREF@newprop[F#1] # #2{\endgroup\% 420$  }% \fi \@ifnextchar[\ZREF@@newprop{\ZREF@@newprop[\zref@default]}% } \ZREF@par \def\ZREF@par{par} \@onelevel@sanitize\ZREF@par \ZREF@@newprop \def\ZREF@@newprop[#1]{% \global\@namedef{Z@D@\ZREF@P}{#1}% \global\expandafter\let\csname Z@X@\ZREF@P\endcsname\ZREF@X \begingroup\expandafter\endgroup \expandafter\ZREF@@@newprop\csname\ZREF@P\endcsname \expandafter\gdef\csname Z@C@\ZREF@P\endcsname{}% \zref@setcurrent\ZREF@P } \def\ZREF@@@newprop#1{%

\zref@propexists{#1}{%

\zref@setcurrent \zref@setcurrent sets the current value for a property.

\ZREF@Robust\def\zref@setcurrent#1#2{%

\expandafter\def\csname Z@C@#1\endcsname{#2}%

\expandafter

}

 }% }

\gdef\csname Z@E@\ZREF@P\endcsname##1#1##2##3\ZREF@nil{##2}%

\ZREF@getcurrent \zref@getcurrent gets the current value for a property.

 \def\ZREF@getcurrent#1{% \romannumeral0% \ltx@ifundefined{Z@C@#1}{% \ltx@space }{% \expandafter\expandafter\expandafter\ltx@space \csname Z@C@#1\endcsname }% }

#### \ZREF@u@getcurrent

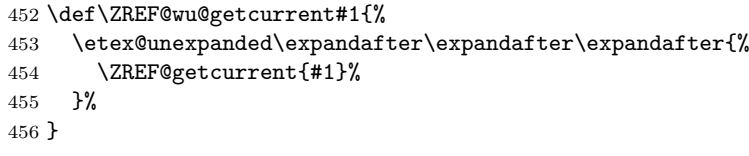

#### \zref@getcurrent

\let\zref@getcurrent\ZREF@getcurrent

## <span id="page-27-0"></span>6.2.8 Reference generation

\zref@label Label macro that uses the main property list.

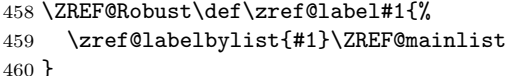

\zref@labelbylist Label macro that stores the properties, specified in the property list #2.

```
461 \ZREF@Robust\def\zref@labelbylist#1#2{%
462 \@bsphack
463 \zref@listexists{#2}{%
464 \expandafter\expandafter\expandafter\ZREF@label
465 \expandafter\expandafter\expandafter{%
466 \csname Z@L@#2\endcsname
467    }    {#1}%<br>468    }%
468
469 \@esphack
470 }
```
\zref@labelbyprops The properties are directly specified in a comma separated list.

```
471 \ZREF@Robust\def\zref@labelbyprops#1#2{%
472 \@bsphack
473 \begingroup
474 \toks@{}%
475 \comma@parse{#2}{%
476 \zref@ifpropundefined\comma@entry{%
477 \PackageWarning\ZREF@name{%
478 Property '\comma@entry' is not known%
479 }%
480 }{%
481 \toks@\expandafter{%
482 \the\expandafter\toks@\csname\comma@entry\endcsname
483 }%
484 }%
485 \ltx@gobble
486 } ?
487 \expandafter\endgroup
488 \expandafter\ZREF@label\expandafter{\the\toks@}{#1}%
489 \@esphack
490 }
```
\ifZREF@immediate The switch \ifZREF@immediate tells us, whether the label should be written immediately or at page shipout time. \ZREF@label need to be notified about this, because it must disable the deferred execution of property values, if the label is written immediately.

\newif\ifZREF@immediate

\zref@wrapper@immediate The argument of \zref@wrapper@immediate is executed inside a group where \write is redefined by adding \immediate before its execution. Also \ZREF@label is notified via the switch \ifZREF@immediate.

> \ZREF@Robust{\long\def}\zref@wrapper@immediate#1{% \begingroup \ZREF@immediatetrue

- \let\ZREF@org@write\write
- \def\write{\immediate\ZREF@org@write}%
- #1%
- \endgroup
- }
- \ZREF@label \ZREF@label writes the data in the .aux file. #1 contains the list of valid properties, #2 the name of the reference. In case of immediate writing, the deferred execution of property values is disabled. Also 29is made expandable in this case.

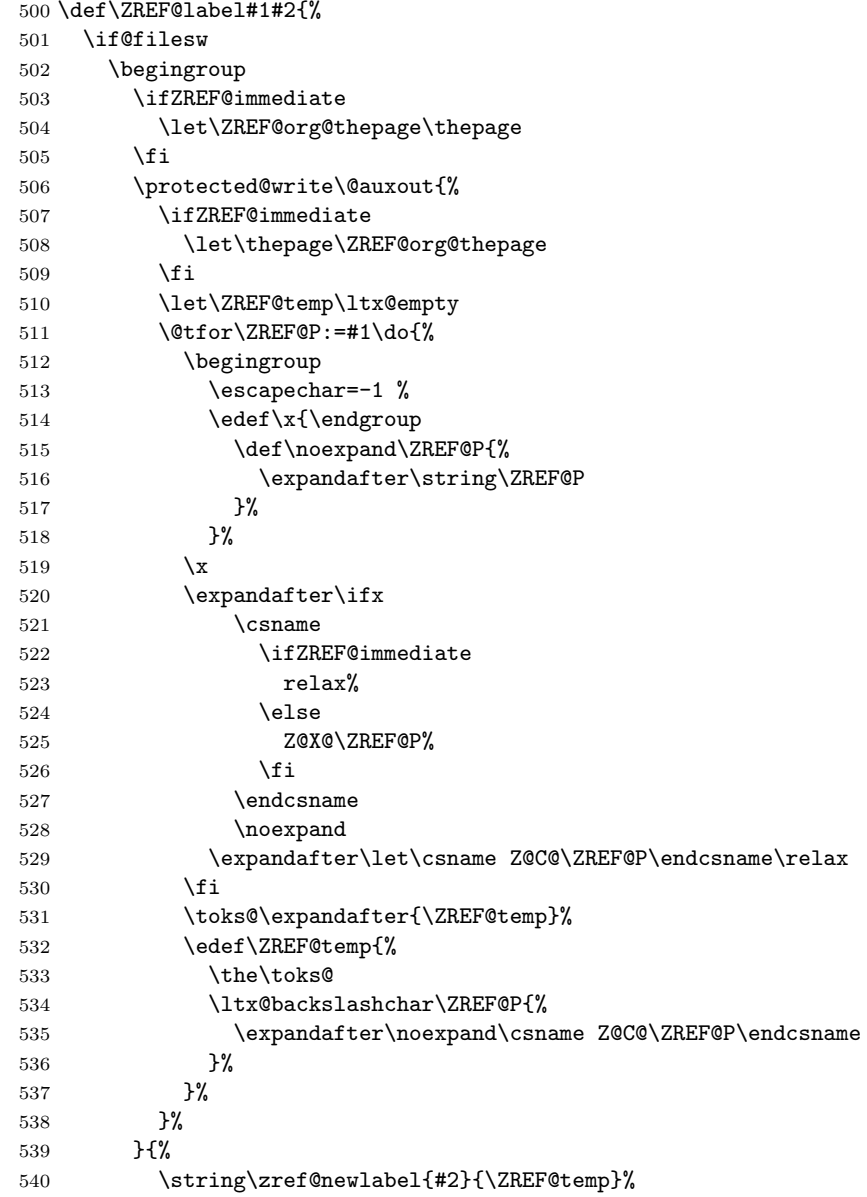

```
541 }%
542 \endgroup
543 \fi
544 }
545 \def\ZREF@addtoks#1{%
546 \toks@\expandafter\expandafter\expandafter{%
547 \expandafter\the\expandafter\toks@#1%
548 }%
549 }
```
### <span id="page-29-0"></span>6.2.9 Reference querying and extracting

Design goal for the extracting macros is that the extraction process is full expandable. Thus these macros can be used in expandable contexts. But there are problems that cannot be solved by full expandable macros:

- In standard LAT<sub>EX</sub> undefined references sets a flag and generate a warning. Both actions are not expandable.
- Babel's support for its shorthand uses commands that use non-expandable assignments. However currently there is hope, that primitives are added to pdfTEX that allows the detection of contexts. Then the shorthand can detect, if they are executed inside \csname and protect themselves automatically.

#### \zref@ifrefundefined If a reference #1 is undefined, then macro \zref@ifrefundefined calls #2 and #3 otherwise.

```
550 \def\zref@ifrefundefined#1{%
551 \ltx@ifundefined{Z@R@#1}%
552 }
```
\zifrefundefined If a reference #1 is undefined, then macro \zref@ifrefundefined calls #2 and #3 otherwise. Also the reference is marked used.

```
553 \ZREF@IfDefinable\zifrefundefined\def{%
554 #1{%
555 \zref@wrapper@babel\ZREF@ifrefundefined{#1}%
556 }%
557 }
```
#### \ZREF@ifrefundefined

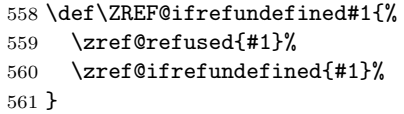

\zref@refused The problem with undefined references is addressed by the macro \zref@refused. This can be used outside the expandable context. In case of an undefined reference the flag is set to notify LAT<sub>EX</sub> and a warning is given.

```
562 \ZREF@Robust\def\zref@refused#1{%
```

```
563 \zref@wrapper@babel\ZREF@refused{#1}%
```
}

\ZREF@refused

```
565 \def\ZREF@refused#1{%
566 \zref@ifrefundefined{#1}{%
567 \protect\G@refundefinedtrue
568 \@latex@warning{%
569 Reference '#1' on page \thepage \space undefined%
570 }%
571 }{}%
572 }
```

```
\zref@ifrefcontainsprop \zref@ifrefcontainsprop looks, if the reference #1 has the property #2 and calls
                         then #3 and #4 otherwise.
                         573 \def\zref@ifrefcontainsprop#1#2{%
                         574 \zref@ifrefundefined{#1}{%
                         575 \ltx@secondoftwo
                         576 }{%
                         577 \expandafter\ZREF@ifrefcontainsprop
                         578 \csname Z@E@#2\expandafter\endcsname
                         579 \csname#2\expandafter\expandafter\expandafter\endcsname
                         580 \expandafter\expandafter\expandafter{%
                         581 \csname Z@R@#1\endcsname
                         582 }%
                         583 }%
                         584 }
                         585 \def\ZREF@ifrefcontainsprop#1#2#3{%
                         586 \expandafter\ifx\expandafter\ZREF@novalue
                         587 #1#3#2\ZREF@novalue\ZREF@nil\ltx@empty
                         588 \expandafter\ltx@secondoftwo
                         589 \else
                         590 \expandafter\ltx@firstoftwo
                         591 \fi
                         592 }
                         593 \def\ZREF@novalue{\ZREF@NOVALUE}
         \zref@extract \zref@extract is an abbreviation for the case that the default of the property is
                        used as default value.
                         594 \def\ZREF@extract#1#2{%
                         595 \romannumeral0%
                         596 \ltx@ifundefined{Z@D@#2}{%
                         597 \expandafter\ltx@space\zref@default
                         598 }{%
                         599 \expandafter\expandafter\expandafter\ZREF@@extract
                         600 \expandafter\expandafter\expandafter{%
                         601 \csname Z@D@#2\endcsname
                         602 }{#1}{#2}%
                         603 }%
                         604 }
         \ZREF@@extract
                         605 \def\ZREF@@extract#1#2#3{%
                         606 \expandafter\expandafter\expandafter\ltx@space
                         607 \zref@extractdefault{#2}{#3}{#1}%
                         608 }
      \ZREF@wu@extract
                         609 \def\ZREF@wu@extract#1#2{%
                         610 \etex@unexpanded\expandafter\expandafter\expandafter{%
                         611 \ZREF@extract{#1}{#2}%
                         612 }%
                         613 }
         \zref@extract
                         614 \let\zref@extract\ZREF@extract
  \ZREF@extractdefault The basic extracting macro is \zref@extractdefault with the reference name in
                         #1, the property in #2 and the default value in #3 in case for problems.
                         615 \def\ZREF@extractdefault#1#2#3{%
                         616 \romannumeral0%
                         617 \zref@ifrefundefined{#1}\ltx@firstoftwo{%
                         618 \zref@ifpropundefined{#2}\ltx@firstoftwo\ltx@secondoftwo
                         619 }{%
```
<span id="page-31-0"></span>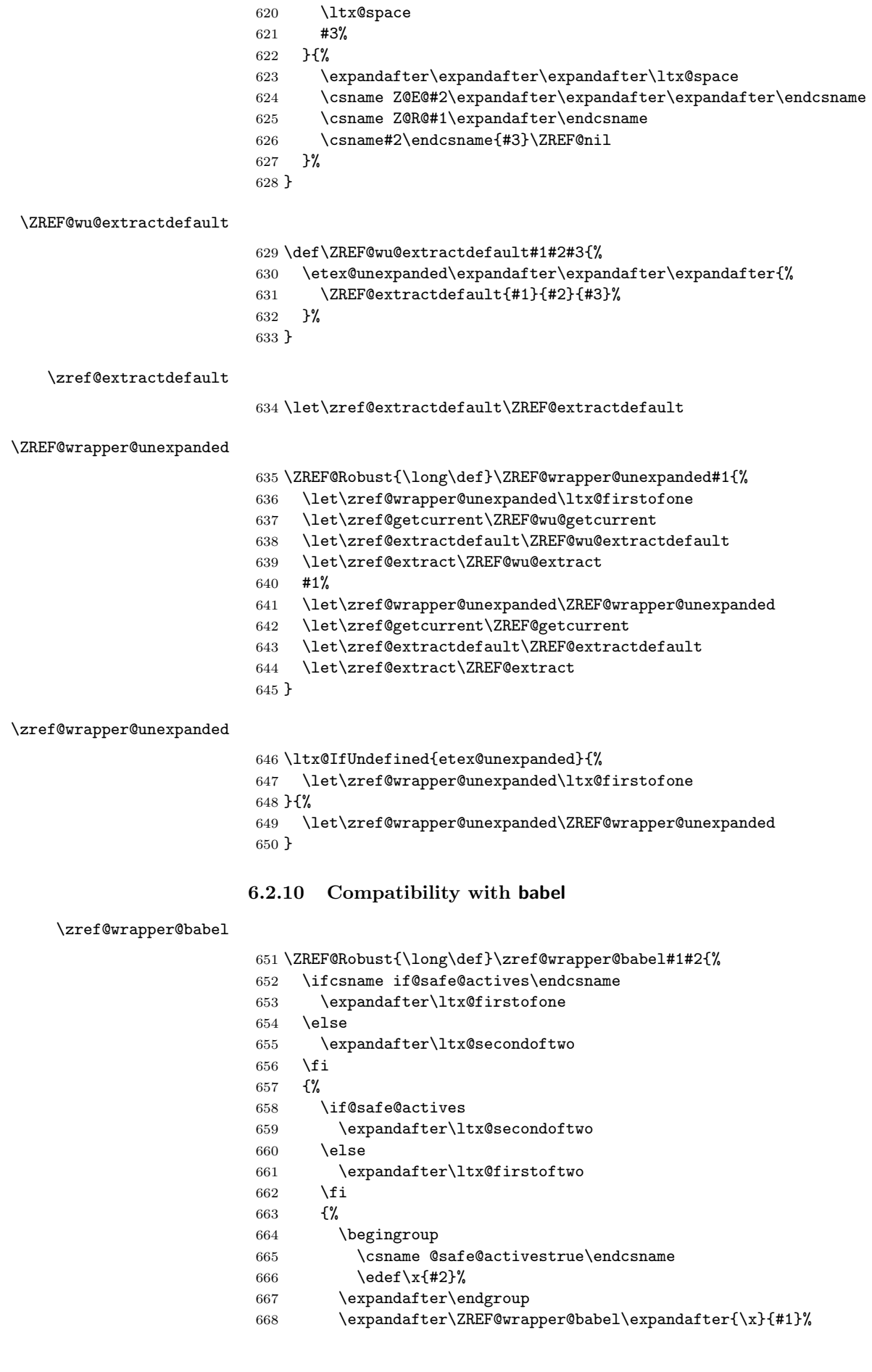

 }% }{% #1{#2}% }% } \long\def\ZREF@wrapper@babel#1#2{% #2{#1}% }

## <span id="page-32-0"></span>6.2.11 Unique counter support

\zref@require@unique Generate the counter zref@unique if the counter does not already exist.

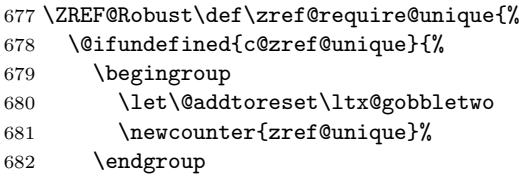

\thezref@unique \thezref@unique is used for automatically generated unique labelnames.

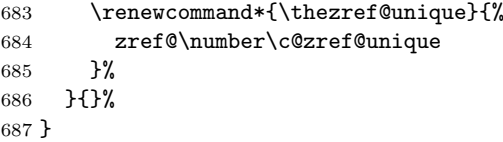

#### <span id="page-32-1"></span>6.2.12 Utilities

### \ZREF@number

```
688 \ltx@IfUndefined{numexpr}{%
689 \let\ZREF@number\number
690 }{%
691 \def\ZREF@number#1{\the\numexpr#1}%
692 }
```
#### <span id="page-32-2"></span>6.2.13 Setup

\zref@setdefault Standard LATEX prints "??" in bold face if a reference is not known. \zref@default holds the text that is printed in case of unknown references and is used, if the default was not specified during the definition of the new property by \ref@newprop. The global default value can be set by \zref@setdefault. \ZREF@Robust\def\zref@setdefault#1{%

```
694 \def\zref@default{#1}%
695 }
```
\zref@default Now we initialize \zref@default with the same value that LATEX uses for its undefined references.

```
696 \zref@setdefault{%
697 \nfss@text{\reset@font\bfseries ??}%
698 }
```
## Main property list.

\zref@setmainlist The name of the default property list is stored in \ZREF@mainlist and can be set by \zref@setmainlist. \ZREF@Robust\def\zref@setmainlist#1{% \def\ZREF@mainlist{#1}% } \zref@setmainlist{main} Now we create the list. \zref@newlist\ZREF@mainlist

Main properties. The two properties default and page are created and added to the main property list. They store the data that standard LAT<sub>E</sub>X uses in its references created by \label.

default the apperance of the latest counter that is incremented by \refstepcounter

page the apperance of the page counter

```
704 \zref@newprop{default}{\@currentlabel}
705 \zref@newprop*{page}{\thepage}
706 \zref@addprop\ZREF@mainlist{default,page}
```
#### Mark successful loading

```
707 \let\ZREF@base@ok=Y
708 \langle /base \rangle
```
## <span id="page-33-0"></span>6.3 Module user

```
709 \langle*user\rangle710 \NeedsTeXFormat{LaTeX2e}
711 \ProvidesPackage{zref-user}%
712 [2010/05/01 v2.17 Module user for zref (HO)]%
713 \RequirePackage{zref-base}[2010/05/01]
714 \ifx\ZREF@base@ok Y%
715 \else
716 \expandafter\endinput
717 \fi
```
Module user enables a small user interface. All macros are prefixed by  $\zeta$ z. First we define the pendants to the standard LAT<sub>EX</sub> referencing commands \label, \ref, and \pageref.

\zlabel Similar to \label the macro \zlabel writes a reference entry in the .aux file. The main property list is used. Also we add the babel patch. The \label command can also be used inside section titles, but it must not go into the table of contents. Therefore we have to check this situation.

```
718 \newcommand*\zlabel{%
719 \ifx\label\ltx@gobble
720 \expandafter\ltx@gobble
721 \else
722 \expandafter\zref@wrapper@babel\expandafter\zref@label
723 \fi
724 }%
```
\zref Macro \zref is the corresponding macro for \ref. Also it provides an optional argument in order to select another property.

```
725 \newcommand*{\zref}[2][default]{% robust because of optional argument
726 \zref@propexists{#1}{%
727 \zref@wrapper@babel\ZREF@zref{#2}{#1}%
728 }%
729 }%
730 \def\ZREF@zref#1{%
731 \zref@refused{#1}%
732 \zref@extract{#1}%
733 }%
```
\zpageref For macro \zpageref we just call \zref with property page.

```
734 \ZREF@IfDefinable\zpageref\def{%
735 {\zref[page]}%
736 }
```
\zrefused For the following expandible user macros \zrefused should be used to notify LATEX in case of undefined references.

```
737 \ZREF@IfDefinable\zrefused\def{%
738 {\zref@refused}%
739 }
```
740  $\langle$ /user $\rangle$ 

## <span id="page-34-0"></span>6.4 Module abspage

```
741 \langle*abspage\rangle742 \NeedsTeXFormat{LaTeX2e}
743 \ProvidesPackage{zref-abspage}%
744 [2010/05/01 v2.17 Module abspage for zref (HO)]%
745 \RequirePackage{zref-base}[2010/05/01]
746 \ifx\ZREF@base@ok Y%
747 \else
748 \expandafter\endinput
749 \fi
```
Module abspage adds a new property abspage to the main property list for absolute page numbers. These are recorded by the help of package atbegshi. \RequirePackage{atbegshi}%

The counter abspage must not go in the clear list of @ckpt that is used to set counters in .aux files of included TFX files.

```
751 \begingroup
752 \let\@addtoreset\ltx@gobbletwo
753 \newcounter{abspage}%
754 \endgroup
755 \setcounter{abspage}{0}%
756 \AtBeginShipout{%
757 \stepcounter{abspage}%
758 }%
759 \zref@newprop*{abspage}[0]{\the\c@abspage}%
760 \zref@addprop\ZREF@mainlist{abspage}%
```
Note that counter abspage shows the previous page during page processing. Before shipout the counter is incremented. Thus the property is correctly written with deferred writing. If the counter is written using \zref@wrapper@immediate, then the number is too small by one. 761  $\langle$  /abspage)

## <span id="page-34-1"></span>6.5 Module counter

```
762 \langle*counter)
763 \NeedsTeXFormat{LaTeX2e}
764 \ProvidesPackage{zref-counter}%
765 [2010/05/01 v2.17 Module counter for zref (HO)]%
766 \RequirePackage{zref-base}[2010/05/01]
767 \ifx\ZREF@base@ok Y%
768 \else
769 \expandafter\endinput
770 \fi
```
For features such as hyperref's \autoref we need the name of the counter. The property counter is defined and added to the main property list.

```
771 \zref@newprop{counter}{}
```

```
772 \zref@addprop\ZREF@mainlist{counter}
```
\refstepcounter is the central macro where we know which counter is responsible for the reference.

```
773 \AtBeginDocument{%
```

```
774 \ZREF@patch{refstepcounter}{%
```

```
775 \def\refstepcounter#1{%
```
 \zref@setcurrent{counter}{#1}% 777 \ZREF@org@refstepcounter{#1}% }% }% } 781  $\langle$ /counter $\rangle$ 

# <span id="page-35-0"></span>6.6 Module lastpage

```
782 \langle*lastpage\rangle783 \NeedsTeXFormat{LaTeX2e}
784 \ProvidesPackage{zref-lastpage}%
785 [2010/05/01 v2.17 Module lastpage for zref (HO)]%
786 \RequirePackage{zref-base}[2010/05/01]
787 \RequirePackage{zref-abspage}[2010/05/01]
788 \RequirePackage{atveryend}[2009/12/07]
789 \ifx\ZREF@base@ok Y%
790 \else
791 \expandafter\endinput
792 \fi
```
The module lastpage implements the service of package lastpage by setting a reference LastPage at the end of the document. If module abspage is given, also the absolute page number is available, because the properties of the main property list are used.

```
793 \zref@newlist{LastPage}
794 \AfterLastShipout{%
795 \if@filesw
796 \begingroup
797 \advance\c@page\m@ne
798 \toks@\expandafter\expandafter\expandafter{%
799 \expandafter\Z@L@main
800 \Z@L@LastPage<br>801 }%
801
802 \expandafter\zref@wrapper@immediate\expandafter{%
803 \expandafter\ZREF@label\expandafter{\the\toks@}{LastPage}%
804 }%
805 \endgroup
806 \fi
807 }
```
## \zref@iflastpage

```
808 \def\zref@iflastpage#1{%
809 \ifnum\zref@extractdefault{#1}{abspage}{-1}=%
810 \zref@extractdefault{LastPage}{abspage}{-2} %
811 \expandafter\ltx@firstoftwo
812 \else
813 \expandafter\ltx@secondoftwo
814 \fi
815 }
```
#### \ziflastpage

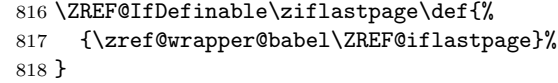

#### ZREF@iflastpage

 \def\ZREF@iflastpage#1{% \zref@refused{LastPage}% \zref@refused{#1}% \zref@iflastpage{#1}% } 824 (/lastpage)
# 6.7 Module thepage

```
825 \langle *thepage)
826 \NeedsTeXFormat{LaTeX2e}
827 \ProvidesPackage{zref-thepage}%
828 [2010/05/01 v2.17 Module thepage for zref (HO)]%
829 \RequirePackage{zref-base}[2010/05/01]
830 \ifx\ZREF@base@ok Y%
831 \else
832 \expandafter\endinput
833 \fi
834 \RequirePackage{atbegshi}
835 \RequirePackage{zref-abspage}[2010/05/01]
836 \zref@newlist{thepage}
837 \zref@addprop{thepage}{page}
838 \AtBeginShipout{%
839 \zref@wrapper@immediate{%
840 \zref@labelbylist{thepage\the\value{abspage}}{thepage}%<br>841 \%
     3%842 }
```
#### \zref@thepage@name

```
843 \ltx@IfUndefined{numexpr}{%
844 \def\zref@thepage@name#1{thepage\number#1}%
845 }{%
846 \def\zref@thepage@name#1{thepage\the\numexpr#1}%
847 }
```
#### \zref@thepage

```
848 \def\zref@thepage#1{%
849 \zref@extract{\zref@thepage@name{#1}}{page}%
850 }%
```
#### \zref@thepage@refused

```
851 \ZREF@Robust\def\zref@thepage@refused#1{%
852 \zref@refused{\zref@thepage@name{#1}}%
853 }%
```
#### \zthepage

```
854 \ZREF@IfDefinable\zthepage\def{%
855 #1{%
856 \zref@thepage@refused{#1}%
857 \zref@thepage{#1}%
858 }%
859 }
```
860  $\langle$ /thepage)

# 6.8 Module nextpage

```
861 (*nextpage)
862 \NeedsTeXFormat{LaTeX2e}
863 \ProvidesPackage{zref-nextpage}%
864 [2010/05/01 v2.17 Module nextpage for zref (HO)]%
865 \RequirePackage{zref-base}[2010/05/01]
866 \ifx\ZREF@base@ok Y%
867 \else
868 \expandafter\endinput
869 \fi
870 \RequirePackage{zref-abspage}[2010/05/01]
871 \RequirePackage{zref-thepage}[2010/05/01]
```

```
872 \RequirePackage{zref-lastpage}[2010/05/01]
873 \RequirePackage{uniquecounter}[2009/12/18]
874 \UniqueCounterNew{znextpage}
875
876 \newcommand*{\znextpagesetup}{%
877 \afterassignment\ZREF@np@setup@i
878 \def\ZREF@np@call@unknown##1%
879 }
880 \def\ZREF@np@setup@i{%
881 \afterassignment\ZREF@np@setup@ii
882 \def\ZREF@np@call@nonext##1%
883 }
884 \def\ZREF@np@setup@ii{%
885 \def\ZREF@np@call@next##1%
886 }
887 \def\ZREF@np@call@unknown#1{#1}
888 \def\ZREF@np@call@nonext#1{#1}
889 \def\ZREF@np@call@next#1{#1}
890 \ZREF@IfDefinable\znextpage\def{%
891 {\UniqueCounterCall{znextpage}{\ZREF@nextpage}}%
892 }%
893 \newcommand*{\znonextpagename}{}
894 \newcommand*{\zunknownnextpagename}{\Z@D@page}
895 \def\ZREF@nextpage#1{%
896 \begingroup
897 \def\ZREF@refname@this{zref@np#1}%
898 \zref@labelbyprops\ZREF@refname@this{abspage}%
899 \chardef\ZREF@call=0 % unknown
900 \ZREF@ifrefundefined\ZREF@refname@this{%
901 }{%
902 \edef\ZREF@pagenum@this{%
903 \zref@extractdefault\ZREF@refname@this{abspage}{0}%
904 }%
905 \edef\ZREF@refname@next{%
906 \zref@thepage@name{%
907 \the\numexpr\ZREF@pagenum@this+1%
908 }%
909 }%
910 \ifnum\ZREF@pagenum@this>0 %
911 \ZREF@ifrefundefined{LastPage}{%
912 \zref@ifrefundefined\ZREF@refname@next{%
913 }{%
914 \chardef\ZREF@call=2 % next page
915 }%
916 }{%
917 \edef\ZREF@pagenum@last{%
918 \zref@extractdefault{LastPage}{abspage}{0}%
919 }%
920 \ifnum\ZREF@pagenum@this<\ZREF@pagenum@last\ltx@space
921 \ZREF@ifrefundefined\ZREF@refname@next{%
922 } { %
923 \chardef\ZREF@call=2 % next page
924 } }925 \else
926 \ifnum\ZREF@pagenum@this=\ZREF@pagenum@this\ltx@space
927 \chardef\ZREF@call=1 % no next page
928 \sqrt{f}929 \overline{\qquad} \fi
930 }%
931 \qquad \qquad \fi
932 }%
933 \text{dedef}\x{\}'
```

```
934 \endgroup
935 \ifcase\ZREF@call
936 \noexpand\ZREF@np@call@unknown{%
937 \noexpand\zunknownnextpagename
938 }%
939 \or
940 \noexpand\ZREF@np@call@nonext{%
941 \noexpand\znonextpagename
942 }%
943 \else
944 \noexpand\ZREF@np@call@next{%
945 \noexpand\zref@extract{\ZREF@refname@next}{page}%
946 }%
947 \setminusfi
948 }%
949 \x
950 }
951 \langle/nextpage)
```
# 6.9 Module totpages

```
952 \langle *totpages)
953 \NeedsTeXFormat{LaTeX2e}
954 \ProvidesPackage{zref-totpages}%
955 [2010/05/01 v2.17 Module totpages for zref (HO)]%
956 \RequirePackage{zref-base}[2010/05/01]
957 \ifx\ZREF@base@ok Y%
958 \else
959 \expandafter\endinput
960 \fi
```
The absolute page number of the last page is the total page number. \RequirePackage{zref-abspage}[2010/05/01] \RequirePackage{zref-lastpage}[2010/05/01]

\ztotpages Macro \ztotpages contains the number of pages. It can be used inside expandable calculations. It expands to zero if the reference is not yet available.

```
963 \newcommand*{\ztotpages}{%
964 \zref@extractdefault{LastPage}{abspage}{0}%
965 }
```
Also we mark the reference LastPage as used:

```
966 \AtBeginDocument{%
967 \zref@refused{LastPage}%
968 }
969 \langle /totpages \rangle
```
# 6.10 Module pagelayout

```
970 (*pagelayout)
971 \NeedsTeXFormat{LaTeX2e}
972 \ProvidesPackage{zref-pagelayout}%
973 [2010/05/01 v2.17 Module pagelayout for zref (HO)]%
974 \RequirePackage{zref-base}[2010/05/01]
975 \ifx\ZREF@base@ok Y%
976 \else
977 \expandafter\endinput
978 \fi
979 \RequirePackage{zref-thepage}[2010/05/01]
980 \RequirePackage{ifluatex}[2010/03/01]
981 \RequirePackage{atveryend}[2010/03/24]
982 \ifluatex
```

```
983 \ifnum\luatexversion<39 %
984 \else
985 \begingroup
986 \escapechar=-1 %
987 \def\ZREF@temp#1{%
988 \ltx@IfUndefined{\string#1}{%
989 \let#1\ltx@undefined
990 \directlua{%
991 if tex.enableprimitives then %
992 tex.enableprimitives('', {'\string#1'})%
993 end%
994 }%
995 \ltx@ifundefined{\string#1}{%
996 }{%
997 \global#1=#1%
998 \@PackageInfoNoLine{zref-pagelayout}{%
999 \string#1 enabled%
1000 }%
1001 }%
1002 }{}%
1003 }%
1004 \ZREF@temp\pdfpagewidth
1005 \ZREF@temp\pdfpageheight
1006 \ZREF@temp\pdfhorigin
1007 \ZREF@temp\pdfvorigin
1008 \endgroup
1009 \fi
1010 \fi
1011 \def\ZREF@temp#1{%
1012 \begingroup
1013 \escapechar=-1 %
1014 \ltx@ifundefined{\string#1}{\endgroup}{%
1015 \edef\x{%
1016 \endgroup
1017 \noexpand\zref@newprop*{\string#1}%
1018 [\number\noexpand#1]% hash-ok
1019 {\number\noexpand#1}%
1020 \noexpand\zref@addprop{thepage}{\string#1}%
1021 }%
1022 \quad \text{rx}<br>1023 }%
10231024 }
1025 \ZREF@temp\mag
1026 \ZREF@temp\paperwidth
1027 \ZREF@temp\paperheight
1028 \ZREF@temp\stockwidth
1029 \ZREF@temp\stockheight
1030 \ZREF@temp\pdfpagewidth
1031 \ZREF@temp\pdfpageheight
1032 \ZREF@temp\pdfhorigin
1033 \ZREF@temp\pdfvorigin
1034 \ZREF@temp\hoffset
1035 \ZREF@temp\voffset
1036 \ZREF@temp\topmargin
1037 \ZREF@temp\oddsidemargin
1038 \ZREF@temp\evensidemargin
1039 \ZREF@temp\textwidth
1040 \ZREF@temp\textheight
1041 \ZREF@temp\headheight
1042 \ZREF@temp\headsep
1043 \ZREF@temp\footskip
1044 \ZREF@temp\marginparwidth
```
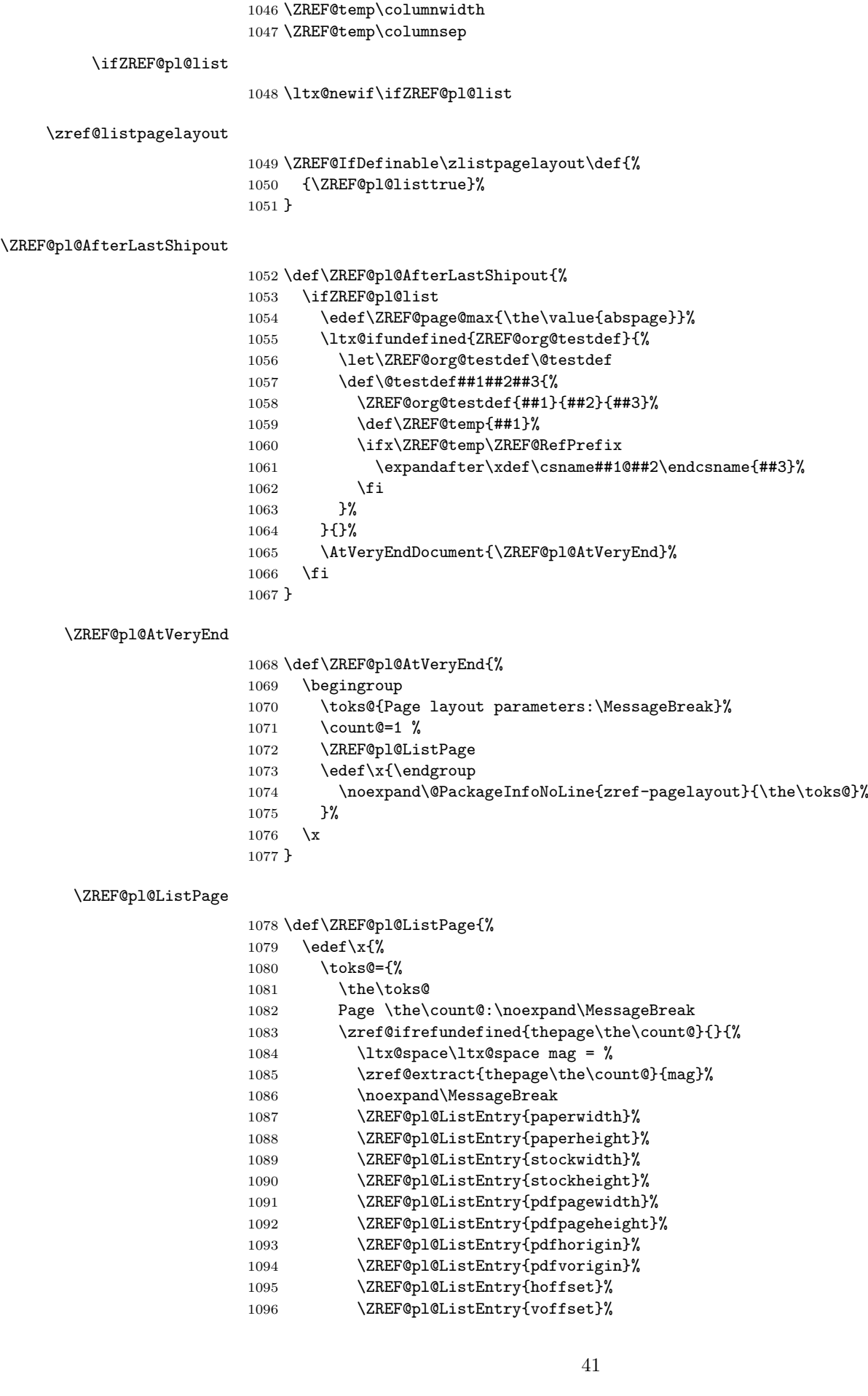

\ZREF@temp\marginparsep

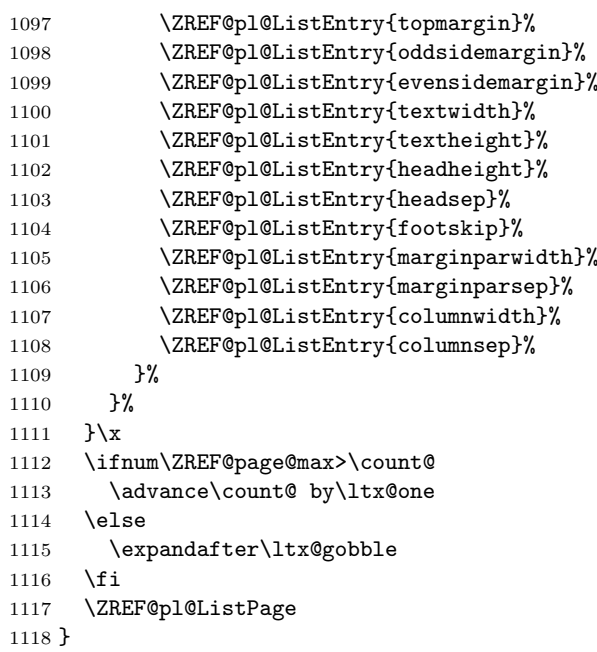

#### \ZREF@pl@ListEntry

```
1119 \def\ZREF@pl@ListEntry#1{%
1120 \zref@ifpropundefined{#1}{%
1121 }{%
1122 \zref@ifrefcontainsprop{thepage\the\count@}{#1}{%
1123 \lt123 \lt1231124 \zeta \zref@extract{thepage\the\count@}{#1}sp = %
1125 \qquad \texttt{\text{the} \label{thm:1} \texttt{the} \label{thm:1} \texttt{the} \label{thm:1}1126 \noexpand\MessageBreak<br>1127 }{}%
        1127 }{}%
1128 }%
1129 }
1130 \AfterLastShipout{%
1131 \ZREF@pl@AfterLastShipout
1132 }
```

```
1133 \langle/pagelayout\rangle
```
# 6.11 Module pageattr

```
1134 \langle*pageattr\rangle1135 \NeedsTeXFormat{LaTeX2e}
1136 \ProvidesPackage{zref-pageattr}%
1137 [2010/05/01 v2.17 Module pageattr for zref (HO)]%
1138 \RequirePackage{zref-base}[2010/05/01]
1139 \ifx\ZREF@base@ok Y%
1140 \else
1141 \expandafter\endinput
1142 \overline{1142}1143 \RequirePackage{ifluatex}[2010/03/01]
1144 \ifluatex
1145 \ifnum\luatexversion<39 %
1146 \else
1147 \begingroup
1148 \escapechar=-1 %
1149 \def\ZREF@temp#1{%
1150 \ltx@IfUndefined{\string#1}{%
1151 \let#1\ltx@undefined
```

```
1152 \directlua{%
1153 if tex.enableprimitives then %
1154 tex.enableprimitives('', {'\string#1'})%
1155 end%
1156 }%
1157 \ltx@ifundefined{\string#1}{%
1158 }{%
1159 \global#1=#1%
1160 \@PackageInfoNoLine{zref-pageattr}{%
1161 \string#1 enabled%
1162 } ?
1163 }%
1164 }{}%
1165 }%
1166 \ZREF@temp\pdfpageattr
1167 \ZREF@temp\pdfpagesattr
1168 \endgroup
1169 \fi
1170 \fi
1171 \let\ZREF@temp=N%
1172 \ltx@IfUndefined{pdfpageattr}{%
1173 \@PackageInfoNoLine{zref-pageattr}{%
1174 \string\pdfpageattr\space is not available%
1175 }%
1176 \def\zref@pdfpageattr#1{}%
1177 \def\zref@pdfpageattr@used#1{}%
1178 }{%
1179 \RequirePackage{zref-thepage}[2010/05/01]%
1180 \zref@newprop*{pdfpageattr}[]{\zref@hex{\the\pdfpageattr}}%
1181 \zref@addprop{thepage}{pdfpageattr}%
1182 \let\ZREF@temp=Y%
1183 }
1184 \ltx@IfUndefined{pdfpagesattr}{%
1185 \@PackageInfoNoLine{zref-pageattr}{%
1186 \string\pdfpagesattr\space is not available%
1187 }%
1188 \def\zref@pdfpagesattr{}%
1189 \def\zref@pdfpagesattr@used{}%
1190 }{%
1191 \RequirePackage{zref-lastpage}[2010/05/01]%
1192 \zref@newprop*{pdfpagesattr}[]{\zref@hex{\the\pdfpagesattr}}%
1193 \zref@addprop{LastPage}{pdfpagesattr}%
1194 \let\ZREF@temp=Y%
1195 }%
1196 \ifx\ZREF@temp N%
1197 \expandafter\endinput
1198 \overline{11}1199 \RequirePackage{zref-abspage}[2010/05/01]
1200 \RequirePackage{atveryend}[2010/03/24]
1201 \RequirePackage{pdftexcmds}[2010/04/01]
1202 \let\ZREF@temp=Y%
1203 \ltx@IfUndefined{pdf@escapehex}{\let\ZREF@temp=N}{}
1204 \ltx@IfUndefined{pdf@unescapehex}{\let\ZREF@temp=N}{}
1205 \ifx\ZREF@temp N%
1206 \let\zref@hex\ltx@firstofone
1207 \let\zref@unhex\ltx@firstofone
1208 \else
1209 \let\zref@hex\pdf@escapehex
1210 \let\zref@unhex\pdf@unescapehex
1211 \fi
```

```
\ifZREF@pa@list
```
\ltx@newif\ifZREF@pa@list

\zref@listpageattr

```
1213 \ZREF@IfDefinable\zlistpageattr\def{%
1214 {\ZREF@pa@listtrue}%
1215 }
```
# \ZREF@pa@AfterLastShipout

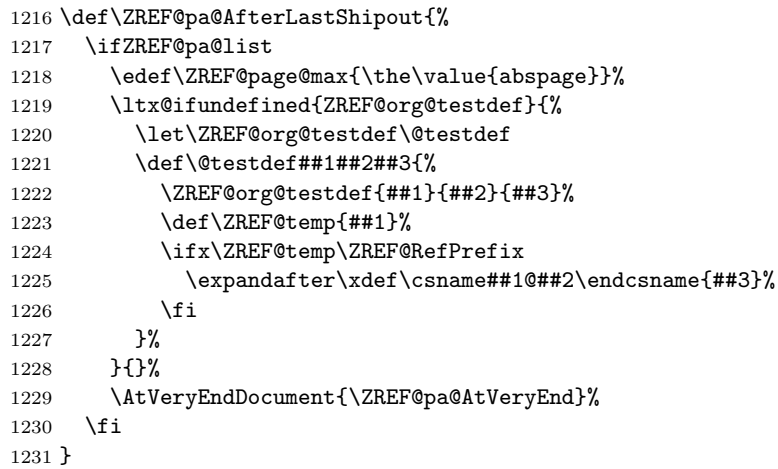

#### \ZREF@pa@AtVeryEnd

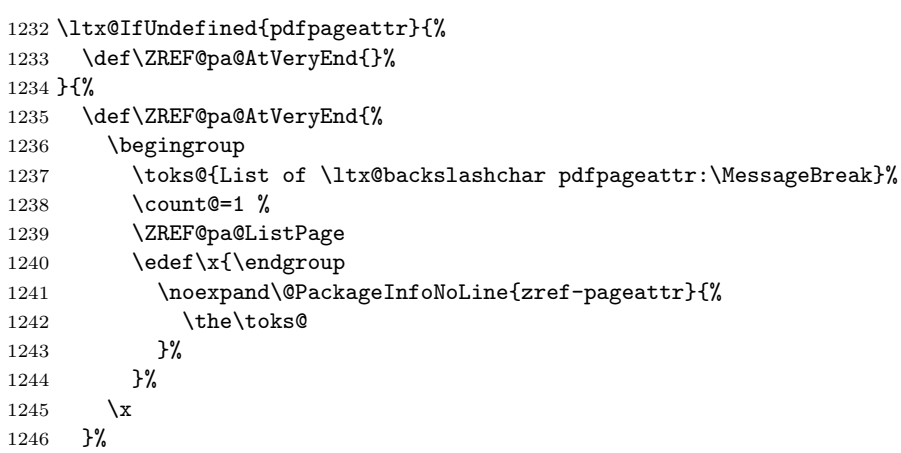

# \zref@pageattr

 \def\zref@pageattr#1{% \zref@unhex{% \zref@extract{thepage\ZREF@number#1}{pdfpageattr}% }% }

# \zref@pageattr@used

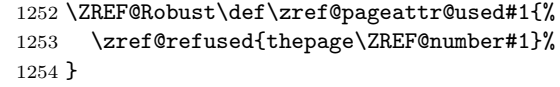

# \ZREF@pa@ListPage

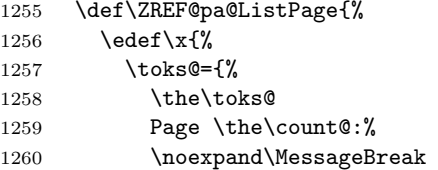

```
1261 \zref@ifrefundefined{thepage\the\count@}{}{%
1262 <<\zref@pdfpageattr\count@>>%
1263 \noexpand\MessageBreak
1264 }%
1265 }%
1266 } \x
1267 \ifnum\ZREF@page@max>\count@
1268 \advance\count@ by\ltx@one
1269 \else
1270 \expandafter\ltx@gobble
1271 \fi
1272 \ZREF@pa@ListPage
1273 }%
1274 }
1275 \ltx@IfUndefined{pdfpagesattr}{%
```
}{%

#### \zref@pdfpagesattr

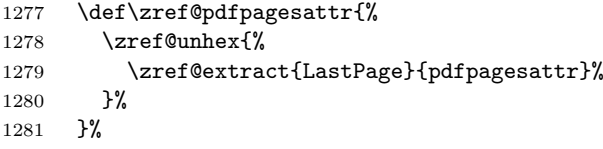

#### \zref@pdfpagesattr@used

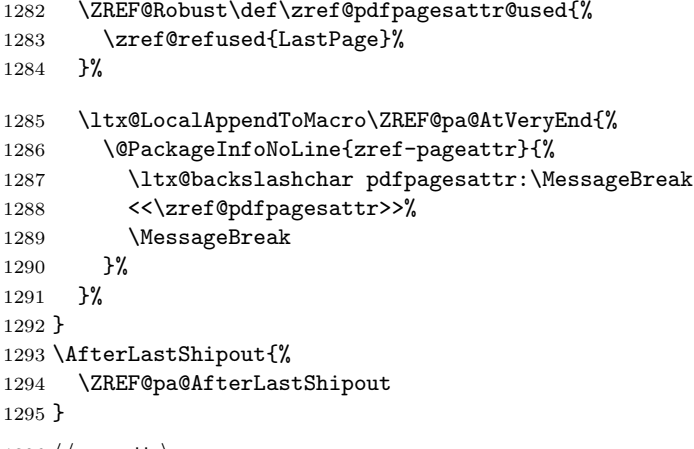

1296  $\langle$ /pageattr $\rangle$ 

# 6.12 Module marks

```
1297 \langle*marks\rangle1298 \NeedsTeXFormat{LaTeX2e}
1299 \ProvidesPackage{zref-marks}%
1300 [2010/05/01 v2.17 Module marks for zref (HO)]%
1301 \RequirePackage{zref-base}[2010/05/01]
1302 \ifx\ZREF@base@ok Y%
1303 \else
1304 \expandafter\endinput
1305 \fi
1306 \RequirePackage{kvsetkeys}[2009/07/30]
1307 \newcommand*{\zref@marks@register}[3][]{%
1308 \edef\ZREF@TempName{#1}%
1309 \edef\ZREF@TempNum{\ZREF@number#2}%
1310 \ifnum\ZREF@TempNum<\ltx@zero %
1311 \PackageError\ZREF@name{%
1312 \string\zref@marks@register\ltx@space is called with invalid%
1313 \MessageBreak
```

```
1314 marks register number (\ZREF@TempNum)%
1315 }{%
1316 Use '0' or the command, defined by \string\newmarks.\MessageBreak
1317 \@ehc
1318 }%
1319 \else
1320 \ifx\ZREF@TempName\ltx@empty
1321 \edef\ZREF@TempName{mark\romannumeral\ZREF@TempNum}%
1322 \else
1323 \edef\ZREF@TempName{marks\ZREF@TempName}%
1324 \fi
1325 \ZREF@MARKS@DefineProp{top}%
1326 \ZREF@MARKS@DefineProp{first}%
1327 \ZREF@MARKS@DefineProp{bot}%
1328 \kv@parse{#3}{%
1329 \ifx\kv@value\relax
1330 \def\kv@value{top,first,bot}%
1331 \qquad \text{if}1332 \edef\ZREF@temp{\expandafter\ltx@car\kv@key X\@nil}%
1333 \ifx\ZREF@temp\ZREF@STAR
1334 \edef\kv@key{\expandafter\ltx@cdr\kv@key\@nil}%
1335 \zref@newlist\kv@key
1336 \fi
1337 \expandafter\comma@parse\expandafter{\kv@value}{%
1338 \ifcase0\ifx\comma@entry\ZREF@NAME@top 1\else
1339 \ifx\comma@entry\ZREF@NAME@first 1\else
1340 \ifx\comma@entry\ZREF@NAME@bot 1\fi\fi\fi\ltx@space
1341 \PackageWarning{zref-marks}{%
1342 Use 'top', 'first' or 'bot' for the list values",
1343 \MessageBreak
1344 in the third argument of \string\zref@marks@register. %
1345 \MessageBreak
1346 Ignoring unkown value '\comma@entry'%
1347 }%
1348 \else
1349 \zref@addprop{\kv@key}{\comma@entry\ZREF@TempName}%
1350 \fi
1351 \ltx@gobble
1352 }%
1353 \ltx@gobbletwo
1354 }%
1355 \fi
1356 }
1357 \def\ZREF@STAR{*}
1358 \def\ZREF@NAME@top{top}
1359 \def\ZREF@NAME@first{first}
1360 \def\ZREF@NAME@bot{bot}
1361 \def\ZREF@MARKS@DefineProp#1{%
1362 \zref@ifpropundefined{#1\ZREF@TempName}{%
1363 \ifnum\ZREF@TempNum=\ltx@zero
1364 \begingroup
1365 \edef\x{\endgroup
1366 \noexpand\zref@newprop*{#1\ZREF@TempName}[]{%
1367 \expandafter\noexpand\csname#1mark\endcsname
1368 }%
1369 }%
1370 \chi1371 \else
1372 \begingroup
1373 \edef\x{\endgroup
1374 \noexpand\zref@newprop*{#1\ZREF@TempName}[]{%
1375 \expandafter\noexpand\csname#1marks\endcsname
```

```
1376 \ZREF@TempNum
1377 }%
1378 }%
1379 \chi1380 \fi
1381 }{%
1382 \PackageWarning{zref-marks}{%
1383 \string\zref@marks@register\ltx@space does not generate the%
1384 \MessageBreak
1385 new property '#1\ZREF@TempName', because\MessageBreak
1386 it is already defined%
1387 }%
1388 }%
1389 }
```

```
1390 \langle/marks)
```
# 6.13 Module runs

This module does not use the label-reference-system. The reference changes with each LAT<sub>EX</sub> run and would force a rerun warning always.

```
1391 \langle*runs\rangle1392 \NeedsTeXFormat{LaTeX2e}
1393 \ProvidesPackage{zref-runs}%
1394 [2010/05/01 v2.17 Module runs for zref (HO)]%
```
#### \zruns

```
1395 \providecommand*{\zruns}{0}%
1396 \AtBeginDocument{%
1397 \edef\zruns{\number\numexpr\zruns+1}%
1398 \begingroup
1399 \def\on@line{}%
1400 \PackageInfo{zref-runs}{LaTeX runs: \zruns}%
1401 \if@filesw
1402 \immediate\write\@mainaux{%
1403 \string\gdef\string\zruns{\zruns}%
1404 }%
1405 \fi
1406 \endgroup
1407 }
```
1408  $\langle$ /runs $\rangle$ 

# 6.14 Module perpage

```
1409 \langle*perpage\rangle1410 \NeedsTeXFormat{LaTeX2e}
1411 \ProvidesPackage{zref-perpage}%
1412 [2010/05/01 v2.17 Module perpage for zref (HO)]%
1413 \RequirePackage{zref-base}[2010/05/01]
1414 \ifx\ZREF@base@ok Y%
1415 \else
1416 \expandafter\endinput
1417 \fi
```
This module resets a counter at page boundaries. Because of the asynchronous output routine page counter properties cannot be asked directly, references are necessary.

```
For detecting changed pages module abspage is loaded.
1418 \RequirePackage{zref-abspage}[2010/05/01]
```
We group the properties for the needed references in the property list perpage. The property pagevalue records the correct value of the page counter. 1419 \zref@newprop\*{pagevalue}[0]{\number\c@page}

 \zref@newlist{perpage} \zref@addprop{perpage}{abspage,page,pagevalue}

The page value, known by the reference mechanism, will be stored in counter zpage.

\newcounter{zpage}

Counter zref@unique helps in generating unique reference names. \zref@require@unique

In order to be able to reset the counter, we hook here into  $\setminus$  stepcounter. In fact two nested hooks are used to allow other packages to use the first hook at the beginning of \stepcounter.

```
1424 \let\ZREF@org@stepcounter\stepcounter
1425 \def\stepcounter#1{%
1426 \ifcsname @stepcounterhook@#1\endcsname
1427 \csname @stepcounterhook@#1\endcsname
1428 \fi
1429 \ZREF@org@stepcounter{#1}%
1430 }
```
\zmakeperpage Makro \zmakeperpage resets a counter at each page break. It uses the same syntax and semantics as  $\mathcal{N}$ akePerPage from package perpage  $[5]$ . The initial start value can be given by the optional argument. Default is one that means after the first \stepcounter on a new page the counter starts with one.

```
1431 \ZREF@IfDefinable\zmakeperpage\def{%
1432 {%
1433 \@ifnextchar[\ZREF@makeperpage@opt{\ZREF@@makeperpage[\ltx@zero]}%
1434 }%
1435 }
```
We hook before the counter is incremented in \stepcounter, package perpage afterwards. Thus a little calculation is necessary.

```
1436 \def\ZREF@makeperpage@opt[#1]{%
                     1437 \begingroup
                     1438 \edef\x{\endgroup
                     1439 \noexpand\ZREF@@makeperpage[\number\numexpr#1-1\relax]%
                     1440 \frac{1}{8}1441 \quad \{x1442 }
                     1443 \def\ZREF@@makeperpage[#1]#2{%
                     1444 \@ifundefined{@stepcounterhook@#2}{%
                     1445 \expandafter\gdef\csname @stepcounterhook@#2\endcsname{}%
                     1446 }{}%
                     1447 \expandafter\gdef\csname ZREF@perpage@#2\endcsname{%
                     1448 \ZREF@@perpage@step{#2}{#1}%
                     1449 }%
                     1450 \expandafter\g@addto@macro\csname @stepcounterhook@#2\endcsname{%
                     1451 \ifcsname ZREF@perpage@#2\endcsname
                     1452 \csname ZREF@perpage@#2\endcsname
                     1453 \fi
                     1454 }%
                     1455 }
\ZREF@@perpage@step The heart of this module follows.
                     1456 \def\ZREF@@perpage@step#1#2{%
                     First the reference is generated.
                     1457 \global\advance\c@zref@unique\ltx@one
                     1458 \begingroup
                     1459 \expandafter
```
\zref@labelbylist\expandafter{\thezref@unique}{perpage}%

The \expandafter commands are necessary, because \ZREF@temp is also used inside of \zref@labelbylist.

The evaluation of the reference follows. If the reference is not yet kwown, we use the page counter as approximation.

```
1461 \zref@ifrefundefined\thezref@unique{%
               1462 \global\c@zpage=\c@page
               1463 \global\let\thezpage\thepage
               1464 \expandafter\xdef\csname ZREF@abspage@#1\endcsname{%
               1465 \number\c@abspage
               1466 }%
               1467 }{%
               The reference is used to set \thezpage and counter zpage.
               1468 \global\c@zpage=\zref@extract\thezref@unique{pagevalue}\relax
               1469 \xdef\thezpage{\noexpand\zref@extract{\thezref@unique}{page}}%
               1470 \expandafter\xdef\csname ZREF@abspage@#1\endcsname{%
               1471 \zref@extractdefault\thezref@unique
               1472 {abspage}{\number\c@abspage}%
               1473 }%
               1474 \frac{19}{2}Page changes are detected by a changed absolute page number.
               1475 \expandafter\ifx\csname ZREF@abspage@#1\expandafter\endcsname
               1476 \csname ZREF@currentabspage@#1\endcsname
               1477 \else
               1478 \global\csname c@#1\endcsname=#2\relax
               1479 \global\expandafter\let
               1480 \csname ZREF@currentabspage@#1\expandafter\endcsname
               1481 \csname ZREF@abspage@#1\endcsname
               1482 \fi
               1483 \endgroup
               1484 }
\zunmakeperpage Macro \zunmakeperpage cancels the effect of \zmakeperpage.
               1485 \ZREF@IfDefinable\zunmakeperpage\def{%
```

```
1486 #1{%
1487 \global\expandafter
1488 \let\csname ZREF@perpage@#1\endcsname\@undefined
1489 }%
1490 }
1491 \langle/perpage\rangle
```
# 6.15 Module titleref

```
1492 \langle*titleref\rangle1493 \NeedsTeXFormat{LaTeX2e}
1494 \ProvidesPackage{zref-titleref}%
1495 [2010/05/01 v2.17 Module titleref for zref (HO)]%
1496 \RequirePackage{zref-base}[2010/05/01]
1497 \ifx\ZREF@base@ok Y%
1498 \else
1499 \expandafter\endinput
1500 \fi
1501 \RequirePackage{gettitlestring}[2009/12/08]
```
# 6.15.1 Implementation

1502 \RequirePackage{keyval}

This module makes section and caption titles available for the reference system. It uses some of the ideas of package nameref and titleref.

\zref@titleref@current Later we will redefine the section and caption macros to catch the current title and remember the value in \zref@titleref@current. 1503 \let\zref@titleref@current\ltx@empty

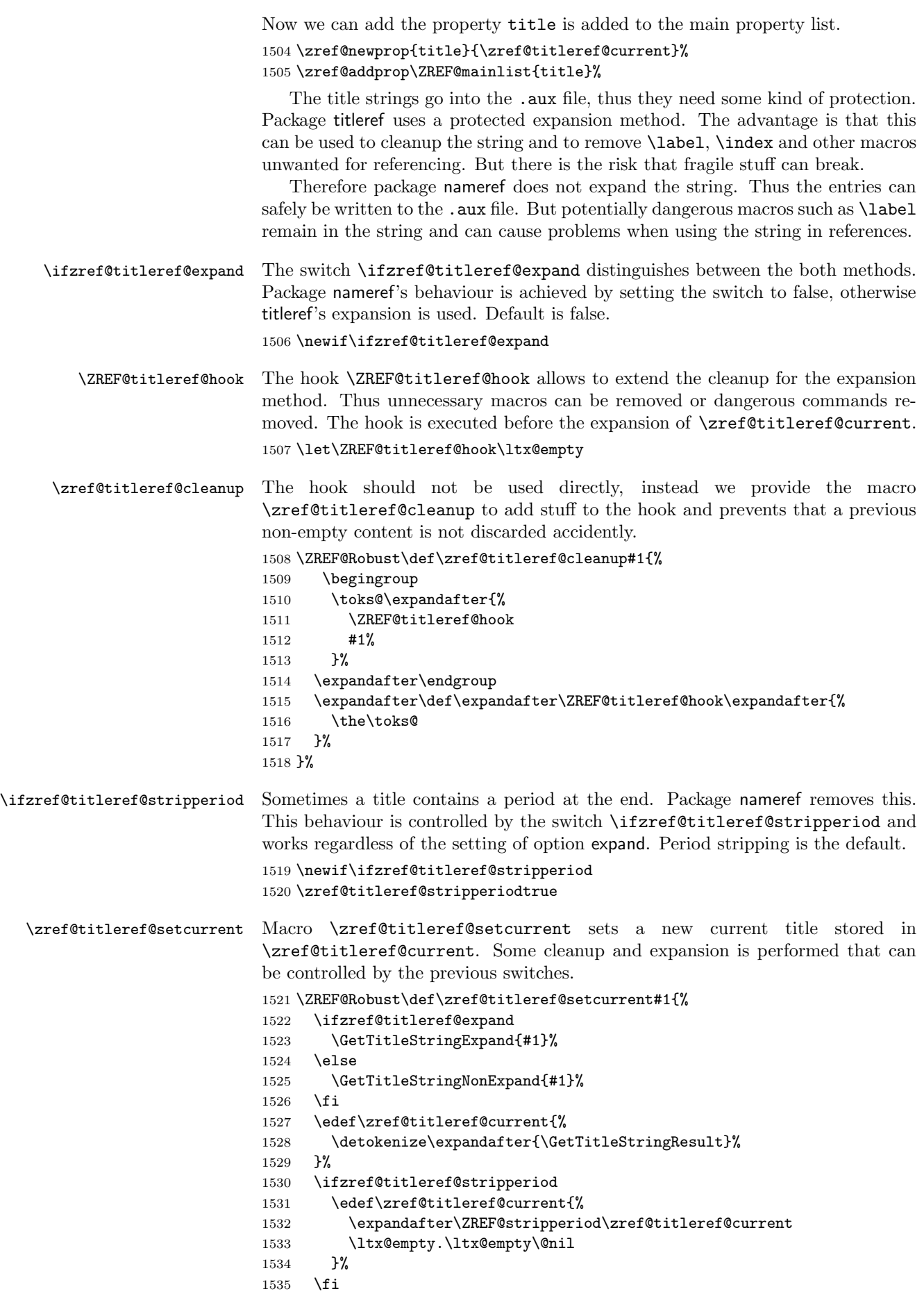

 }% \GetTitleStringDisableCommands{% \ZREF@titleref@hook } \ZREF@stripperiod If \ZREF@stripperiod is called, the argument consists of space tokens and tokens with catcode 12 (other), because of  $\varepsilon$ -T<sub>E</sub>X's **\detokenize**. \def\ZREF@stripperiod#1.\ltx@empty#2\@nil{#1}% 6.15.2 User interface \ztitlerefsetup The behaviour of module titleref is controlled by switches and a hook. They can be set by \ztitlerefsetup with a key value interface, provided by package keyval. Also the current title can be given explicitly by the key title. \define@key{ZREF@TR}{expand}[true]{% \csname zref@titleref@expand#1\endcsname }% \define@key{ZREF@TR}{stripperiod}[true]{% \csname zref@titleref@stripperiod#1\endcsname }% \define@key{ZREF@TR}{cleanup}{% \zref@titleref@cleanup{#1}% }% \define@key{ZREF@TR}{title}{% \def\zref@titleref@current{#1}% }% \ZREF@IfDefinable\ztitlerefsetup\def{% {\setkeys{ZREF@TR}}% }% \ztitleref The user command \ztitleref references the title. For safety \label is disabled to prevent multiply defined references. \ZREF@IfDefinable\ztitleref\def{% {\zref@wrapper@babel\ZREF@titleref}% }% \def\ZREF@titleref#1{% \begingroup 1561 \zref@refused{#1}% \let\label\ltx@gobble \zref@extract{#1}{title}% \endgroup

#### }%

#### 6.15.3 Patches for section and caption commands

The section and caption macros are patched to extract the title data. Captions of figures and tables.

```
1566 \AtBeginDocument{%
1567 \ZREF@patch{@caption}{%
1568 \long\def\@caption#1[#2]{%
1569 \zref@titleref@setcurrent{#2}%
1570 \ZREF@org@@caption{#1}[{#2}]%
1571 }%
1572 }%
```
Section commands without star. The title version for the table of contents is used because it is usually shorter and more robust.

 \ZREF@patch{@part}{% \def\@part[#1]{% \zref@titleref@setcurrent{#1}% \ZREF@org@@part[{#1}]% }%

```
1578 }%
1579 \ZREF@patch{@chapter}{%
1580 \def\@chapter[#1]{%
1581 \zref@titleref@setcurrent{#1}%
1582 \ZREF@org@@chapter[{#1}]%
1583 }%
1584 }%
1585 \ZREF@patch{@sect}{%
1586 \def\@sect#1#2#3#4#5#6[#7]{%
1587 \zref@titleref@setcurrent{#7}%
1588 \ZREF@org@@sect{#1}{#2}{#3}{#4}{#5}{#6}[{#7}]%
1589 }%
1590 }%
The star versions of the section commands.
1591 \ZREF@patch{@spart}{%
1592 \def\@spart#1{%
1593 \zref@titleref@setcurrent{#1}%
1594 \ZREF@org@@spart{#1}%
1595 }%
1596 }%
1597 \ZREF@patch{@schapter}{%
1598 \def\@schapter#1{%
1599 \zref@titleref@setcurrent{#1}%
1600 \ZREF@org@@schapter{#1}%
1601 }%
1602 }%
1603 \ZREF@patch{@ssect}{%
1604 \def\@ssect#1#2#3#4#5{%
1605 \zref@titleref@setcurrent{#5}%
1606 \ZREF@org@@ssect{#1}{#2}{#3}{#4}{#5}%
1607 }%
1608 }%
```
#### 6.15.4 Environment description

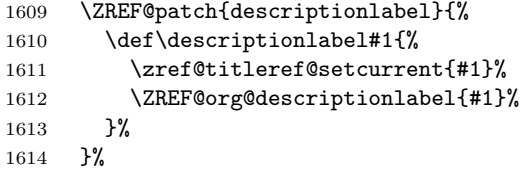

#### 6.15.5 Class memoir

```
1615 \@ifclassloaded{memoir}{%
1616 \ltx@IfUndefined{ifheadnameref}{}{%
1617 \def\@chapter[#1]#2{%
1618 \ltx@IfUndefined{ch@pt@c}{%
1619 \zref@titleref@setcurrent{#1}%
1620 }{%
1621 \ifx\ch@pt@c\ltx@empty
1622 \zref@titleref@setcurrent{#2}%
1623 \else
1624 \def\NR@temp{#1}%
1625 \ifx\NR@temp\ltx@empty
1626 \expandafter\zref@titleref@setcurrent
1627 \expandafter{\ch@pt@c}%
1628 \else
1629 \ifheadnameref
1630 \zref@titleref@setcurrent{#1}%
1631 \qquad \qquad \qquad \qquad \qquad \qquad \qquad \qquad \qquad \qquad \qquad \qquad \qquad \qquad \qquad \qquad \qquad \qquad \qquad \qquad \qquad \qquad \qquad \qquad \qquad \qquad \qquad \qquad \qquad \qquad \qquad \qquad \qquad \qquad \qquad \qquad1632 \expandafter\zref@titleref@setcurrent
1633 \expandafter{\ch@pt@c}%
```

```
1634 \fi
1635 \fi
1636 \fi
1637 }%
1638 \ZREF@org@@chapter[{#1}]{#2}%
1639 }%
1640 \ZREF@patch{M@sect}{%
1641 \def\M@sect#1#2#3#4#5#6[#7][#8]{%
1642 \ifheadnameref
1643 \zref@titleref@setcurrent{#8}%
1644 \else
1645 \zref@titleref@setcurrent{#7}%
1646 \fi
1647 \ZREF@org@M@sect{#1}{#2}{#3}{#4}{#5}{#6}[{#7}][{#8}]%
1648 }%
1649 }%
1650 }%
1651 }{}%
```
# 6.15.6 Class beamer

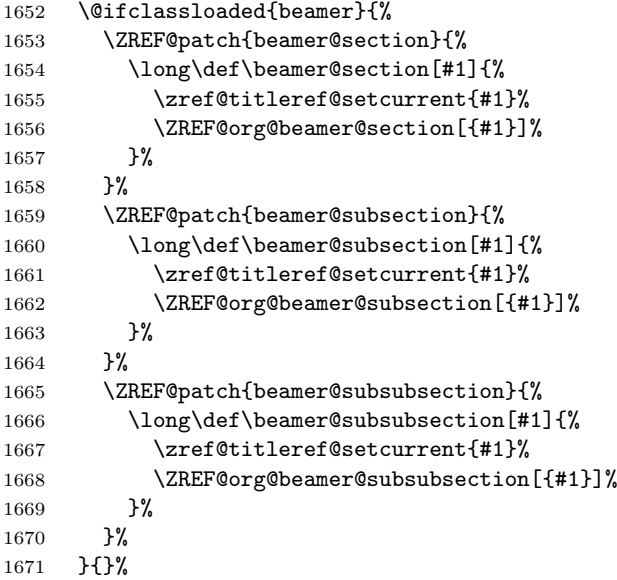

# 6.15.7 Package titlesec

```
1672 \@ifpackageloaded{titlesec}{%
1673 \ZREF@patch{ttl@sect@i}{%
1674 \def\ttl@sect@i#1#2[#3]#4{%
1675 \zref@titleref@setcurrent{#4}%
1676 \ZREF@org@ttl@sect@i{#1}{#2}[{#3}]{#4}%
1677 }%
1678 }%
1679 }{}%
```
# 6.15.8 Package longtable

Package longtable: some support for its \caption. However \label inside the caption is not supported.

```
1680 \@ifpackageloaded{longtable}{%
1681 \ZREF@patch{LT@c@ption}{%
1682 \def\LT@c@ption#1[#2]#3{%
1683 \ZREF@org@LT@c@ption{#1}[{#2}]{#3}%
1684 \zref@titleref@setcurrent{#2}%
1685 }%
1686 }%
1687 }{}%
```
#### 6.15.9 Package listings

Package listings: support for its caption.

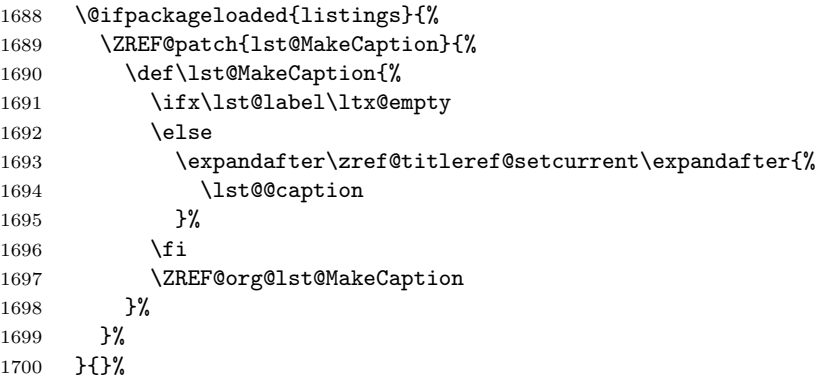

### 6.15.10 Theorems

 \ZREF@patch{@opargbegintheorem}{% \def\@opargbegintheorem#1#2#3{% 1703 \zref@titleref@setcurrent{#3}% \ZREF@org@@opargbegintheorem{#1}{#2}{#3}% }% }% \@ifpackageloaded{amsthm}{% \begingroup 1709 \edef\x{macro:\string#1\string#2[\string#3]}% 1710 \@onelevel@sanitize\x 1711 \def\y#1->#2\@nil{#1}% 1712 \edef\z{\expandafter\y\meaning\@begintheorem->\@nil}% 1713 \@onelevel@sanitize\z \expandafter\endgroup  $\iint x \zeta$  \ZREF@patch{@begintheorem}{% 1717 \def\@begintheorem#1#2[#3]{% 1718 \zref@titleref@setcurrent{#3}% 1719 \ZREF@org@@begintheorem{#1}{#2}[{#3}]% 1720 }% 1721 }% \fi }{}% } 1725  $\langle$ /titleref $\rangle$ 

# 6.16 Module xr

```
1726 \langle x \rangle1727 \NeedsTeXFormat{LaTeX2e}
1728 \ProvidesPackage{zref-xr}%
1729 [2010/05/01 v2.17 Module xr for zref (HO)]%
1730 \RequirePackage{zref-base}[2010/05/01]
1731 \ifx\ZREF@base@ok Y%
1732 \else
1733 \expandafter\endinput
1734 \fi
1735 \RequirePackage{keyval}
1736 \RequirePackage{kvoptions}[2010/02/22]
```
We declare property  $ur1$ , because this is added, if a reference is imported and has not already set this field. Or if hyperref is used, then this property can be asked.

\zref@newprop{url}{}%

 \zref@newprop{urluse}{}% \zref@newprop{externaldocument}{}% \ZREF@xr@NewPropAnchor \def\ZREF@xr@NewPropAnchor{% \ltx@ifpackageloaded{zref-hyper}{% }{% 1743 \zref@newprop{anchor}{% \ltx@ifundefined{@currentHref}{}{\@currentHref}% }% }% \global\let\ZREF@xr@NewPropAnchor\relax } \ZREF@xr@NewPropTitle \def\ZREF@xr@NewPropTitle{% \ltx@ifpackageloaded{zref-title}{% }{% 1752 \zref@newprop{title}{}% }% \global\let\ZREF@xr@NewPropTitle\relax } \ZREF@xr@NewPropTheotype \def\ZREF@xr@NewPropTheotype{% \zref@newprop{theotype}{}% \global\let\ZREF@xr@NewPropTheotype } Most code, especially the handling of the .aux files are taken from David Carlisle's xr package. Therefore I drop the documentation for these macros here. \zref@xr@ext If the URL is not specied, then assume processed file with a guessed extension. Use the setting of hyperref if available. \providecommand\*{\zref@xr@ext}{% \ltx@ifundefined{XR@ext}{pdf}{\XR@ext}% }% \ifZREF@xr@zreflabel The use of the star form of \zexternaldocument is remembered in the switch \ifZREF@xr@zreflabel. \newif\ifZREF@xr@zreflabel \SetupKeyvalOptions{% family=ZREF@XR,% prefix=ZREF@xr@% } \DeclareBoolOption[true]{tozreflabel} \DeclareBoolOption[false]{toltxlabel} \DeclareBoolOption{verbose} \define@key{ZREF@XR}{ext}{% \def\zref@xr@{#1}% } \DeclareBoolOption[false]{urluse} \zxrsetup \newcommand\*{\zxrsetup}{% \setkeys{ZREF@XR}% }% \ZREF@xr@URL \newcount\ZREF@xr@URL

\ZREF@xr@URL=\ltx@zero

#### \ZREF@xr@AddURL

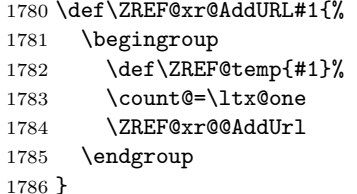

#### \ZREF@xr@@AddUrl

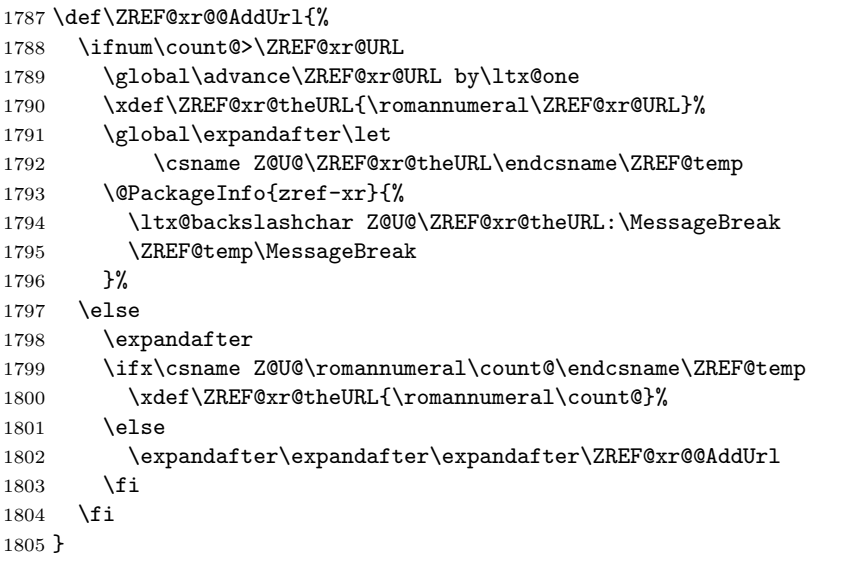

\zexternaldocument In its star form it looks for \newlabel, otherwise for \zref@newlabel. Later we will read . aux files that expects  $\mathcal Q$  to have catcode 11 (letter).

```
1806 \ZREF@IfDefinable\zexternaldocument\def{%
1807 {%
```
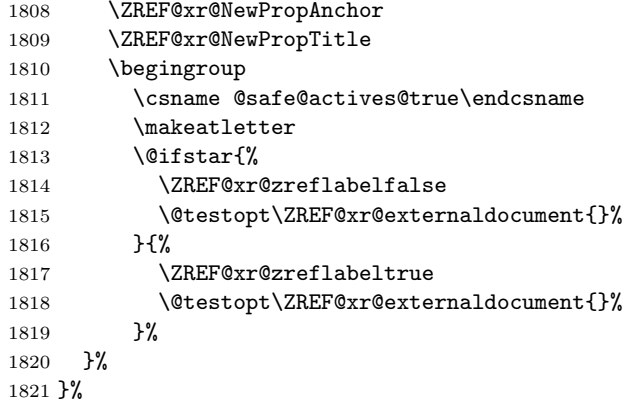

If the \include featuer was used, there can be several .aux files. These files are read one after another, especially they are not recursively read in order to save read registers. Thus it can happen that the read order of the newlabel commands differs from  $\mathbb{A}$ TEX's order using \input.

\ZREF@xr@externaldocument It reads the remaining arguments. \newcommand comes in handy for the optional argument.

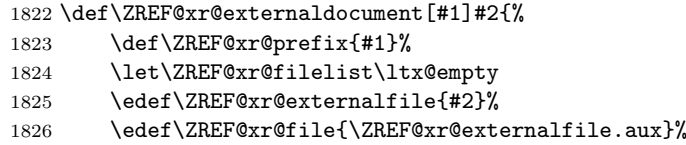

```
1827 \filename@parse{#2}%
                   1828 \@testopt\ZREF@xr@graburl{#2.\zref@xr@ext}%
                   1829 }%
                   1830 \def\ZREF@xr@graburl[#1]{%
                   1831 \edef\ZREF@xr@url{#1}%
                   1832 \ifZREF@xr@urluse
                   1833 \expandafter\ZREF@xr@AddURL\expandafter{\ZREF@xr@url}%
                   1834 \expandafter\def\expandafter\ZREF@xr@url
                   1835 \expandafter{\csname Z@U@\ZREF@xr@theURL\endcsname}%
                   1836 \fi
                   1837 \ZREF@xr@checkfile
                   1838 \endgroup
                   1839 }%
\ZREF@xr@processfile We follow xr here, \IfFileExists offers a nicer test, but we have to open the file
                   anyway.
                   1840 \def\ZREF@xr@checkfile{%
                   1841 \openin\@inputcheck\ZREF@xr@file\relax
                   1842 \ifeof\@inputcheck
                   1843 \PackageWarning{zref-xr}{%
                   1844 File '\ZREF@xr@file' not found or empty,\MessageBreak
                   1845 labels not imported%
                   1846 }%
                   1847 \else
                   1848 \PackageInfo{zref-xr}{%
                   1849 Label \ifZREF@xr@zreflabel (zref) \fi
                   1850 import from '\ZREF@xr@file'%
                   1851 }%
                   1852 \def\ZREF@xr@found{0}%
                   1853 \def\ZREF@xr@ignored@empty{0}%
                   1854 \def\ZREF@xr@ignored@zref{0}%
                   1855 \def\ZREF@xr@ignored@ltx{0}%
                   1856 \ZREF@xr@processfile
                   1857 \closein\@inputcheck
                   1858 \begingroup
                   1859 \let\on@line\ltx@empty
                   1860 \PackageInfo{zref-xr}{%
                   1861 Statistics for '\ZREF@xr@file':\MessageBreak
                   1862 \ZREF@xr@found\space
                   1863 \ifZREF@xr@zreflabel zref\else LaTeX\fi\space
                   1864 label(s) found%
                   1865 \ifnum\ZREF@xr@ignored@empty>0 %
                   1866 ,\MessageBreak
                   1867 \ZREF@xr@ignored@empty\space empty label(s) ignored%
                   1868 \fi
                   1869 \ifnum\ZREF@xr@ignored@zref>0 %
                   1870 ,\MessageBreak
                   1871 \ZREF@xr@ignored@zref\space
                   1872 duplicated zref label(s) ignored%
                   1873 \fi
                   1874 \ifnum\ZREF@xr@ignored@ltx>0 %
                   1875 ,\MessageBreak
                   1876 \ZREF@xr@ignored@ltx\space
                   1877 duplicated latex label(s) ignored%
                   1878 \fi
                   1879 }%
                   1880 \endgroup
                   1881 \fi
                   1882 \ifx\ZREF@xr@filelist\ltx@empty
                   1883 \else
                   1884 \edef\ZREF@xr@file{%
                   1885 \expandafter\ltx@car\ZREF@xr@filelist\@nil
                   1886 }%
```

```
1887 \edef\ZREF@xr@filelist{%
                     1888 \expandafter\ltx@cdr\ZREF@xr@filelist\ltx@empty\@nil
                     1889 }%
                     1890 \expandafter\ZREF@xr@checkfile
                     1891 \fi
                     1892 }%
\ZREF@xr@processfile
                     1893 \def\ZREF@xr@processfile{%
                     1894 \read\@inputcheck to\ZREF@xr@line
                     1895 \expandafter\ZREF@xr@processline\ZREF@xr@line..\ZREF@nil
                     1896 \ifeof\@inputcheck
                     1897 \else
                     1898 \expandafter\ZREF@xr@processfile
                     1899 \fi
                     1900 }%
\ZREF@xr@processline The most work must be done for analyzing the arguments of \newlabel.
                     1901 \long\def\ZREF@xr@processline#1#2#3\ZREF@nil{%
                     1902 \def\x{#1}%
                     1903 \toks@{#2}%
                     1904 \ifZREF@xr@zreflabel
                     1905 \ifx\x\ZREF@xr@zref@newlabel
                     1906 \expandafter
                     1907 \ZREF@xr@process@zreflabel\ZREF@xr@line...\ZREF@nil
                     1908 \fi
                     1909 \else
                     1910 \ifx\x\ZREF@xr@newlabel
                     1911 \expandafter
                     1912 \ZREF@xr@process@label\ZREF@xr@line...[]\ZREF@nil
                     1913 \fi
                     1914 \fi
                     1915 \ifx\x\ZREF@xr@@input
                     1916 \edef\ZREF@xr@filelist{%
                     1917 \etex@unexpanded\expandafter{\ZREF@xr@filelist}%
                     1918 {\filename@area\the\toks@}%<br>1919 }%
                     1919
                     1920 \fi
                     1921 }%
                     1922 \def\ZREF@xr@process@zreflabel\zref@newlabel#1#2#3\ZREF@nil{%
                     1923 \edef\ZREF@xr@refname{Z@R@\ZREF@xr@prefix#1}%
                     1924 \edef\ZREF@xr@found{\the\numexpr\ZREF@xr@found+1\relax}%
                     1925 \def\x{#2}%
                     1926 \edef\ZREF@xr@tempname{$temp$}%
                     1927 \edef\ZREF@xr@temprefname{Z@R@\ZREF@xr@tempname}%
                     1928 \let\ZREF@xr@list\x
                     1929 \ifx\ZREF@xr@list\ltx@empty
                     1930 \PackageWarningNoLine{zref-xr}{%
                     1931 Label '#1' without properties ignored\MessageBreak
                     1932 in file '\ZREF@xr@file'%
                     1933 }%
                     1934 \edef\ZREF@xr@ignored@empty{%
                     1935 \the\numexpr\ZREF@xr@ignored@empty+1\relax
                     1936 }%
                     1937 \else
                     1938 \expandafter\ZREF@xr@checklist\x\ZREF@nil
                     1939 \expandafter\let\csname\ZREF@xr@temprefname\endcsname\x
                     1940 \expandafter\ltx@LocalAppendToMacro
                     1941 \csname\ZREF@xr@temprefname\expandafter\endcsname
                     1942 \expandafter{%
                     1943 \expandafter\externaldocument\expandafter{%
                     1944 \ZREF@xr@externalfile
```

```
1945 }%
1946 }%
1947 \ZREF@xr@urlcheck\ZREF@xr@tempname
1948 \ifZREF@xr@tozreflabel
1949 \@ifundefined{\ZREF@xr@refname}{%
1950 \ifZREF@xr@verbose
1951 \PackageInfo{zref-xr}{%
1952 Import to zref label '\ZREF@xr@tempname#1'%
1953 }%
1954 \fi
1955 \global\expandafter
1956 \let\csname\ZREF@xr@refname\expandafter\endcsname
1957 \csname\ZREF@xr@temprefname\endcsname
1958 }{%
1959 \ZREF@xr@zref@ignorewarning{\ZREF@xr@prefix#1}%
1960 }%
1961 \fi
1962 \ifZREF@xr@toltxlabel
1963 \ZREF@xr@tolabel{\ZREF@xr@tempname}{\ZREF@xr@prefix#1}%
1964 \fi
1965 \fi
1966 }%
1967 \def\ZREF@xr@process@label\newlabel#1#2#3[#4]#5\ZREF@nil{%
1968 \def\ZREF@xr@refname{Z@R@\ZREF@xr@prefix#1}%
1969 \edef\ZREF@xr@found{\the\numexpr\ZREF@xr@found+1\relax}%
1970 \def\x{#2}%
1971 \edef\ZREF@xr@tempname{$temp$}%
1972 \edef\ZREF@xr@temprefname{Z@R@\ZREF@xr@tempname}%
1973 \expandafter\ZREF@xr@scanparams
1974 \csname\ZREF@xr@temprefname\expandafter\endcsname
1975 \x{}{}{}{}{}{}\ZREF@nil
1976 \ifx\\#4\\%
1977 \else
1978 % ntheorem knows an optional argument at the end of \newlabel
1979 \ZREF@xr@NewPropTheotype
1980 \expandafter\ltx@LocalAppendToMacro
1981 \csname\ZREF@xr@temprefname\endcsname{\theotype{#4}}%
1982 \fi
1983 \expandafter\ltx@LocalAppendToMacro
1984 \csname\ZREF@xr@temprefname\expandafter\endcsname\expandafter{%
1985 \expandafter\externaldocument\expandafter{%
1986 \ZREF@xr@externalfile
1987 }%
1988 }%
1989 \ZREF@xr@urlcheck\ZREF@xr@tempname
1990 \ifZREF@xr@tozreflabel
1991 \@ifundefined{\ZREF@xr@refname}{%
1992 \ifZREF@xr@verbose
1993 \PackageInfo{zref-xr}{%
1994 Import to zref label '\ZREF@xr@prefix#1'%
1995 }%
1996 \fi
1997 \global\expandafter
1998 \let\csname\ZREF@xr@refname\expandafter\endcsname
1999 \csname\ZREF@xr@temprefname\endcsname
2000 }{%
2001 \ZREF@xr@zref@ignorewarning{\ZREF@xr@prefix#1}%
2002 }%
2003 \fi
2004 \ifZREF@xr@toltxlabel
2005 \ZREF@xr@tolabel{\ZREF@xr@tempname}{\ZREF@xr@prefix#1}%
2006 \fi
```

```
2007 }
2008 \def\ZREF@xr@zref@newlabel{\zref@newlabel}%
2009 \def\ZREF@xr@newlabel{\newlabel}%
2010 \def\ZREF@xr@@input{\@input}%
2011 \def\ZREF@xr@relax{\relax}%
```
#### \ZREF@xr@tolabel

 \def\ZREF@xr@tolabel#1#2{% \ifZREF@xr@verbose \PackageInfo{zref-xr}{% Import to LaTeX label '#2'% }% \fi \zref@wrapper@unexpanded{% \expandafter\xdef\csname r@#2\endcsname{% {% \ltx@ifundefined{M@TitleReference}{% \ltx@ifundefined{TR@TitleReference}{% 2023 \zref@extractdefault{#1}{default}{}% }{% 2025 \noexpand\TR@TitleReference 2026 {\zref@extractdefault{#1}{default}{}}% 2027 {\zref@extractdefault{#1}{title}{}}% }% }{% 2030 \noexpand\M@TitleReference 2031 {\zref@extractdefault{#1}{default}{}}% 2032 {\zref@extractdefault{#1}{title}{}}% }% }% {\zref@extractdefault{#1}{page}{}}% 2036 \ltx@ifpackageloaded{nameref}{%<br>2037 {\zref@extractdefault{#1}{tit  ${\verb+2ref@extractdefault{#1}{title}{\}}$  {\zref@extractdefault{#1}{anchor}{}}% \zref@ifrefcontainsprop{#1}{urluse}{% 2040 {\zref@extractdefault{#1}{urluse}{}}% }{% 2042 {\zref@extractdefault{#1}{url}{}}% }% }{}% }% }% }

#### \ZREF@xr@zref@ignorewarning

 \def\ZREF@xr@zref@ignorewarning#1{% \PackageWarningNoLine{zref-xr}{% Zref label '#1' is already in use\MessageBreak in file '\ZREF@xr@file'% }% \edef\ZREF@xr@ignored@empty{% \the\numexpr\ZREF@xr@ignored+1% }% }%

#### \ZREF@xr@ltx@ignorewarning

```
2057 \def\ZREF@xr@ltx@ignorewarning#1{%
2058 \PackageWarningNoLine{zref-xr}{%
2059 LaTeX label '#1' is already in use\MessageBreak
2060 in file '\ZREF@xr@file'%
2061 }%
2062 \edef\ZREF@xr@ignored@ltx{%
```
 \the\numexpr\ZREF@xr@ignored@ltx+1% }% }%

#### \ZREF@xr@checklist

```
2066 \def\ZREF@xr@checklist#1#2#3\ZREF@nil{%
2067 \ifx\@undefined#1\relax
2068 \expandafter\ZREF@xr@checkkey\string#1\@nil
2069 \fi
2070 \ifx\\#3\\%
2071 \else<br>2072 \lt:
      \ltx@ReturnAfterFi{%
2073 \ZREF@xr@checklist#3\ZREF@nil
2074 }%
2075 \fi
2076 }%
2077 \def\ZREF@xr@checkkey#1#2\@nil{%
2078 \zref@ifpropundefined{#2}{%
2079 \zref@newprop{#2}{}%
2080 }{}%
2081 }%
```
#### \ZREF@xr@scanparams

 \def\ZREF@xr@scanparams#1#2#3#4#5#6#7\ZREF@nil{% \let#1\ltx@empty \ZREF@foundfalse \ZREF@xr@scantitleref#1#2\TR@TitleReference{}{}\ZREF@nil \ifZREF@found \else \ltx@LocalAppendToMacro#1{\default{#2}}% \fi % page \ltx@LocalAppendToMacro#1{\page{#3}}% % nameref title \ifZREF@found \else 2095  $\iint x \lambda + 4\lambda$  \else 2097 \def\ZREF@xr@temp{#4}% \ifx\ZREF@xr@temp\ZREF@xr@relax 2099 \else \ltx@LocalAppendToMacro#1{\title{#4}}% 2101  $\overrightarrow{f}$  \fi \fi % anchor 2105 \ifx\\#5\\% \else \ltx@LocalAppendToMacro#1{\anchor{#5}}% \fi \ifx\\#6\\% \else \ifZREF@xr@urluse 2112 \ZREF@xr@AddURL{#6}% \expandafter\ltx@LocalAppendToMacro\expandafter#1% 2114 \expandafter{% 2115 \expandafter\urluse\expandafter{% \csname Z@U@\ZREF@xr@theURL\endcsname }% }% \else \ltx@LocalAppendToMacro#1{\url{#6}}%

 \fi 2122  $\setminus$ fi }%

#### \ZREF@xr@scantitleref

```
2124 \def\ZREF@xr@scantitleref#1#2\TR@TitleReference#3#4#5\ZREF@nil{%
2125 \ifx\\#5\\%
2126 \else
2127 \ltx@LocalAppendToMacro#1{%
2128 \default{\#3}2129 \title{#4}%<br>2130 }%
      }<sup>2</sup>%
2131 \ZREF@foundtrue
2132 \fi
2133 }%
```
#### \ZREF@xr@urlcheck

```
2134 \def\ZREF@xr@urlcheck#1{%
2135 \zref@ifrefcontainsprop{#1}{anchor}{%
2136 \zref@ifrefcontainsprop{#1}{url}{%
2137 }{%
2138 \expandafter
2139 \ltx@LocalAppendToMacro\csname Z@R@#1\expandafter\endcsname
2140 \expandafter{%
2141 \csname url\ifZREF@xr@urluse use\fi
2142 \expandafter\endcsname\expandafter{\ZREF@xr@url}%
2143 }%
2144 }%
2145 }{%
2146 }%
2147 }%
2148 \langle/xr\rangle
```
# 6.17 Module hyperref

```
UNFINISHED :-(
2149 \langle*hyperref\rangle2150 \NeedsTeXFormat{LaTeX2e}
2151 \ProvidesPackage{zref-hyperref}%
2152 [2010/05/01 v2.17 Module hyperref for zref (HO)]%
2153 \RequirePackage{zref-base}[2010/05/01]
2154 \ifx\ZREF@base@ok Y%
2155 \else
2156 \expandafter\endinput
2157 \fi
2158 \ltx@ifpackageloaded{zref-xr}{}{%
2159 \zref@newprop{anchor}[]{%
2160 \ltx@ifundefined{@currentHref}{}{\@currentHref}%
2161 }%
2162 }
2163 \zref@addprop\ZREF@mainlist{anchor}%
2164 \langle/hyperref\rangle
```
# 6.18 Module savepos

Module savepos provides an interface for pdfT<sub>E</sub>X's \pdf savepos, see the manual for pdfT<sub>EX</sub>.

#### 6.18.1 Identification

```
2165 (*savepos)
2166 \NeedsTeXFormat{LaTeX2e}
2167 \ProvidesPackage{zref-savepos}%
2168 [2010/05/01 v2.17 Module savepos for zref (HO)]%
2169 \RequirePackage{zref-base}[2010/05/01]
2170 \ifx\ZREF@base@ok Y%
2171 \else
2172 \expandafter\endinput
2173 \fi
```
#### 6.18.2 Availability

First we check, whether the feature is available.

```
2174 \ltx@IfUndefined{pdfsavepos}{%
2175 \PackageError\ZREF@name{%
2176 \string\pdfsavepos\space is not supported.\MessageBreak
2177 It is provided by pdfTeX (1.40) or XeTeX%
2178 }\ZREF@UpdatePdfTeX
2179 \endinput
2180 }{}%
```
In PDF mode we are done. However support for DVI mode was added later in version 1.40.0. In earlier versions \pdfsavepos is defined, but its execution raises an error. Note that  $X \nsubseteq Y$  also provides  $\pdf$ savepos.

```
2181 \RequirePackage{ifpdf}
2182 \ifpdf
2183 \else
2184 \ltx@IfUndefined{pdftexversion}{%
2185 }{%
2186 \ifnum\pdftexversion<140 %
2187 \PackageError\ZREF@name{%
2188 \string\pdfsavepos\space is not supported in DVI mode%
2189 \MessageBreak
2190 of this pdfTeX version%
2191 }\ZREF@UpdatePdfTeX
2192 \expandafter\expandafter\expandafter\endinput
2193 \fi<br>2194 }%
2194
2195 \fi
```
### 6.18.3 Setup

```
2196 \zref@newlist{savepos}
2197 \zref@newprop*{posx}[0]{\the\pdflastxpos}
2198 \zref@newprop*{posy}[0]{\the\pdflastypos}
2199 \zref@addprop{savepos}{posx,posy}
```
#### 6.18.4 User macros

\zsavepos The current location is stored in a reference with the given name.

```
2200 \ZREF@IfDefinable\zsavepos\def{%
2201 #1{%
2202 \@bsphack
2203 \if@filesw
2204 \pdfsavepos
2205 \zref@labelbylist{#1}{savepos}%
2206 \fi
2207 \@esphack
2208 }%
2209 }
```
\zposx \zposy The horizontal and vertical position are available by \zposx and \zposy. Do not rely on absolute positions. They differ in DVI and PDF mode of pdfT<sub>E</sub>X. Use differences instead. The unit of the position numbers is sp.

```
2210 \newcommand*{\zposx}[1]{%
2211 \zref@extract{#1}{posx}%
2212 }%
2213 \newcommand*{\zposy}[1]{%
2214 \zref@extract{#1}{posy}%
2215 }%
```
Typically horizontal and vertical positions are used inside calculations. Therefore the extracting macros should be expandable and babel's patch is not applyable.

Also it is in the responsibility of the user to marked used positions by \zrefused in order to notify LATEX about undefined references.

#### \ZREF@savepos@ok

\let\ZREF@savepos@ok=Y

 $2217 \langle$ /savepos $\rangle$ 

# 6.19 Module abspos

#### 6.19.1 Identification

```
2218 (*abspos)
2219 \NeedsTeXFormat{LaTeX2e}
2220 \ProvidesPackage{zref-abspos}%
2221 [2010/05/01 v2.17 Module abspos for zref (HO)]%
2222 \RequirePackage{zref-base}[2010/05/01]
2223 \ifx\ZREF@base@ok Y%
2224 \else
2225 \expandafter\endinput
2226 \fi
2227 \RequirePackage{zref-savepos}[2010/05/01]
2228 \ifx\ZREF@savepos@ok Y%
2229 \else
2230 \expandafter\endinput
2231 \overline{fi}2232 \RequirePackage{zref-pagelayout}[2010/05/01]
2233 \zref@addprop{savepos}{abspage}
```
 $2234 \; \langle /abspos \rangle$ 

# 6.20 Module dotfill

```
2235 \langle*dotfill\rangle2236 \NeedsTeXFormat{LaTeX2e}
2237 \ProvidesPackage{zref-dotfill}%
2238 [2010/05/01 v2.17 Module dotfill for zref (HO)]%
2239 \RequirePackage{zref-base}[2010/05/01]
2240 \ifx\ZREF@base@ok Y%
2241 \else
2242 \expandafter\endinput
2243 \fi
```
For measuring the width of  $\zeta$  dotfill we use the features provided by module savepos.

\RequirePackage{zref-savepos}[2010/05/01]

For automatically generated label names we use the unique counter of module base.

\zref@require@unique

```
Configuration is done by the key value interface of package keyval.
               2246 \RequirePackage{keyval}
               The definitions of the keys follow.
               2247 \define@key{ZREF@DF}{unit}{%
               2248 \def\ZREF@df@unit{#1}%
               2249 }
               2250 \define@key{ZREF@DF}{min}{%
               2251 \def\ZREF@df@min{#1}%
               2252 }
               2253 \define@key{ZREF@DF}{dot}{%
               2254 \def\ZREF@df@dot{#1}%
               2255 }
               Defaults are set, see user interface.
               2256 \providecommand\ZREF@df@min{2}
               2257 \providecommand\ZREF@df@unit{.44em}
               2258 \providecommand\ZREF@df@dot{.}
\zdotfillsetup Configuration of \zdotfill is done by \zdotfillsetup.
               2259 \newcommand*{\zdotfillsetup}{\setkeys{ZREF@DF}}
    \zdotfill \zdotfill sets labels at the left and the right to get the horizontal position.
               \zsavepos is not used, because we do not need the vertical position.
               2260 \ZREF@IfDefinable\zdotfill\def{%
               2261 {%
               2262 \leavevmode
               2263 \global\advance\c@zref@unique\ltx@one
               2264 \begingroup
               2265 \def\ZREF@temp{zref@\number\c@zref@unique}%
               2266 \pdfsavepos
               2267 \zref@labelbyprops{\thezref@unique L}{posx}%
               2268 \setlength{\dimen@}{\ZREF@df@unit}%
               2269 \zref@ifrefundefined{\thezref@unique R}{%
               2270 \ZREF@dotfill
               2271 }{%
               2272 \ifnum\numexpr\zposx{\thezref@unique R}%
               2273 -\zposx{\thezref@unique L}\relax
               2274 <\dimexpr\ZREF@df@min\dimen@\relax
               2275 \hfill
               2276 \else
               2277 \ZREF@dotfill
               2278 \setminusfi
               2279 }%
               2280 \pdfsavepos
               2281 \zref@labelbyprops{\thezref@unique R}{posx}%
               2282 \endgroup
               2283 \kern\z@
               2284 }%
               2285 }
\ZREF@dotfill Help macro that actually sets the dots.
               2286 \def\ZREF@dotfill{%
               2287 \cleaders\hb@xt@\dimen@{\hss\ZREF@df@dot\hss}\hfill
               2288 }
```
2289  $\langle$  /dotfill)

# 7 Test

7.1 \zref@localaddprop

2290  $\langle$ \*test1 $\rangle$ 

```
2291 \NeedsTeXFormat{LaTeX2e}
2292 \nofiles
2293 \documentclass{article}
2294 \usepackage{zref-base}[2010/05/01]
2295 \usepackage{qstest}
2296 \IncludeTests{*}
2297 \LogTests{log}{*}{*}
2298
2299 \makeatletter
2300 \def\ExpectList#1#2{%
2301 \expandafter\expandafter\expandafter\Expect
2302 \expandafter\expandafter\expandafter{\csname Z@L@#1\endcsname}{#2}%
2303 }
2304 \begin{qstest}{localaddprop}{localaddprop}
2305 \ExpectList{main}{\default\page}%
2306 \Expect{undefined}*{\meaning\foobar}%
2307 \zref@newprop{foobar}{FOO}%
2308 \Expect{undefined}*{\meaning\foobar}%
2309 \zref@newlist{alist}%
2310 \ExpectList{alist}{}%
2311 \begingroup
2312 \zref@localaddprop{main}{foobar}%
2313 \Expect{undefined}*{\meaning\foobar}%
2314 \ExpectList{main}{\default\page\foobar}%
2315 \zref@localaddprop{alist}{page}%
2316 \ExpectList{alist}{\page}%
2317 \endgroup
2318 \ExpectList{main}{\default\page}%
2319 \ExpectList{alist}{}%
2320 \zref@addprop{alist}{foobar}%
2321 \ExpectList{alist}{\foobar}%
2322 \Expect{undefined}*{\meaning\foobar}%
2323 \end{qstest}
2324 \@@end
2325 \langle /test1 \rangle
```
# 7.2 Module base

```
2326 *test-base)
2327 \NeedsTeXFormat{LaTeX2e}
2328 \documentclass{article}
2329 \usepackage{zref-base,zref-titleref}[2010/05/01]
2330 \usepackage{qstest}
2331 \IncludeTests{*}
2332 \LogTests{log}{*}{*}
2333
2334 \makeatletter
2335 \newcommand*{\DefExpand}[2]{%
2336 \expandafter\expandafter\expandafter\def
2337 \expandafter\expandafter\expandafter#1%
2338 \expandafter\expandafter\expandafter{#2}%
2339 \@onelevel@sanitize#1%
2340 }
2341 \newcommand*{\Test}[3]{%
2342 \Expect{#2}*{#1}%
2343 \zref@wrapper@unexpanded{%
2344 \Expect*{#3}*{#1}%
2345 }%
2346 \DefExpand\x{#1}%
2347 \Expect*{#3}*{\x}%
2348 }
2349 \makeatother
2350
```

```
2351 \begin{document}
2352 \section{\textit{Hello} \textbf{World}}
2353 \label{sec:hello}
2354 \makeatletter
2355 \zref@newprop{foo}[\@empty D\@empty efault]{\@empty V\@empty alue}
2356 \begin{qstest}{getcurrent}{getcurrent}
2357 \Test{\zref@getcurrent{foo}}%
2358 {Value}{\noexpand\@empty V\noexpand\@empty alue}%
2359 \Test{\zref@getcurrent{xy}}{}{}%
2360 \end{qstest}
2361 \begin{qstest}{extract}{extract}
2362 \def\textbf#1{<#1>}%
2363 \def\textit#1{[#1]}% hash-ok
2364 \Test{\zref@extractdefault{xy}{page}{\@empty D\@empty efault}}%
2365 {Default}{\noexpand\@empty D\noexpand\@empty efault}%
2366 \Test{\zref@extractdefault{sec:hello}{foo}{\@empty A\@empty B}}%
2367 {AB}{\noexpand\@empty A\noexpand\@empty B}%
2368 \Test{\zref@extract{sec:hello}{foo}}%
2369 {Default}{\noexpand\@empty D\noexpand\@empty efault}%
2370 \zref@ifrefundefined{sec:hello}{%
2371 }{%
2372 \Test{\zref@extract{sec:hello}{default}}{1}{1}%
2373 \Test{\zref@extract{sec:hello}{title}}%
2374 {[Hello] <World>}%
2375 {\noexpand\textit{Hello} \noexpand\textbf{World}}%
2376 }%
2377 \end{qstest}
2378 \end{document}
2379 \; \langle /test\text{-}base \rangle
```
# 7.3 Module runs

```
2380 \langle*test-runs\rangle2381 \NeedsTeXFormat{LaTeX2e}
2382 \documentclass{article}
2383 \usepackage{zref-runs}[2010/05/01]
2384 \usepackage{qstest}
2385 \IncludeTests{*}
2386 \LogTests{log}{*}{*}
2387
2388 \begin{qstest}{zruns-preamble}{zruns-preamble}
2389 \Expect{0} *{\xrow}2390 \end{qstest}
2391
2392 \AtBeginDocument{%
2393 \begin{qstest}{zruns-atbegindocument}{zruns-atbegindocument}%
2394 \Expect*{\number\ExpectRuns}*{\zruns}%
2395 \end{qstest}%
2396 }
2397
2398 \begin{document}
2399 \begin{qstest}{zruns-document}{zruns-document}
2400 \Expect*{\number\ExpectRuns}*{\zruns}%
2401 \end{qstest}
2402 \end{document}
2403 \; \langle /test-runs \rangle
```
# 7.4 Module titleref

```
2404 *test-titleref-memoir)
2405 \NeedsTeXFormat{LaTeX2e}
2406 \documentclass{memoir}
2407 \usepackage{zref-titleref}[2010/05/01]
2408 \usepackage{qstest}
```

```
2409 \IncludeTests{*}
2410 \LogTests{log}{*}{*}
2411 \begin{document}
2412 \makeatletter
2413 \def\List{}
2414 \def\Label#1{%
2415 \zref@label{#1}%
2416 \g@addto@macro\List{%
2417 \par
2418 #1: [\ztitleref{#1}]%
2419 }%
2420 \mbox{}%
2421 \zref@refused{#1}%
2422 \zref@ifrefundefined{#1}{%
2423 }{%
2424 \begingroup
2425 \edef\x{\zref@extract{#1}{title}}%
2426 \Expect{OK/}*{\expandafter\ltx@carthree\x{}{}{}\@nil}%
2427 \endgroup
2428 }%
2429 }
2430 \def\Test#1{%
2431 \csname#1\endcsname*{OK/#1}%
2432 \Label{#1*}%
2433 \csname#1\endcsname{OK/#1}%
2434 \Label{#1}%
2435 \csname#1\endcsname[OK/#1-toc]%
2436 {WRONG-in-titleref/#1-toc-2}%
2437 \Label{#1-toc}%
2438 \expandafter\ifx\csname#1\endcsname\part
2439 \else
2440 \headnamereffalse
2441 \csname#1\endcsname[OK/#1-th-toc]%
2442 [WRONG-in-titleref/#1-th-toc-2]%
2443 {WRONG-in-titleref/#1-th-toc-3}%
2444 \Label{#1-th-toc}%
2445 \headnamereftrue
2446 \csname#1\endcsname[WRONG-in-titleref/#1-th-head-1]%
2447 [OK/#1-th-head]%
2448 {WRONG-in-titleref/#1-th-head-3}%
2449 \Label{#1-th-head}%
2450 \fi
2451 }
2452 \begin{qstest}{section}{section}
2453 \@for\x:=part,chapter,section,subsection,subsubsection\do{%
2454 \expandafter\Test\expandafter{\x}%
2455 }%
2456 \end{qstest}
2457 \newpage
2458 \List
2459 \end{document}
2460 (/test-titleref-memoir)
```
# 8 Installation

# 8.1 Download

**Package.** This package is available on  $CTAN^2$ :

CTAN:macros/latex/contrib/oberdiek/zref.dtx The source file.

CTAN:macros/latex/contrib/oberdiek/zref[.p](#page-67-0)df Documentation.

<span id="page-67-0"></span>ftp://ftp.ctan.org/tex-archive/

Bundle. All the packages of the bundle 'oberdiek' are also available in a TDS compliant ZIP archive. There the packages are already unpacked and the documentation files are generated. The files and directories obey the TDS standard.

CTAN:install/macros/latex/contrib/oberdiek.tds.zip

TDS refers to the standard "A Directory Structure for T<sub>F</sub>X Files" (CTAN:tds/ tds.pdf). Directories with texmf in their name are usually organized this way.

# [8.2 Bundle installation](ftp://ftp.ctan.org/tex-archive/install/macros/latex/contrib/oberdiek.tds.zip)

[Unpack](ftp://ftp.ctan.org/tex-archive/tds/tds.pdf)ing. Unpack the oberdiek.tds.zip in the TDS tree (als[o known as](ftp://ftp.ctan.org/tex-archive/tds/tds.pdf) texmf tree) of your choice. Example (linux):

unzip oberdiek.tds.zip -d "/texmf

Script installation. Check the directory TDS:scripts/oberdiek/ for scripts that need further installation steps. Package attachfile2 comes with the Perl script pdfatfi.pl that should be installed in such a way that it can be called as pdfatfi. Example (linux):

```
chmod +x scripts/oberdiek/pdfatfi.pl
cp scripts/oberdiek/pdfatfi.pl /usr/local/bin/
```
### 8.3 Package installation

Unpacking. The .dtx file is a self-extracting docstrip archive. The files are extracted by running the  $.$ dtx through plain T<sub>E</sub>X:

tex zref.dtx

TDS. Now the different files must be moved into the different directories in your installation TDS tree (also known as texmf tree):

```
zref. sty<br>
zref-base.sty
\rightarrow tex/latex/oberdiek/zref-base. styzref-base.sty \rightarrow tex/1atex/oberdiek/zref-base.sty<br>zref-abspage.sty \rightarrow tex/1atex/oberdiek/zref-abspage.\rightarrow tex/latex/oberdiek/zref-abspage.sty
zref-abspos.sty \rightarrow tex/1atex/oberdiek/zref-abspos.sty<br>zref-counter.sty \rightarrow tex/1atex/oberdiek/zref-counter.styzref-counter-style<br>
\rightarrow tex/latex/oberdiek/zref-counter.sty<br>
\rightarrow tex/latex/oberdiek/zref-dotfill.stv
zref-dotfill.sty \rightarrow text/later/oberdiek/zref-dotfill.sty<br>zref-hyperref.sty \rightarrow text/later/oberdiek/zref-hyperref.styzref-hyperref.sty \rightarrow tex/latex/oberdiek/zref-hyperref.sty<br>
zref-lastpage.sty \rightarrow tex/latex/oberdiek/zref-lastpage.sty
                                                     zref-lastpage.sty → tex/latex/oberdiek/zref-lastpage.sty
zref-marks.sty → tex/latex/oberdiek/zref-marks.sty
zref-nextpage.sty \rightarrow tex/1atex/oberdiek/zref-nextpage.sty<br>zref-pageattr.sty \rightarrow tex/1atex/oberdiek/zref-pageattr.sty\rightarrow tex/latex/oberdiek/zref-pageattr.sty
\begin{tabular}{ll} \bf{zref-page} \end{tabular} \begin{tabular}{ll} \bf{zref-page} \end{tabular} \begin{tabular}{ll} \bf{zref-page} \end{tabular} \end{tabular} \begin{tabular}{ll} \bf{zref-page} \end{tabular} \end{tabular} \begin{tabular}{ll} \bf{zref-page} \end{tabular} \end{tabular} \begin{tabular}{ll} \bf{zref-ppage} \end{tabular} \end{tabular} \end{tabular} \label{tab:2}zref-perpage.sty → tex/latex/oberdiek/zref-perpage.sty
zref-runs.sty → tex/latex/oberdiek/zref-runs.sty
zref-savepos.sty → tex/latex/oberdiek/zref-savepos.sty
zref-thepage.sty → tex/latex/oberdiek/zref-thepage.sty
zref-titleref.sty → tex/latex/oberdiek/zref-titleref.sty
zref-totpages.sty \rightarrow text/latex/oberdiek/zref-totpages.sty<br>
zref-user.stv \rightarrow text/latex/oberdiek/zref-user.stvzref-user.sty → tex/latex/oberdiek/zref-user.sty
\begin{tabular}{ll} \bf{zref-rr.sty} \\ \bf{zref.pdf} \\ \bf{zref.pdf} \\ \end{tabular} \rightarrow \textbf{tex/latex/oberdiek/zref-rr.sty}\rightarrow doc/latex/oberdiek/zref.pdf
\hspace{2.6cm} \texttt{zref-example.tex} \longrightarrow \texttt{doc/lates/obertiek/zref-example.tex}\verb|zref-example-lastpage:tex \color{blue}{ }+\verb|doc/lates/oberdiek/zref-example-lastpage:tex \color{blue}{ }zref-example-nextpage:tex \quadblue{$\rightarrow$ doc/lates/oberdiek/zref-example-neutral}\\\rightarrow doc/latex/oberdiek/zref-example-nextpage.tex
test/zref-test1.tex \rightarrow doc/latex/oberdiek/test/zref-test1.tex<br>test/zref-test-base.tex \rightarrow doc/latex/oberdiek/test/zref-test-base
test/zref-test-base.tex \rightarrow doc/latex/oberdiek/test/zref-test-base.tex<br>test/zref-test-runs.tex \rightarrow doc/latex/oberdiek/test/zref-test-runs.tex
                                                     \rightarrow doc/latex/oberdiek/test/zref-test-runs.tex
\texttt{test/zref-test-titleref-memoir.tex} \rightarrow \texttt{doc/latex/oberdisk/test/zref-test-titleref-memoir.tex}\rightarrow {\tt source/lates/oberdiek/zref.dtx}
```
If you have a docstrip.cfg that configures and enables docstrip's TDS installing feature, then some files can already be in the right place, see the documentation of docstrip.

### 8.4 Refresh file name databases

If your T<sub>E</sub>X distribution (teT<sub>E</sub>X, mikT<sub>E</sub>X, ...) relies on file name databases, you must refresh these. For example, teTFX users run texhash or mktexlsr.

#### 8.5 Some details for the interested

Attached source. The PDF documentation on CTAN also includes the .dtx source file. It can be extracted by AcrobatReader 6 or higher. Another option is pdftk, e.g. unpack the file into the current directory:

```
pdftk zref.pdf unpack_files output .
```
Unpacking with LAT<sub>EX</sub>. The .dtx chooses its action depending on the format:

plain  $T_F X$ : Run docstrip and extract the files.

LATEX: Generate the documentation.

If you insist on using LAT<sub>E</sub>X for docstrip (really, docstrip does not need LAT<sub>E</sub>X), then inform the autodetect routine about your intention:

latex \let\install=y\input{zref.dtx}

Do not forget to quote the argument according to the demands of your shell.

```
Generating the documentation. You can use both the .dtx or the .drv to
generate the documentation. The process can be configured by the configuration
file ltxdoc.cfg. For instance, put this line into this file, if you want to have A4
as paper format:
```

```
\PassOptionsToClass{a4paper}{article}
```
An example follows how to generate the documentation with pdfI $\Delta T$ <sub>F</sub>X:

```
pdflatex zref.dtx
makeindex -s gind.ist zref.idx
pdflatex zref.dtx
makeindex -s gind.ist zref.idx
pdflatex zref.dtx
```
# 9 References

- [1] Package footmisc, Robin Fairbairns, 2004/01/23 v5.3a.CTAN:macros/latex/ contrib/footmisc/footmisc.dtx
- [2] Package hyperref, Sebastian Rahtz, Heiko Oberdiek, 2006/08/16 v6.75c.CTAN: macros/latex/contrib/hyperref/
- [3] Package lastpage[, Jeff Goldberg,](ftp://ftp.ctan.org/tex-archive/macros/latex/contrib/footmisc/footmisc.dtx) 1994/06/25 v0.1b.CTAN:macros/latex/ contrib/lastpage/
- [4] Package nameref[, Sebastian Rahtz, H](ftp://ftp.ctan.org/tex-archive/macros/latex/contrib/hyperref/)eiko Oberdiek, 2006/02/12 v2.24.CTAN: macros/latex/contrib/hyperref/nameref.dtx
- [5] [Package](ftp://ftp.ctan.org/tex-archive/macros/latex/contrib/lastpage/) perpage, David Kastrup, 2002/12/20 v1.0.CTAN:macros/latex/ contrib/bigfoot/perpage.dtx
- [6] Package titleref[, Donald Arsenau, 2001/04/05](ftp://ftp.ctan.org/tex-archive/macros/latex/contrib/hyperref/nameref.dtx) v3.1.CTAN:macros/latex/ contrib/misc/titleref.sty
- [7] Package totpages, Wilhelm Müller, 1999/07/14 v1.00.CTAN:macros/latex/ contrib/totpages/
- [8] Package xr, David Carlisle, 1994/05/28 v5.02.CTAN:macros/latex/ required/tools/xr.pdf
- [9] Package xr-hyper, David Carlisle, 2000/03/22 v6.00beta4.CTAN:macros/ latex/contrib/hyperref/xr-hyper.sty

# 10 History

# $[2006/02/20 \text{ v}1.0]$

• First version.

# $[2006/05/03 \text{ v}1.1]$

- Module perpage added.
- Module redesign as packages.

# $[2006/05/25 \text{ v}1.2]$

- Module dotfillmin added.
- Module base: macros \zref@require@uniqe and \thezref@unique added (used by modules titleref and dotfillmin).

# $[2006/09/08 \text{ v}1.3]$

• Typo fixes and English cleanup by Per Starback.

# $[2007/01/23 \text{ v}1.4]$

• Typo in macro name fixed in documentation.

# $[2007/02/18 \text{ v}1.5]$

- \zref@getcurrent added (suggestion of Igor Akkerman).
- Module savepos also supports X<sub>H</sub>TEX.

# $[2007/04/06 \text{ v}1.6]$

- Fix in modules abspage and base: Now counter abspage and zref@unique are not remembered by \include.
- Beamer support for module titleref.

# $[2007/04/17 \text{ v}1.7]$

• Package atbegshi replaces everyshi.

# [2007/04/22 v1.8]

• \zref@wrapper@babel and \zref@refused are now expandable if babel is not used or \if@safe@actives is already set to true. (Feature request of Josselin Noirel)

# $[2007/05/02 \text{ v}1.9]$

• Module titleref: Some support for \caption of package longtable, but only if \label is given after \caption.

# [2007/05/06 v2.0]

• Uses package etexcmds for accessing  $\varepsilon$ -T<sub>E</sub>X's \unexpanded.

# $[2007/05/28 \text{ v}2.1]$

- Module titleref supports caption of package listings.
- Fixes in module titleref for support of packages titlesec and longtable.

# [2008/09/21 v2.2]

• Module base: \zref@iflistcontainsprop is documented, but a broken \zref@listcontainsprop implemented. Name and implementation fixed (thanks Ohad Kammar).

# $[2008/10/01 \text{ v}2.3]$

- \zref@localaddprop added (feature request of Ohad Kammar).
- Module lastpage: list 'LastPage' added. Label 'LastPage' will use the properties of this list (default is empty) along with the properties of the main list.

# $[2009/08/07 \text{ v}2.4]$

• Module runs added.

# $[2009/12/06 \text{ v}2.5]$

- Module lastpage: Uses package atveryend.
- Module titleref: Further commands are disabled during string expansion, imported from package nameref.

# $[2009/12/07 v2.6]$

• Version date added for package atveryend.

# $[2009/12/08 \text{ v}2.7]$

• Module titleref: Use of package gettitlestring.

# [2010/03/26 v2.8]

- \zifrefundefined added.
- Module lastpage: Macros \zref@iflastpage and \ziflastpage added.
- Module thepage added.
- Module nextpage added.

# [2010/03/29 v2.9]

- Module marks added (without documentation).
- \zref@addprop now adds expanded property to list.
- Useless \ZREF@ErrorNoLine removed.
## $[2010/04/08 \text{ v}2.10]$

• Module xr remembers the external document name in property 'externaldocument'.

## $[2010/04/15 \text{ v}2.11]$

- Module titleref: Better support of class memoir.
- Module titleref: Support of theorems.

## $[2010/04/17 \text{ v}2.12]$

- Module base: \zref@newprop ensures global empty default.
- Module xr: Setup options tozreflabel and toltxlabel added.

## [2010/04/19 v2.13]

- \zref@setcurrent throws an error if the property does not exist (Florent Chervet).
- \zref@getcurrent the documentation is fixed (Florent Chervet). Also it returns the empty string in case of errors.
- \zref@addprop and \zref@localaddprop now take a list of property names (feature request of Florent Chervet).
- Example for \zref@wrapper@unexpanded corrected (Florent Chervet).

#### [2010/04/22 v2.14]

- Bug fix for \zref@getcurrent second argument wasn't eaten in case of unknown property.
- \zref@getcurrent supports \zref@wrapper@unexpanded.
- \zref@wrapper@unexpanded added for \ZREF@xr@tolabel.
- \zref@extract, \zref@extractdefault, \zref@getcurrent are expandable in exact two steps except inside \zref@wrapper@unexpanded.

## [2010/04/23 v2.15]

- \zexternaldocument fixed for property 'url' when importing \new@label (bug found by Victor Ivrii).
- Two expansion steps also in \zref@wrapper@unexpanded.
- Nested calls of \zref@wrapper@unexpanded possible.

### $[2010/04/28 \text{ v}2.16]$

- More consequent use of package 'ltxcmds' and 'hologo'.
- Module pagelayout added.
- Module pageattr added.
- Robustness introduced for non-expandable interface macros.
- Internal change of the data format of property lists (suggestion of Florent Chervet).
- Module titleref: Support of environment description.

## $[2010/05/01 v2.17]$

- \zref@newprop throws an error if the property already exists.
- Module xr: Bug fix for the case of several .aux files (bug found by Victor Ivrii).
- Module xr: Property 'urluse' and option urluse added.

# 11 Index

Numbers written in italic refer to the page where the corresponding entry is described; numbers underlined refer to the code line of the definition; plain numbers refer to the code lines where the entry is used.

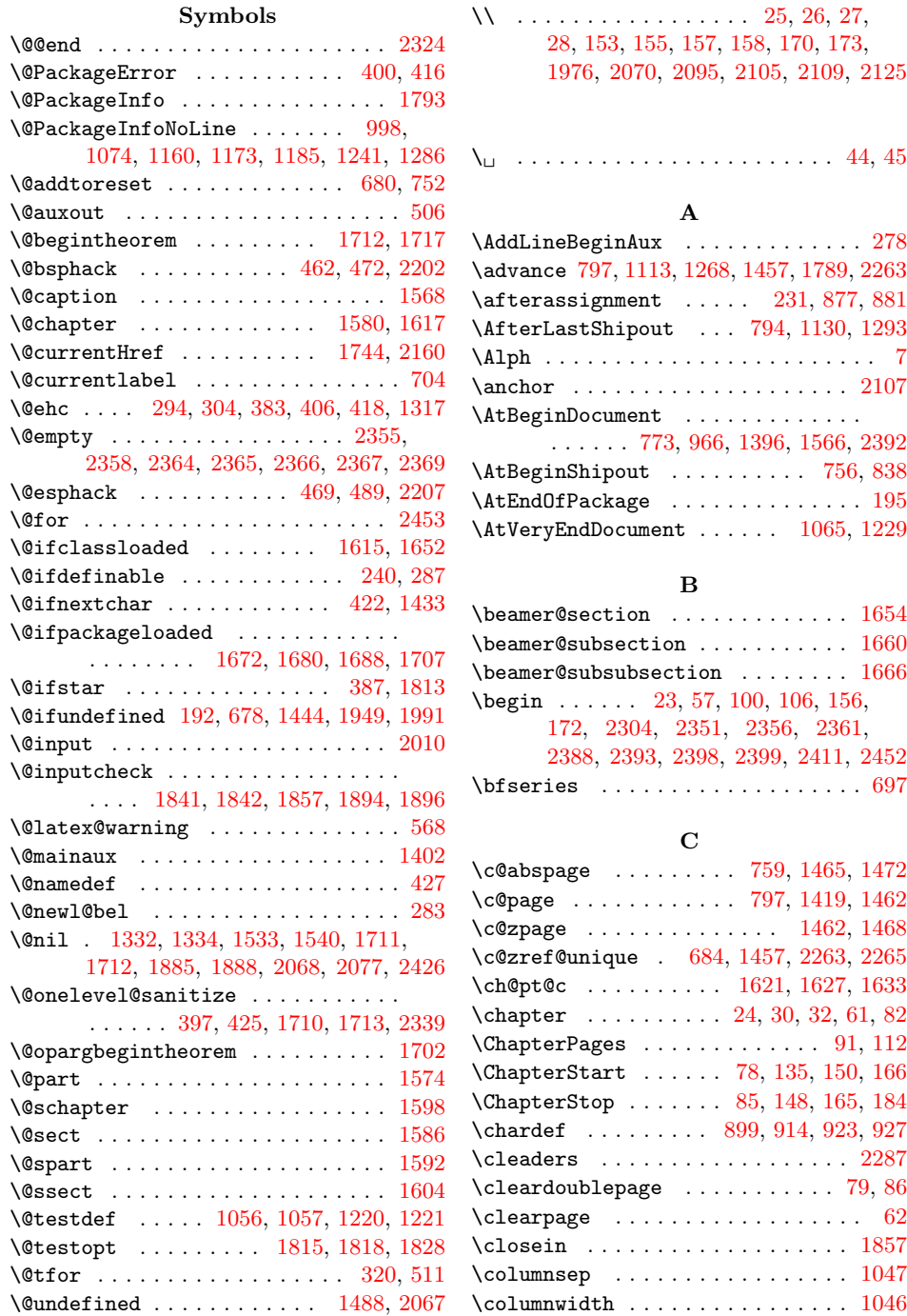

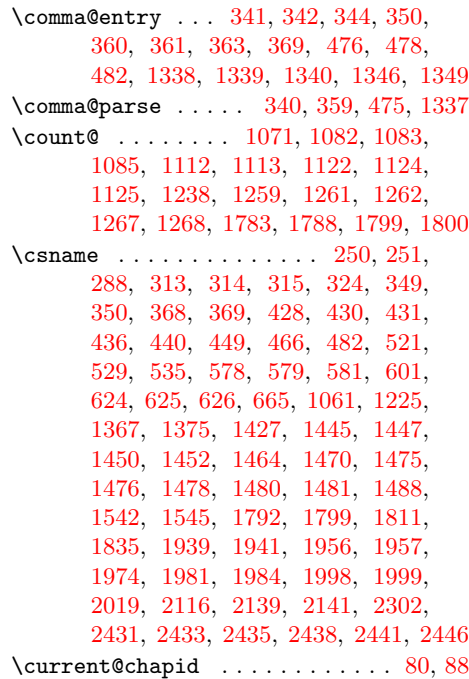

## [D](#page-58-4)

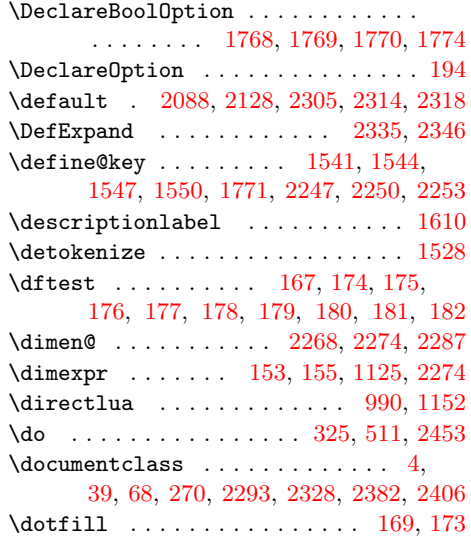

## E

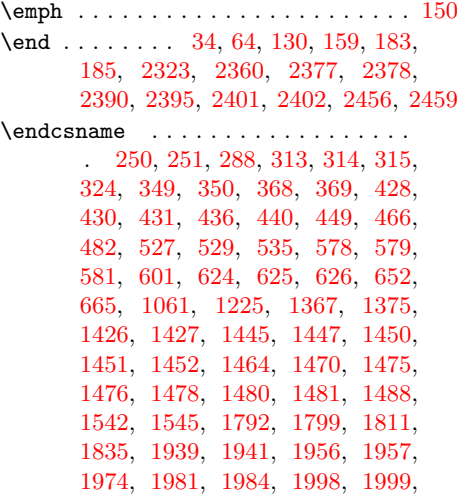

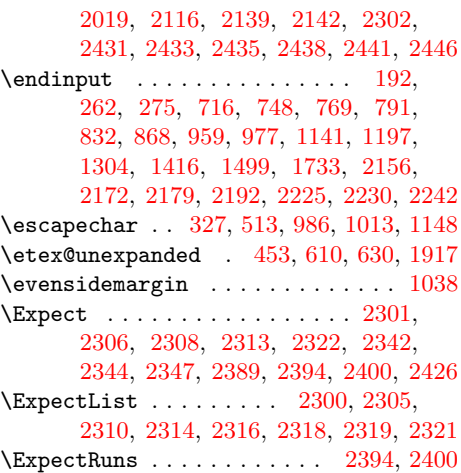

## F

\exter[naldo](#page-65-13)[c](#page-65-19)[ument](#page-65-14) [.](#page-66-24)..... [1](#page-66-25)[943,](#page-65-17) [1985](#page-67-1)

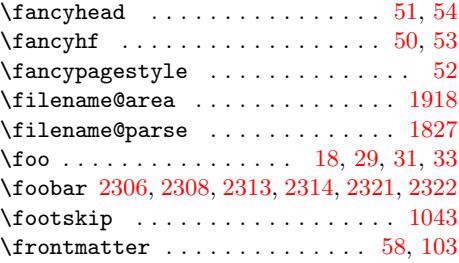

## G

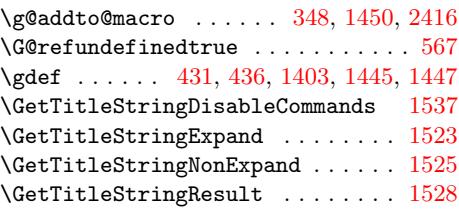

#### $\mathbf H$

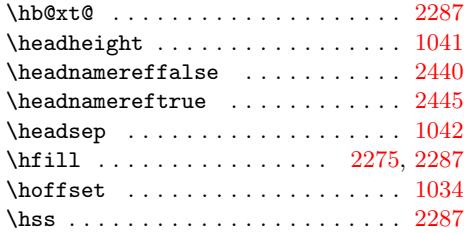

## I

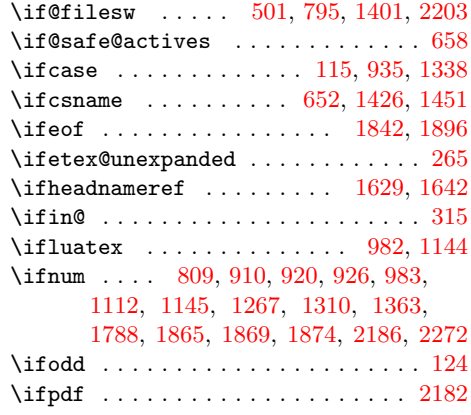

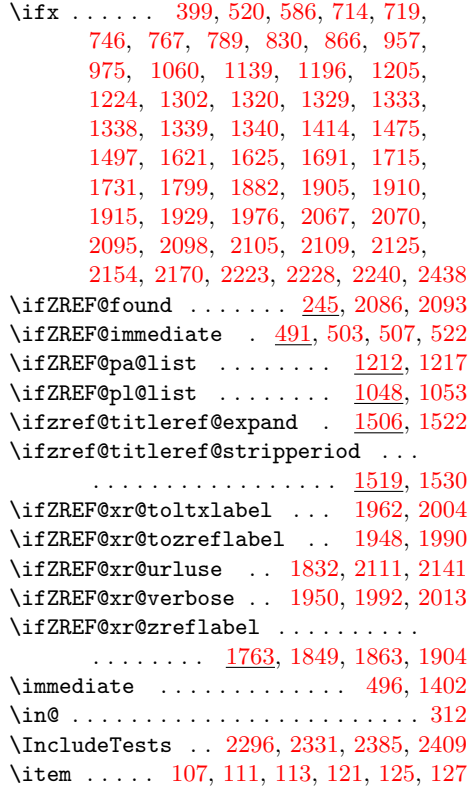

## K

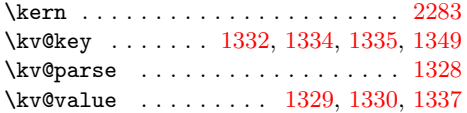

## $\mathbf L$

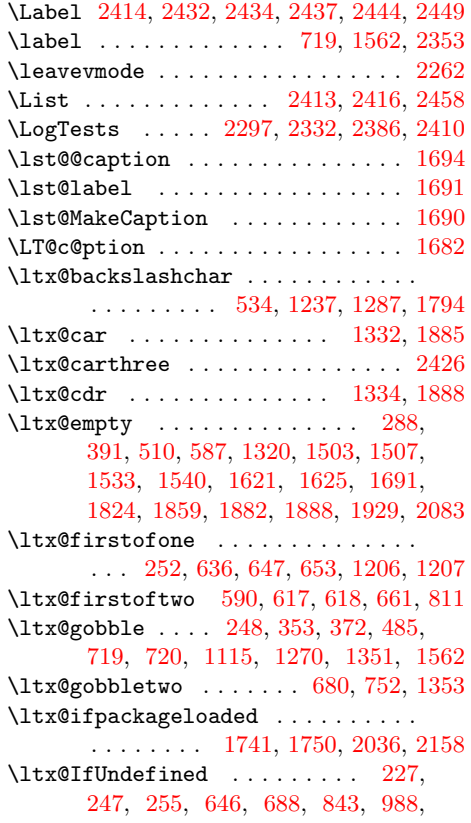

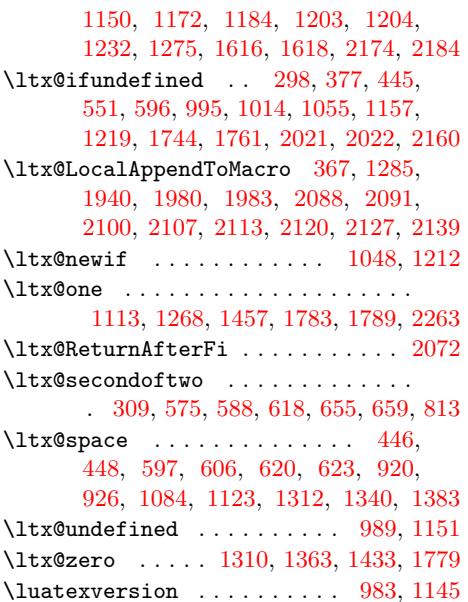

## [M](#page-41-12)

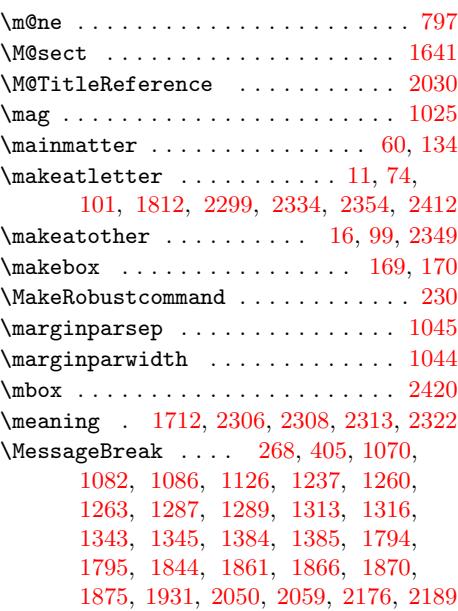

## [N](#page-44-13)

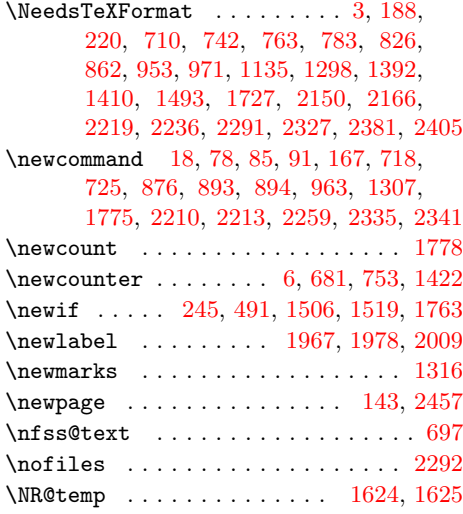

\number ....... 94, 109, 684, 689, 844, 1018, 1019, 1397, 1419, 1439, 1465, 1472, 2265, 2394, 2400 \numexpr . . . . . . . . . . . . . 94, 109, 115, 691, 846, 907, 13[97,](#page-32-3) [1439,](#page-32-5) [1924](#page-36-7), [1935](#page-39-14), [1](#page-39-15)[969](#page-18-11)[,](#page-39-15) [205](#page-19-15)[4,](#page-46-10) 2[063,](#page-46-1) 2272

#### [O](#page-48-1)

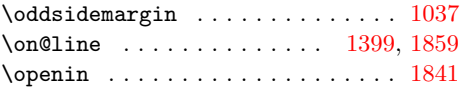

### P

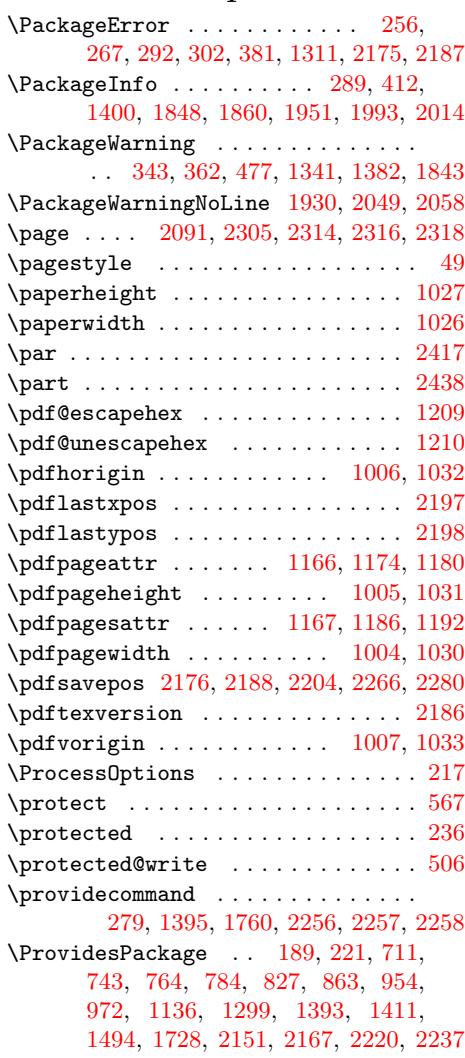

## R

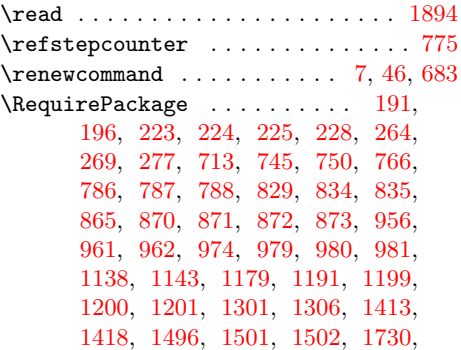

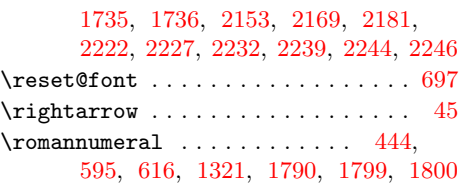

#### S

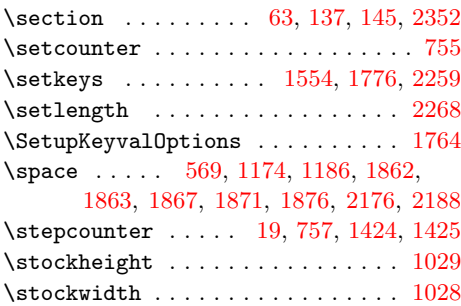

#### $\mathbf T$  $\mathbf T$

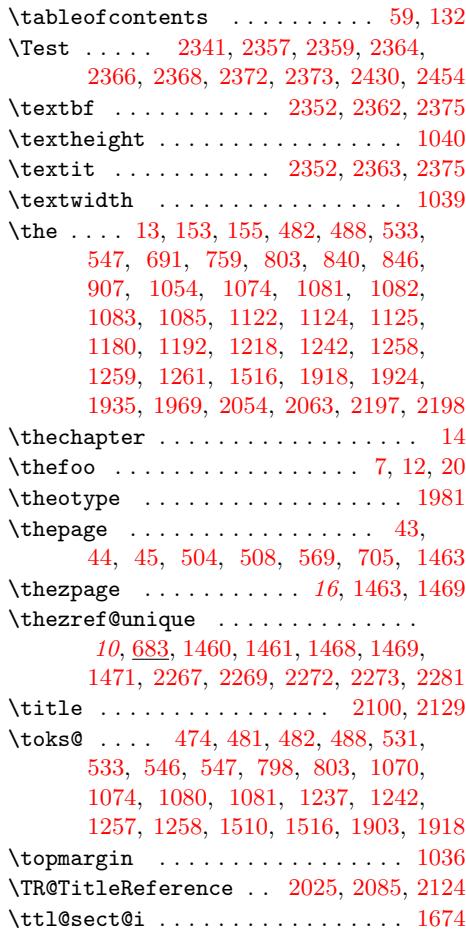

#### $\mathbf U$  $\mathbf U$

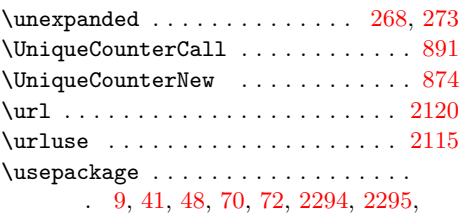

2329, 2330, 2383, 2384, 2407, [2408](#page-60-18)

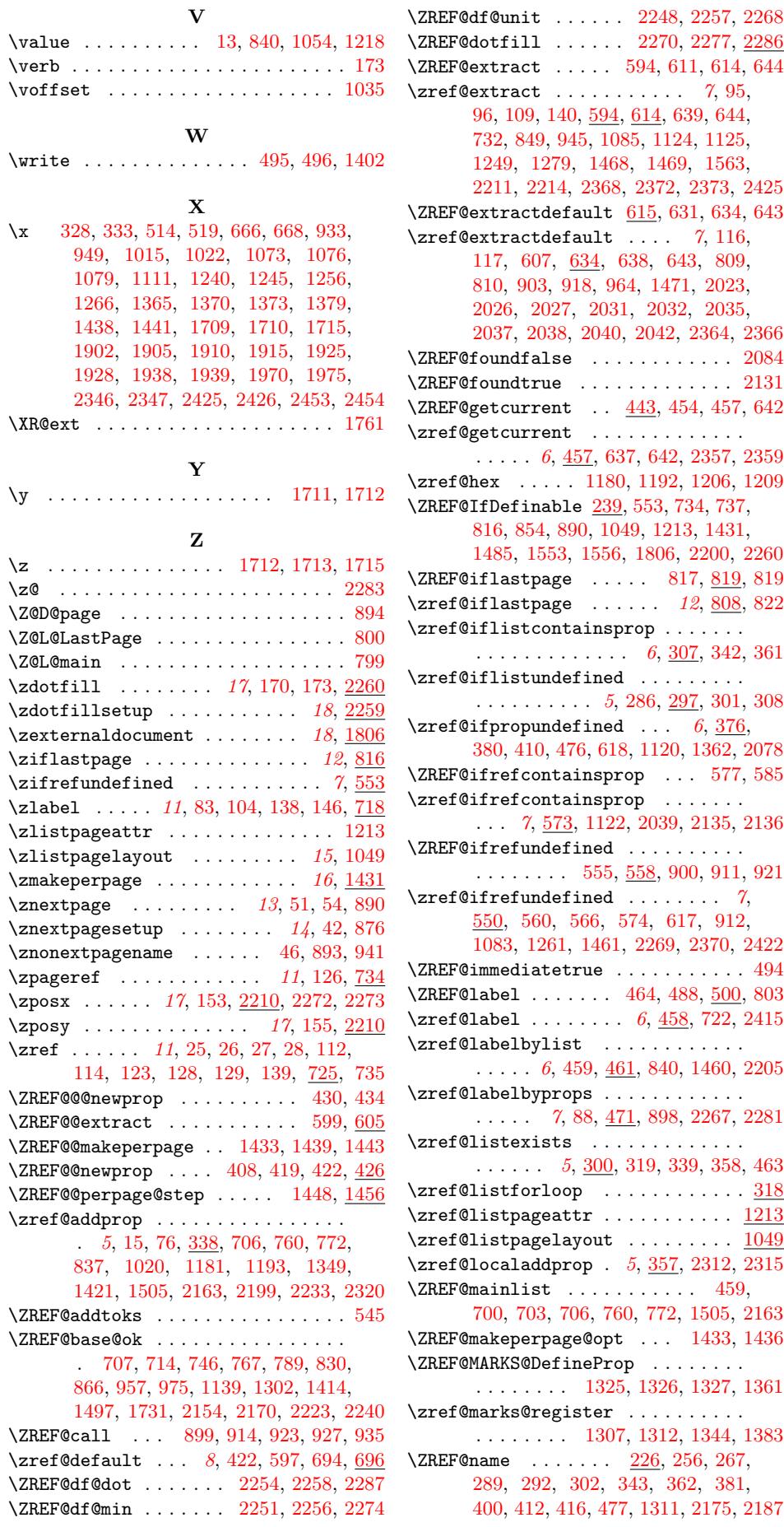

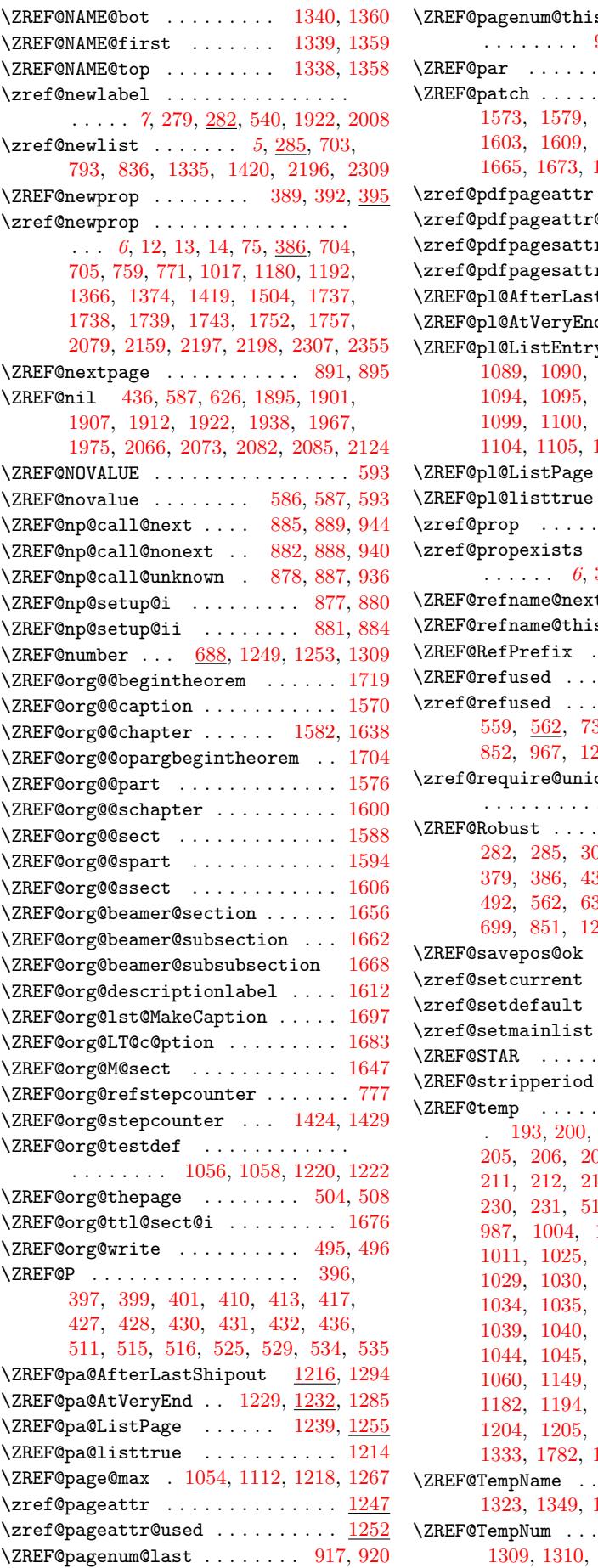

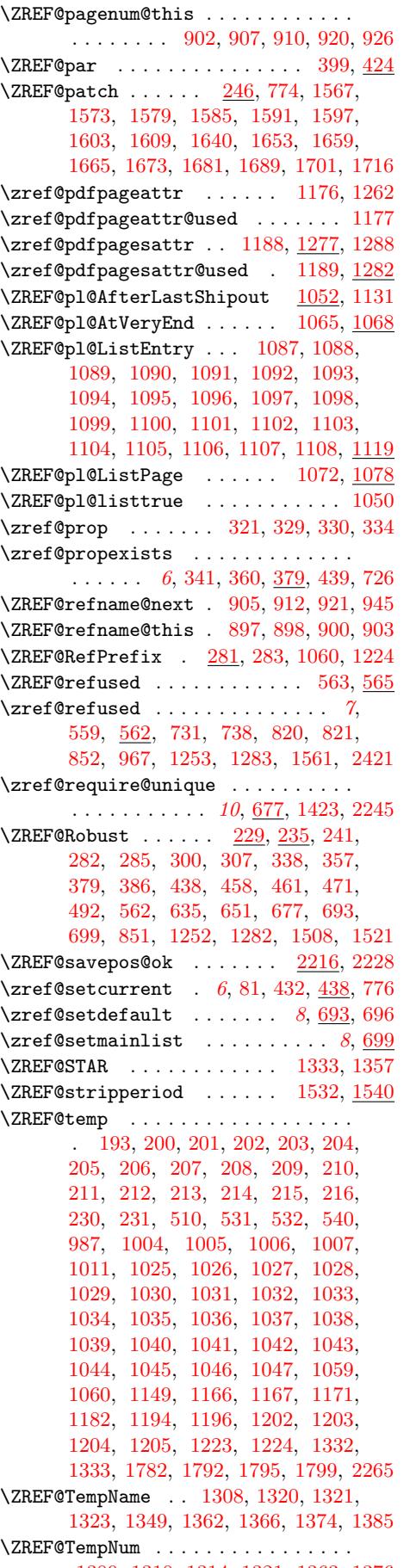

[1309](#page-45-13), [1310](#page-42-6), [1314,](#page-43-32) [1](#page-55-12)[321,](#page-43-5) [1](#page-55-5)[363,](#page-45-1) [1376](#page-64-1)

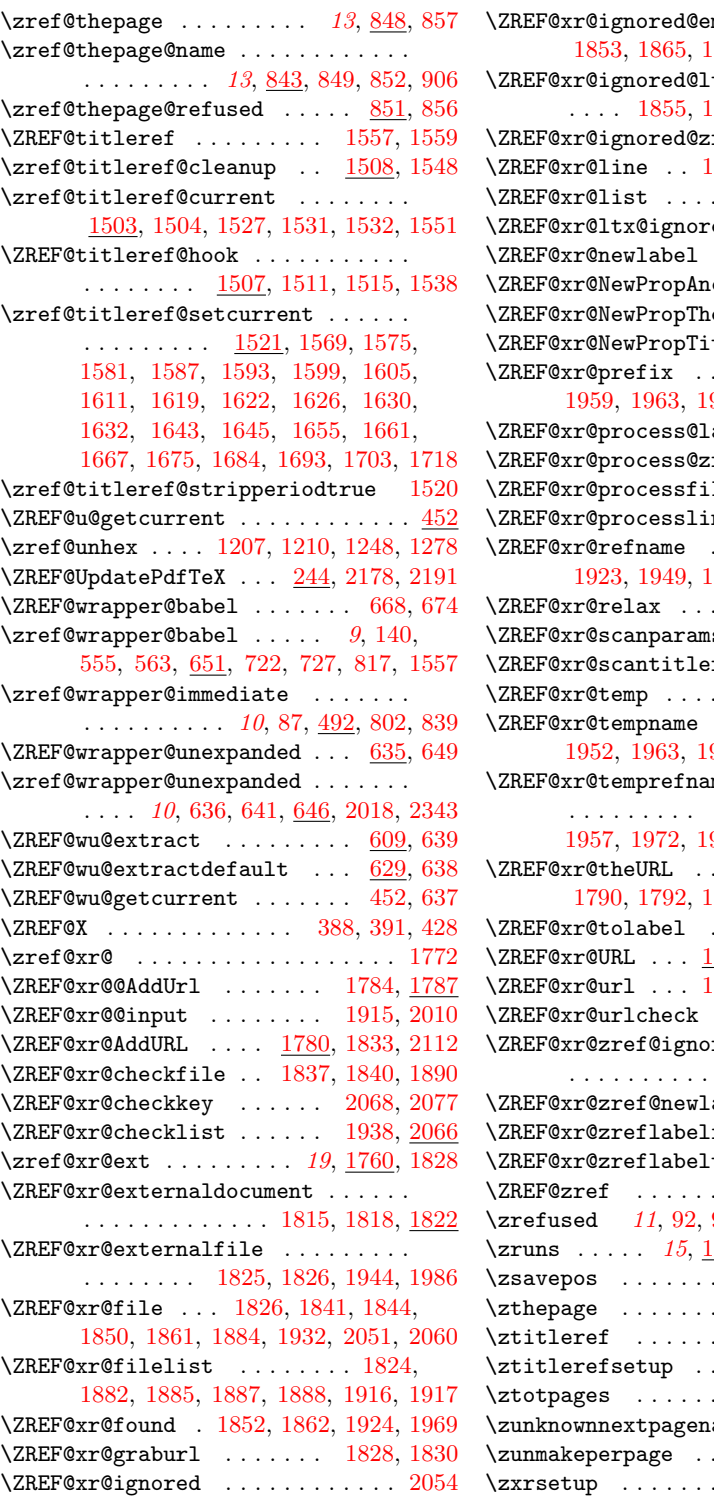

 $\texttt{mpty}$  . . . . . . . . 1853, 1865, 1867, 1934, 1935, 2053  $\mathtt{tx}$  . . . . . . . . . . . . . . 1855, 1874, 1876, 2062, 2063 ref 1854, 1869, 1871 \ZREF@xr@line . . 1894, 1895, 1907, 1912  $\ldots$  [. .](#page-56-28) [. . .](#page-57-28) [1928,](#page-57-16) [1929](#page-59-29) ewarning ....  $2057$  $\ldots \ldots$  . [1910,](#page-59-30) [2009](#page-60-20) chor . .  $\frac{1740}{1808}$  $\frac{1740}{1808}$  $\frac{1740}{1808}$  $\texttt{eotype}$  $\texttt{eotype}$  $\texttt{eotype}$  .  $\underline{1756}$ , [1979](#page-57-24)  $\texttt{tle } \dots \quad \frac{1749}{1809}$  $\texttt{tle } \dots \quad \frac{1749}{1809}$  $\texttt{tle } \dots \quad \frac{1749}{1809}$  $\ldots$  1823, 1923, 1959, 1963, 1968, 1994, [2001,](#page-57-9) [2005](#page-59-8)  $abel$  . .  $1912, 1967$  $1912, 1967$  $1912, 1967$  $\texttt{reflabel}$  1907, [1922](#page-58-24)  $\Delta$ Reforces  $\overline{1840}$ ,  $\overline{1893}$  $\overline{1893}$  $\overline{1893}$ ne  $\ldots$  1[895,](#page-57-29) <u>[1901](#page-58-30)</u> \ZREF@[xr@re](#page-58-25)[fname](#page-58-26) [. . .](#page-58-27) [. . . . .](#page-58-28) [. . . .](#page-58-29) . 1923, 1949, 1956, 1968, [1991,](#page-57-24) [1998](#page-58-15) \ZREF@xr@relax ........ [2011,](#page-57-23) [2098](#page-57-20) \ZREF@xr@scanparams ..... [1973,](#page-56-35) [2082](#page-57-30)  $\texttt{ref}$  ... [2085,](#page-57-21) <u>[2124](#page-57-31)</u>  $\ldots \ldots$  . [2097,](#page-58-1) [2098](#page-58-31) \ZREF@[xr@tem](#page-57-29)[pname](#page-58-0) 1926, [192](#page-58-27)7, 1947, 1952, 1963, 1971, 1972, [1989,](#page-59-32) [2005](#page-60-8)  $\texttt{me}$  [. . . .](#page-58-32) . . . . . . 1927, 1939, 194[1,](#page-61-20) 1957, 1972, 1974, 1981, [1984,](#page-60-31) [1999](#page-60-8) \ZREF@xr@theURL . [. . . . .](#page-57-32) [. . . .](#page-57-33) [. . . .](#page-58-33) [1790](#page-58-34), [1792](#page-58-26), [1794](#page-58-35), [1800](#page-58-36), [1835,](#page-58-37) [2116](#page-58-30)  $\ldots$  1963, 2005, 2012  $\overline{778}$ , 1[788,](#page-57-3) 1[789,](#page-57-4) 1790 \ZREF@[xr@ur](#page-58-3)l [. . .](#page-58-36) [1831](#page-58-38), [1833](#page-58-20), [1834,](#page-58-4) [2142](#page-58-39)  $\ldots$  1947, 1989, [2134](#page-60-4)  ${\tt rewarning}$  ${\tt rewarning}$  ${\tt rewarning}$  [. . .](#page-56-5) .  $\ldots$  [1959,](#page-58-26) [2001,](#page-58-30) [2048](#page-59-33)  $\Delta$ abel . . [1905,](#page-55-2) [2008](#page-55-13) false  $\ldots \ldots$  .  $1814$  $\tt true$  [. . .](#page-58-33) [. . . .](#page-58-37) 1817 \ZREF@zref . . . . . . . . . [. . . .](#page-58-25) . 727, 730 93, 161, 162, [163](#page-58-29), [737](#page-59-34)  $\underline{395}$ , 2389, [2394,](#page-57-8) [2400](#page-59-25)  $\ldots$  17, 157, 158, [2200](#page-55-28)  $\ldots \ldots$  . . . . . 13, 854  $\ldots$  . 16, <u>1556</u>, [2418](#page-33-22)  $\ldots \ldots \ldots$  17, <u>[1541](#page-66-25)</u>  $\ldots$  [. .](#page-16-3) . 14, [124](#page-66-24),  $963$  $\texttt{ame} \quad .$  . [13](#page-20-3), [89](#page-20-4)[4,](#page-12-3) [937](#page-62-28)  $\ldots \ldots$  . . . 16, <u>[1485](#page-36-30)</u>  $\ldots \ldots$  [. . .](#page-15-2) [18](#page-16-4), <u>[1775](#page-67-34)</u>